Umweltforschungsplan des Bundesministeriums für Umwelt, Naturschutz und Reaktorsicherheit

Naturschutz - Umwelteinflüsse auf die biologische Vielfalt

Forschungskennzahl (UFOPLAN) 3712 63 240 1 UBA-FB-00

# **Ermittlung und Bewertung der Einträge von versauernden und eutrophierenden Luftschadstoffen in terrestrische Ökosysteme (PINETI<sup>2</sup> )**

# **Teilbericht II. Critical Load, Exceedance und Belastungsbewertung**

von

Angela Schlutow, Yolandi Bouwer, Thomas Scheuschner und Hans-Dieter Nagel ÖKO-DATA Strausberg

Gesellschaft für Ökosystemanalyse und Umweltdatenmanagement mbH (ÖKO-DATA) Hegermühlenstraße 58, 15344 Strausberg

IM AUFTRAG DES UMWELTBUNDESAMTES

Oktober 2016

### **Kurzbeschreibung**

Zur Bewertung der Risiken, denen naturnahe Ökosysteme durch den Eintrag von Luftschadstoffen ausgesetzt sind, wurde in diesem Vorhaben der Critical-Load-Ansatz nach der einfachen Massenbilanzmethode verwendet. Wird der ökosystemspezifische Critical Load durch die ebenfalls in diesem Vorhaben ermittelten Stoffeinträge für die Jahre 2009, 2010 und 2011 überschritten, sind die Ökosysteme durch den Eintrag von Schwefel- und Stickstoffverbindungen einem Versauerungsrisiko ausgesetzt bzw. unterliegen einer unzulässigen Eutrophierung (nur Stickstoff). Damit einher geht die Gefährdung der Biodiversität in Deutschland. Beim Schutz vor Versauerung zeigen die Maßnahmen zur Luftreinhaltung große Wirkung. So verminderte sich der Anteil an Ökosystemen, die von Überschreitungen des Critical Load für Säureeinträge betroffenen sind, von ehemals über 80 Prozent im Jahr 1990 auf nunmehr ca. 10 Prozent (Jahr 2011, seesalzkorrigiert). Deutlich geringere Entlastungen gab es beim Schutz vor Eutrophierung, wo auch im Jahr 2011 noch ca. 65 Prozent aller Ökosysteme durch Überschreitung der zulässigen Stickstoffeinträge gefährdet bleiben.

### **Abstract**

To evaluate the risks that natural ecosystems are exposed by deposition of air pollutants, the simple mass balance critical load approach has been used in this project. If the ecosystem specific critical loads are exceeded due to air pollutant depositions determined in this project for the years 2009, 2010 and 2011, ecosystems are exposed to an acidification risk by the entry of sulfur and nitrogen compounds and/or are under risk of eutrophication (nitrogen only). This is accompanied by the threat to biodiversity in Germany. In protection against acidification the measures to avoid air pollution have a great effect. Thus, the proportion of ecosystems that are affected by critical load exceedance decreased from formerly more than 80 percent in the year 1990 to recent 10 percent (2011, sea salt corrected). But there was significantly less progress in the protection against eutrophication, where about 65 percent of all ecosystems remain endangered in 2011 by nitrogen deposition above the critical load.

## **Inhaltsverzeichnis**

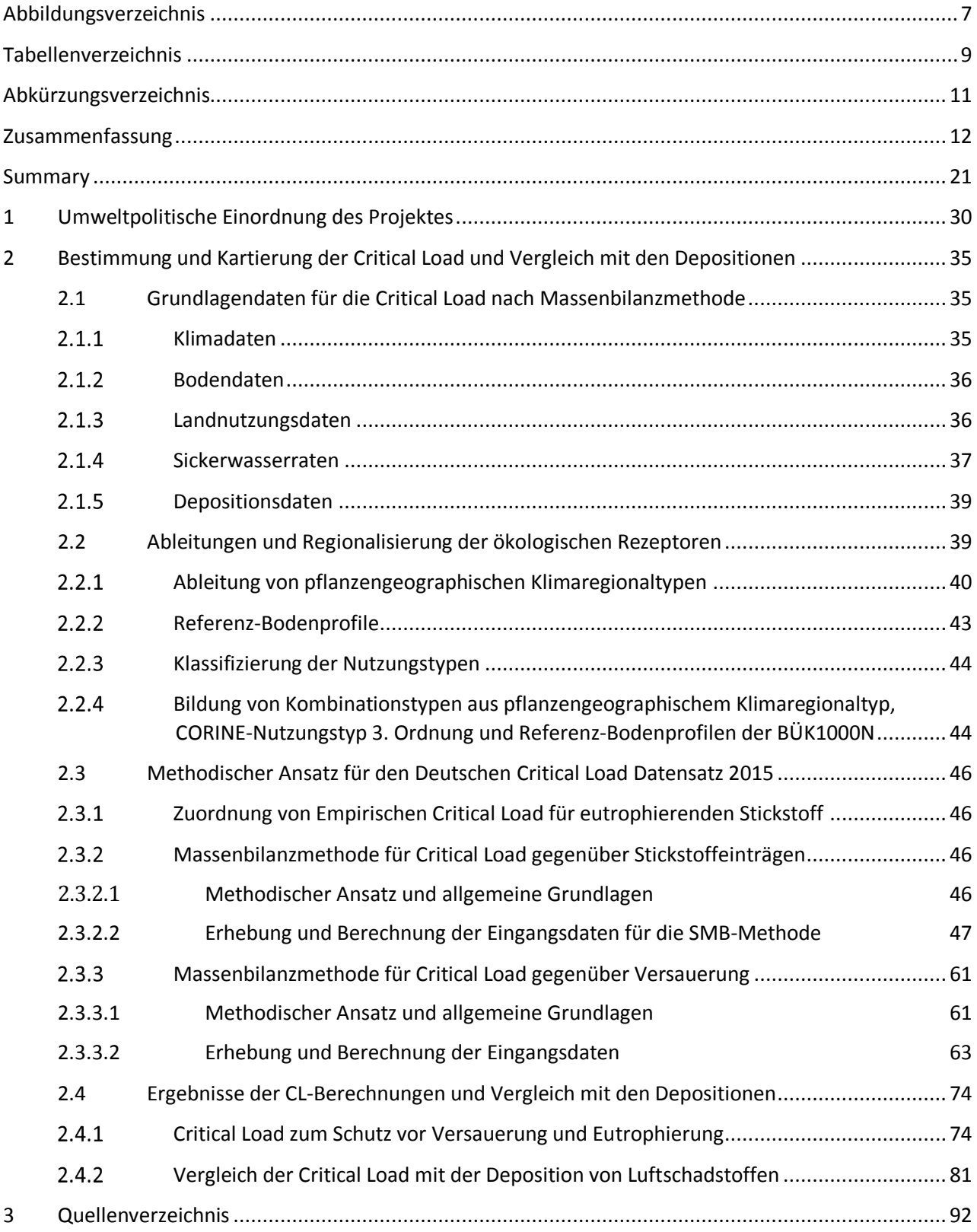

# <span id="page-4-0"></span>**Abbildungsverzeichnis**

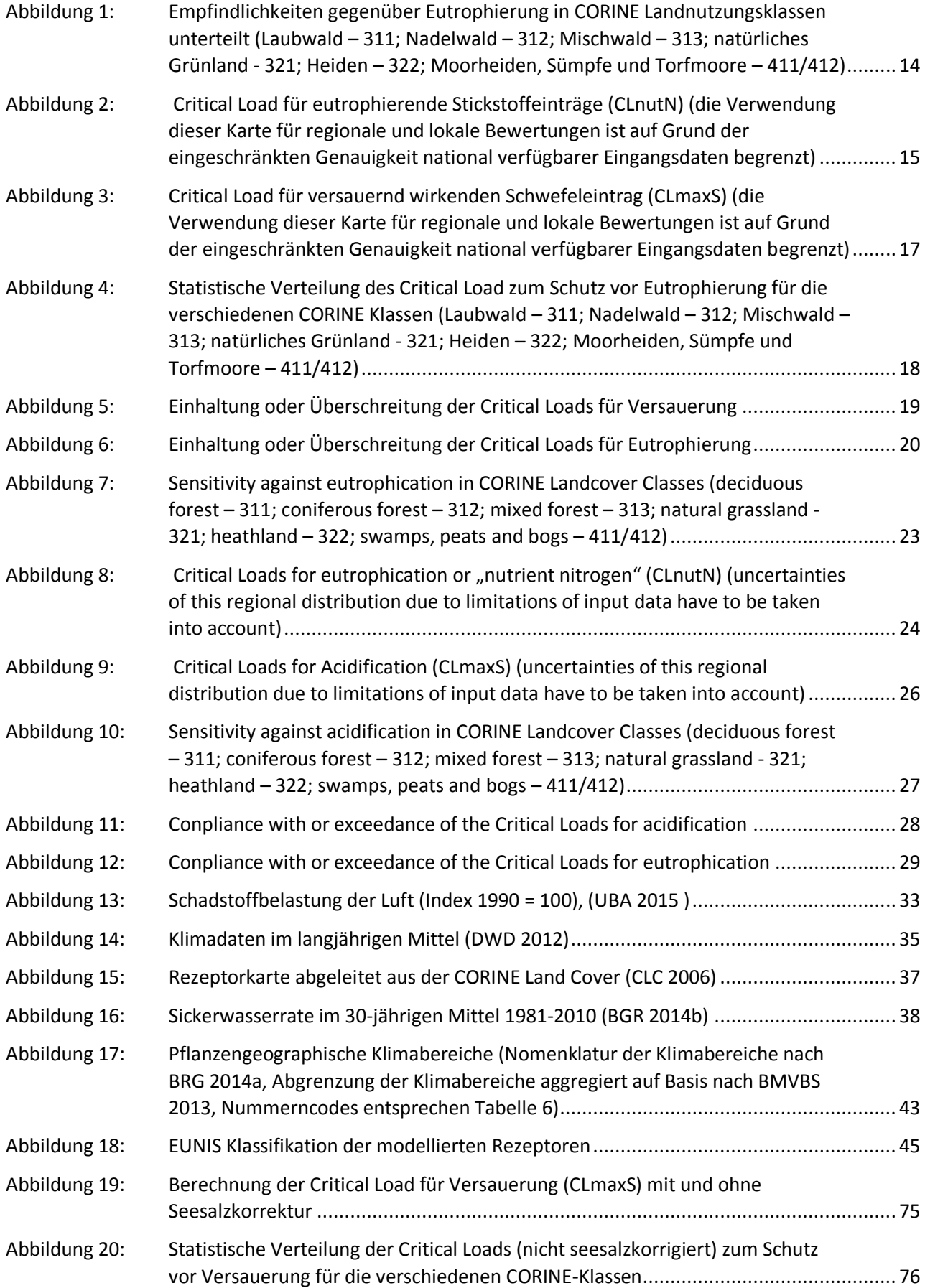

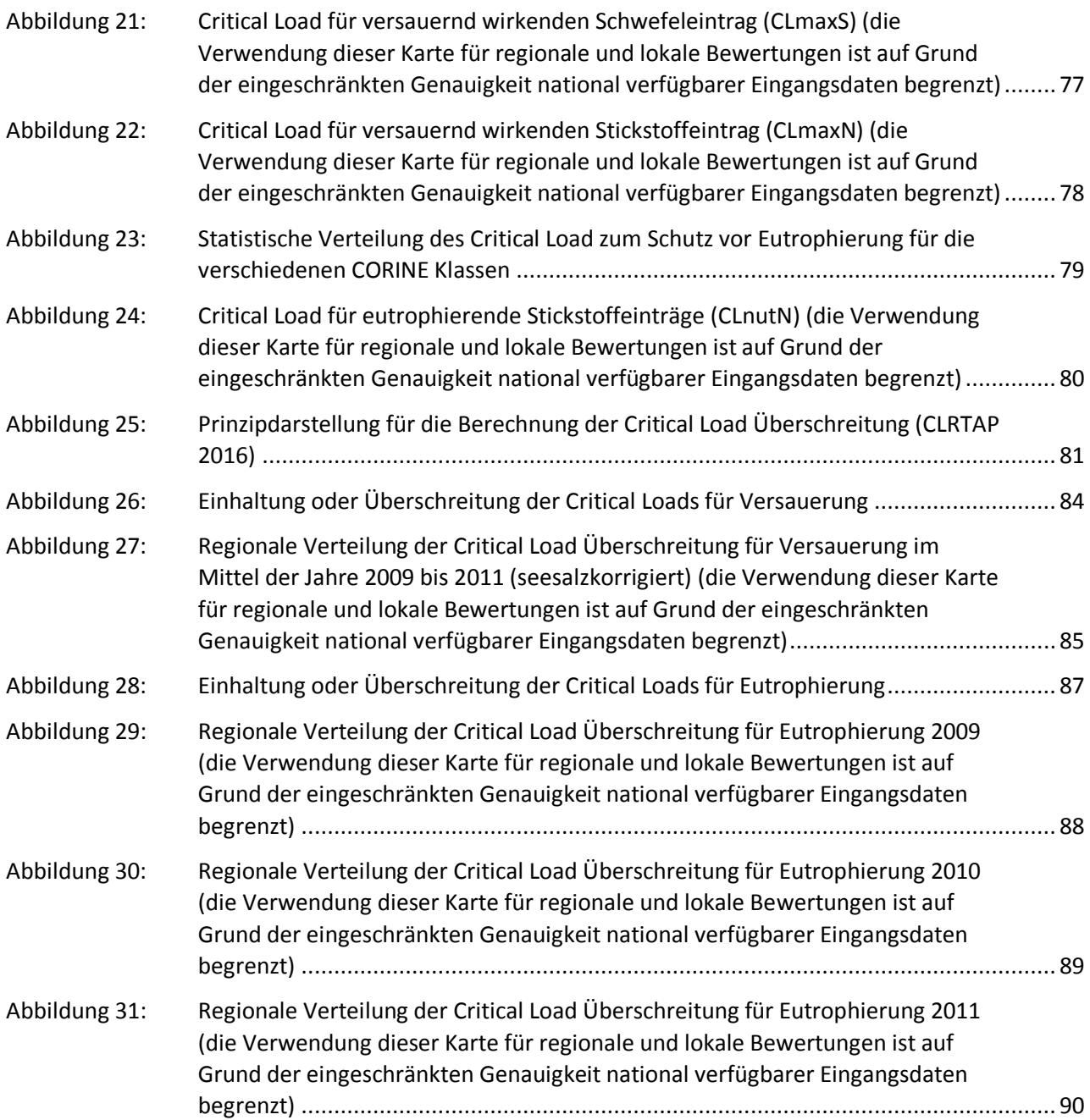

## <span id="page-6-0"></span>**Tabellenverzeichnis**

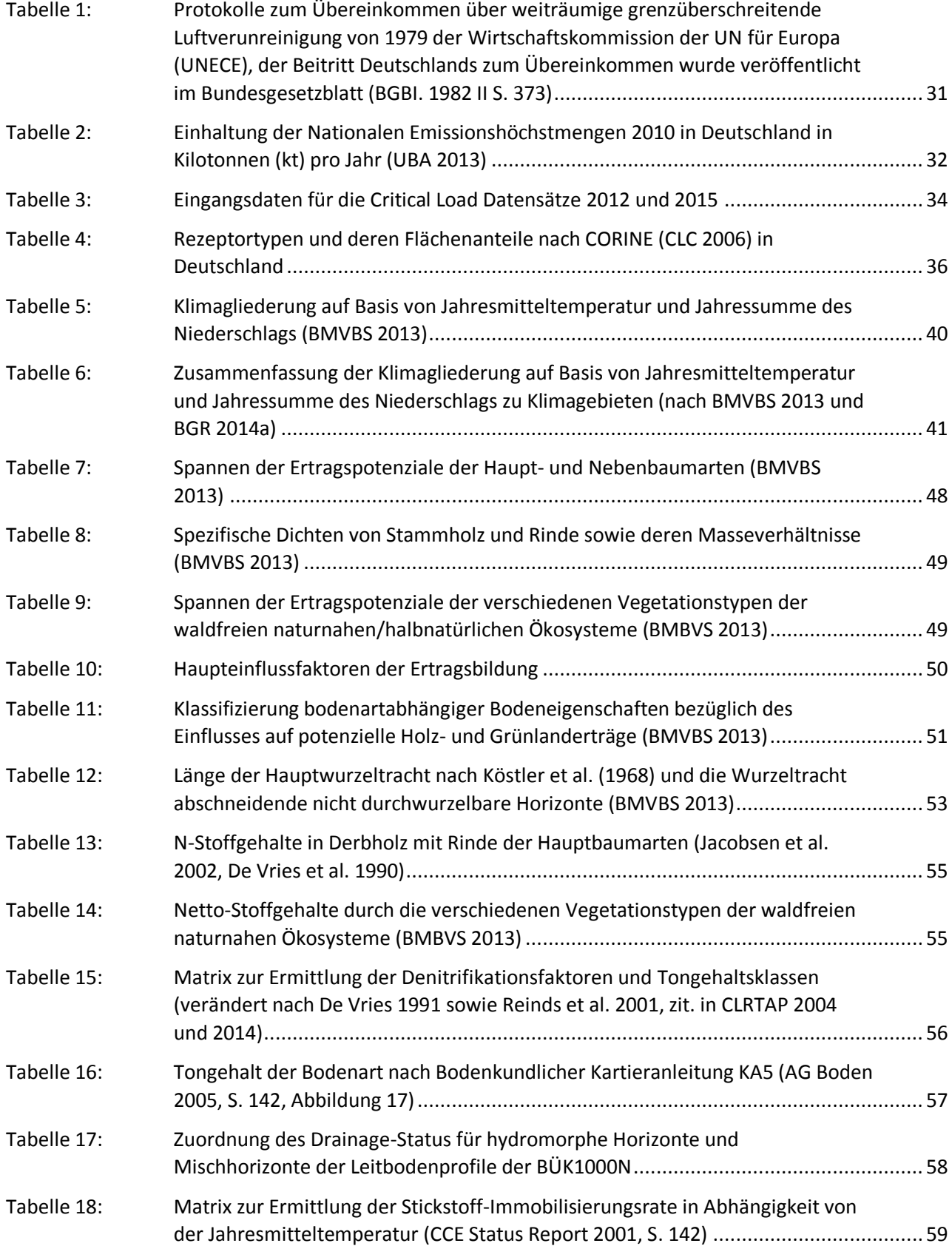

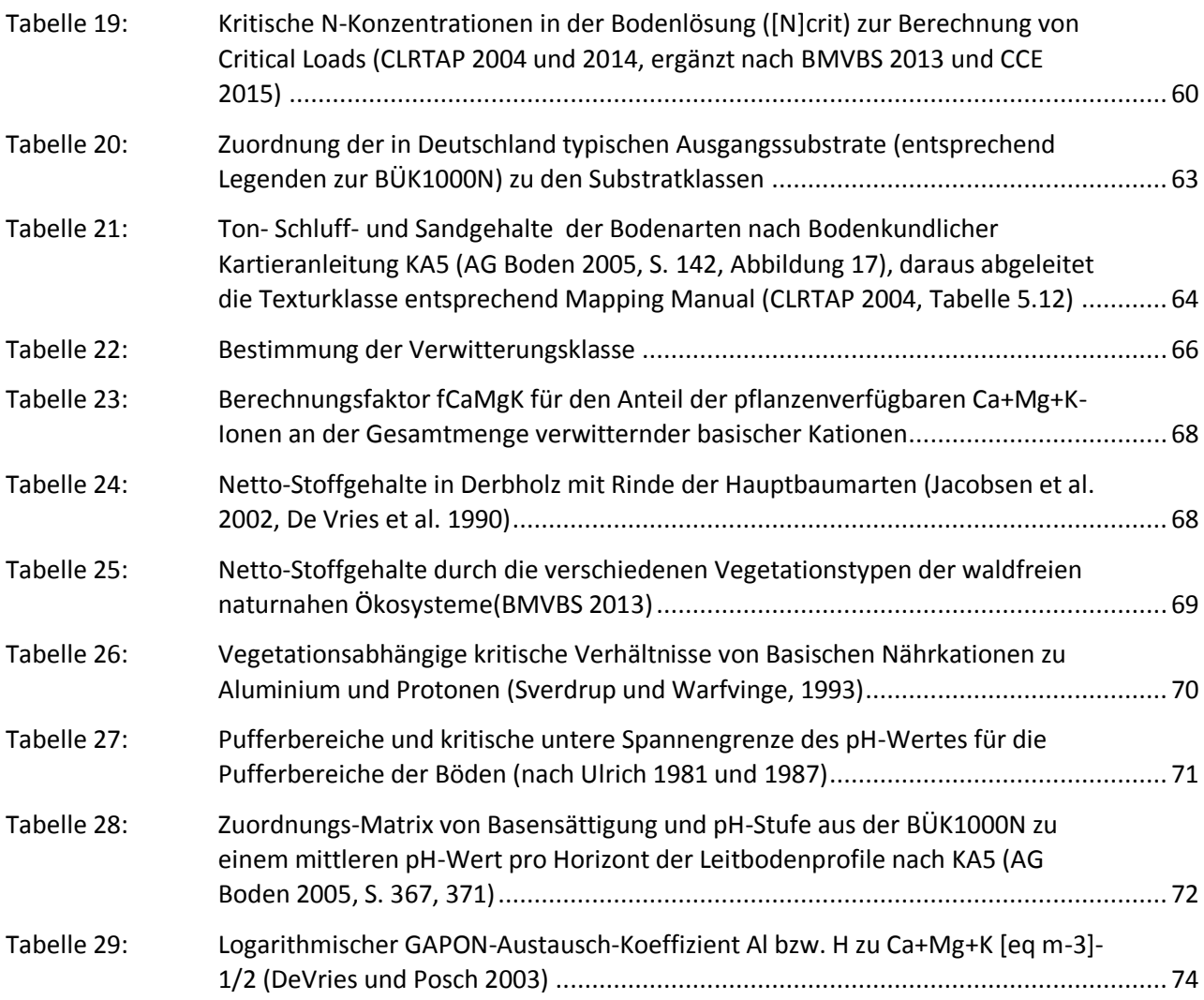

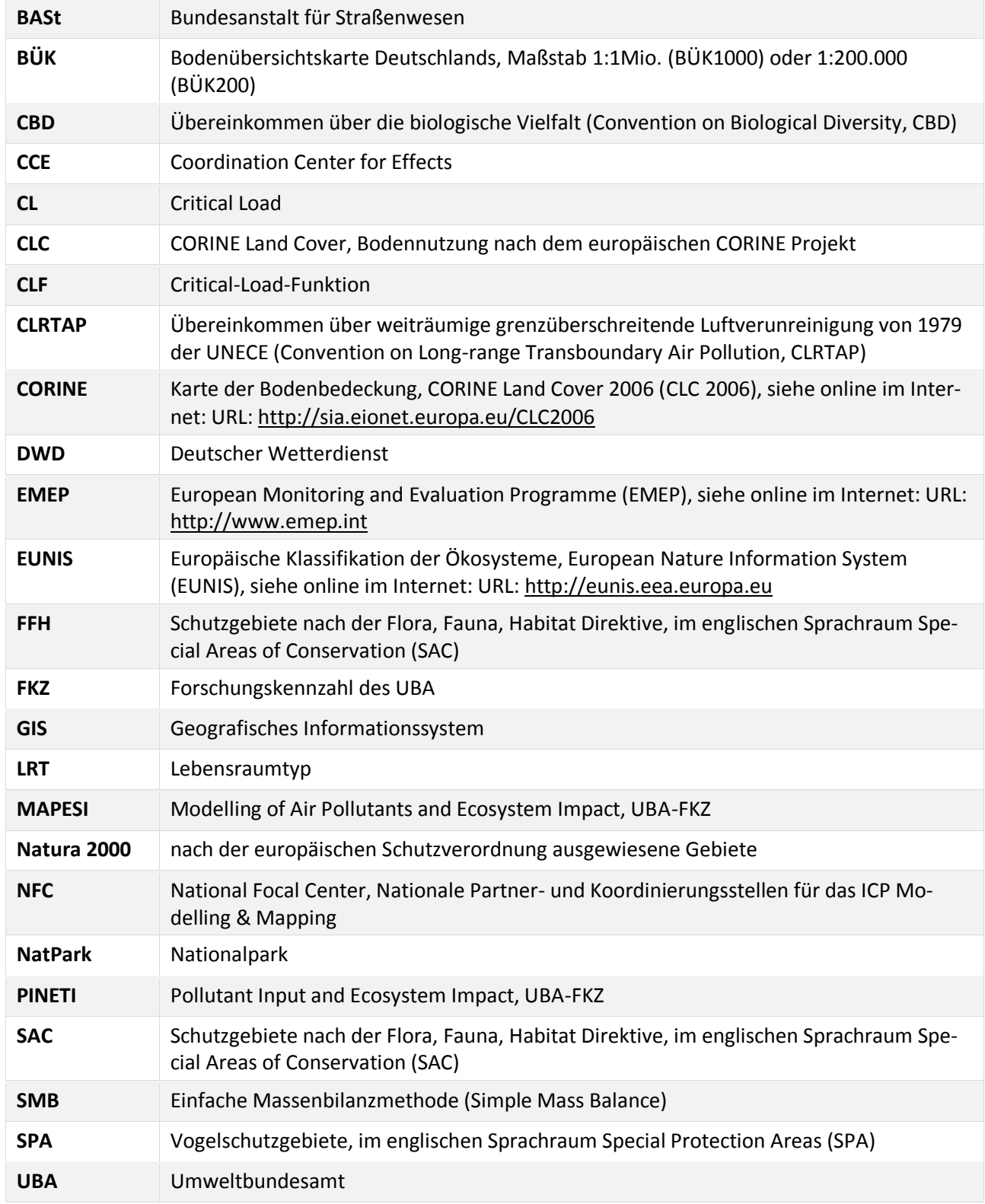

# <span id="page-8-0"></span>**Abkürzungsverzeichnis**

## <span id="page-9-0"></span>**Zusammenfassung**

Im Rahmen des Übereinkommens über weiträumige grenzüberschreitende Luftverunreinigung (Convention on Long-range Transboundary Air Pollution) der Wirtschaftskommission der UN für Europa (UNECE), dem Deutschland 1982 beigetreten ist, sollen ebenso wie im Maßnahmenpaket der EU für saubere Luft in Europa die schädigenden Wirkungen der Luftschadstoffe auf den Menschen und die Umwelt stetig reduziert und letztendlich vermieden werden.

Für die terrestrischen Ökosysteme sind Luftschadstoffe neben dem Klimawandel ein wesentlicher Risikofaktor und gefährden den Erhalt der biologischen Vielfalt in Deutschland. Bereits seit den 80er Jahren des letzten Jahrhunderts werden daher der Eintrag von Schadstoffen aus der Luft analysiert und die sich daraus ergebenden Gefährdungen abgeschätzt. Insbesondere die Versauerung durch Schwefel- und Stickstoffverbindungen sowie die übermäßigen Nährstoffeinträge (Eutrophierung), die durch oxidierten Stickstoff (Stickoxide) und reduzierten Stickstoff (Ammoniak) erfolgen, sollen vermindert und letztendlich auf ein naturverträgliches Maß begrenzt werden. Als dieses naturverträgliche Maß und zur Bewertung der Risiken, denen naturnahe Ökosysteme durch den Eintrag von Luftschadstoffen ausgesetzt sind, werden wirkungsbezogene Belastungsgrenzen, sogenannte Critical Load ermittelt.

Unter dem Begriff Critical Load sind naturwissenschaftlich begründete Grenzwerte zu verstehen, die sich aus Forschungsergebnissen zu den Wirkungen von Luftschadstoffen ableiten lassen. Die Einhaltung oder Unterschreitung solcher Belastungsgrenzwerte gibt nach heutigem Wissen Gewähr dafür, dass ein ausgewähltes Schutzgut, der ökologische Rezeptor, weder akut noch langfristig geschädigt wird. Die Definition von Critical Load lautet:

"A quantitative estimate of an exposure to one or more pollutants below which significant harmful effects on specified sensitive elements of the environment do not occur according to present knowledge" (UBA 2004).

Die Bestimmung und Kartierung von Critical Load ist heute international als eine fachliche Grundlage für Protokollverhandlungen zur Begrenzung von Schadstoffemissionen anerkannt. Im Rahmen der Genfer Luftreinhaltekonvention sind 27 Länder derzeit an dem Kartierungsprogramm beteiligt, in dessen Ergebnis Datensätze und Karten der Empfindlichkeit ausgewählter Rezeptoren gegenüber Luftschadstoffen entstehen. Aus dem Vergleich dieser maximal zulässigen Einträge (Critical Load) mit den aktuell gemessenen oder modellierten Schadstofffrachten kann die Einhaltung bzw. Überschreitung der ökologischen Belastungsgrenzen ermittelt werden. Ebenso können die Fortschritte bei der Luftreinhaltung und die Wirksamkeit eingeleiteter Maßnahmen daran überprüft werden.

Generelles Ziel ist, dass die Critical Load zukünftig nicht mehr überschritten werden. In Deutschland fordert die Nationale Nachhaltigkeitsstrategie von 2016 die Fläche, auf der empfindliche Ökosysteme vor Eutrophierung geschützt sind, dass die Critical Load eingehalten sind, bis zum Jahr 2030 gegenüber 2005 um 35 % zu vergrößern.

Die Critical Load-Modellierung in Deutschland erfolgt nach der einfachen Massenbilanzmethode (Simple Mass Balance, kurz SMB-Methode), wie sie im Mapping Manual ausführlich beschrieben wird (CLRTAP 2004 und 2014), und stützt sich im Wesentlichen auf folgende Eingangsdaten:

- ► Klimadaten (Temperatur und Niederschlag) im langjährigen Mittelwert, Periode 1981 2010.
- ► Bodendaten (Referenz-Bodenprofile).
- ► Sickerwasserraten.
- ► Landnutzungsdaten (CORINE 2006).
- ► Depositionsdaten.

Die Grundlagen für die Modellierung von Critical Loads sind vom International Co-operative Programme on Modelling and Mapping of Critical Loads and Levels and Air Pollution Effects, Risks and Trends (ICP Modelling & Mapping) in einem Mapping Manual publiziert (CLRTAP 2004 und 2014). Die in den einzelnen Ländern zuständigen National Focal Centre (NFC) folgen im Wesentlichen diesem Manual, haben aber auch die Möglichkeit, mit nationalen Ansätzen die Methoden zu erweitern, zu verändern oder zu präzisieren. Diese Veränderungen gegenüber dem Manual werden als National Report in den Statusberichten des europäischen Koordinierungszentrum (Coordination Centre for Effects, CCE) dokumentiert.

Der Critical Load für den eutrophierenden Stickstoffeintrag wird in Anwendung der Massenbilanz-Methode (SMB) als die Einstellung des Gleichgewichts zwischen Stoffein- und -austrägen beschrieben. Zeitweilige Abweichungen vom Gleichgewichtszustand sind nur tolerierbar, solange das System aus sich selbst heraus regenerationsfähig bleibt (quasi-stationärer Zustand). Der maximal zulässige Eintrag (Critical Load) ist demnach die Summe aus Stickstoff-Aufnahmerate durch die Vegetation, langfristiger Stickstoff-Immobilisierungsrate im Boden, tolerierbarem Austrag von Stickstoff mit dem Sickerwasser und der Denitrifikation von Stickstoff (N).

Die N-Aufnahmerate in die oberirdische pflanzliche Biomasse der Vegetation wird aus der erntbaren Biomasse und dem Gehalt an Stickstoff in der Biomasse ermittelt. Berücksichtigt wird nur der in der Biomasse festgelegte Stickstoff, also der langfristig festgelegte Anteil im Stammholz und/oder der durch Ernteausträge entzogene, d.h. kein Streufall.

Die Immobilisierungsrate ist der Anteil an N, der mit dem Blatt- bzw. Nadelfall organisch gebunden in die Humusschicht eingeht und dort dauerhaft organisch gebunden, also ungelöst und damit nicht pflanzenverfügbar verbleibt. Die Immobilisierungsrate hängt von der Aktivität der dekompostierenden Bodenorganismen ab und diese wird von der Bodentemperatur sowie dem Angebot von Wasser, Nährkationen und Kohlenstoff gesteuert.

Die Denitrifikationsrate ist der Anteil an Stickstoffverbindungen, der wieder aus dem Boden in die Atmosphäre ausgegast wird. Auch dieser Prozess wird von Bodenmikroorganismen durchgeführt und ist von der Bodentemperatur, dem Wasser-, Nährkationen- und Kohlenstoffangebot abhängig.

Der verbleibende Rest an deponiertem und mineralisiertem Stickstoff, der nicht von Pflanzen aufgenommen, durch Denitrifikation in die Atmosphäre ausgegast oder durch Immobilisierung im Humus akkumuliert wird, steht einer Auswaschung mit dem Niederschlag aus dem Bodenwasser in die tieferen Schichten und letztendlich ins Grundwasser zur Verfügung. Dieser Austrag mit dem Sickerwasser muss zum Schutz der terrestrischen wie aquatischen Ökosysteme auf ein tolerierbares Maß begrenzt werden. Im Mapping Manual sind daher kritische N-Konzentrationen für die Bodenlösung definiert.

Die Höhe der Mineralisierung wird im angenommenen Gleichgewichtszustand als konstant betrachtet. Ebenso wird die Stickstoff-Fixierungsrate durch einige Pflanzen bzw. ihre Symbionten bei der Critical Load Berechnung als vernachlässigbar eingeschätzt.

Die räumliche Verteilung der Critical Loads zum Schutz vor Eutrophierung, als CLnutN bezeichnet, zeigt di[e Abbildung 2.](#page-12-0) Sichtbar werden die erhöhten Empfindlichkeiten gegenüber Stickstoffeinträgen in den eher trockenen und ertragsarmen Standorten in Nord-Ost-Deutschland. Bei den räumlichen Darstellungen der Critical Load sind jedoch die auflösungsbedingten Ungenauigkeiten zu berücksichtigen sind, die eine Nutzung der Daten für kleinräumige und regionale Auswertungen einschränken. Grund dafür ist die nach unten begrenzte Auflösung der national verfügbaren Grundlagendaten für die Critical Load Modellierung. I[n Abbildung 1](#page-11-0) sind die Empfindlichkeiten gegenüber Eutrophierung in CO-RINE Landnutzungsklassen unterteilt dargestellt. Im Vergleich der Waldtypen ergibt sich eine etwas geringere Sensitivität der Laubwälder (Code 311) im Vergleich zu den Nadelwäldern (312). Die Gründe dafür sind allerdings zu komplex, um auf nationaler Maßstabsebene kausale Zusammenhänge formulieren zu können. Eine mögliche Ursache ist sicherlich die Dominanz von Nadelwäldern auf eher

ertragsschwachen Böden (z.B. trockene Sandböden in östlichen Teil von Deutschland) und die damit verbundenen geringeren Ertrags- bzw. Stickstoffentzugsmengen. Bei den "Nicht-Waldtypen" scheint das natürliche Grünland (321) unempfindlicher gegenüber Eutrophierung zu sein als dies bei Heiden (322) und Moorheiden, Sümpfen und Torfmooren (411/412) der Fall ist.

<span id="page-11-0"></span>Abbildung 1: Empfindlichkeiten gegenüber Eutrophierung in CORINE Landnutzungsklassen unterteilt (Laubwald – 311; Nadelwald – 312; Mischwald – 313; natürliches Grünland - 321; Heiden – 322; Moorheiden, Sümpfe und Torfmoore – 411/412)

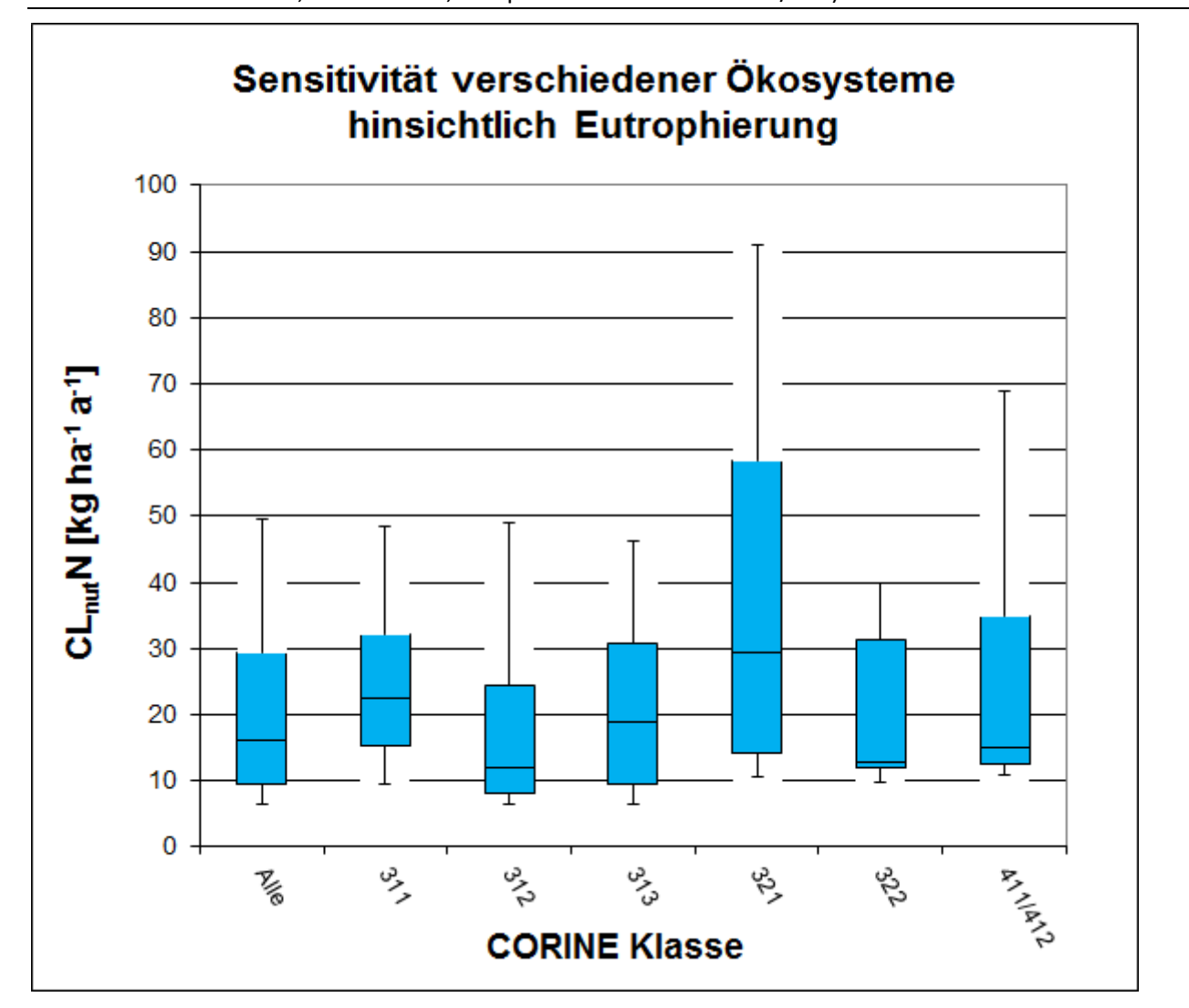

<span id="page-12-0"></span>Abbildung 2: Critical Load für eutrophierende Stickstoffeinträge (CL<sub>nut</sub>N) (die Verwendung dieser Karte für regionale und lokale Bewertungen ist auf Grund der eingeschränkten Genauigkeit national verfügbarer Eingangsdaten begrenzt)

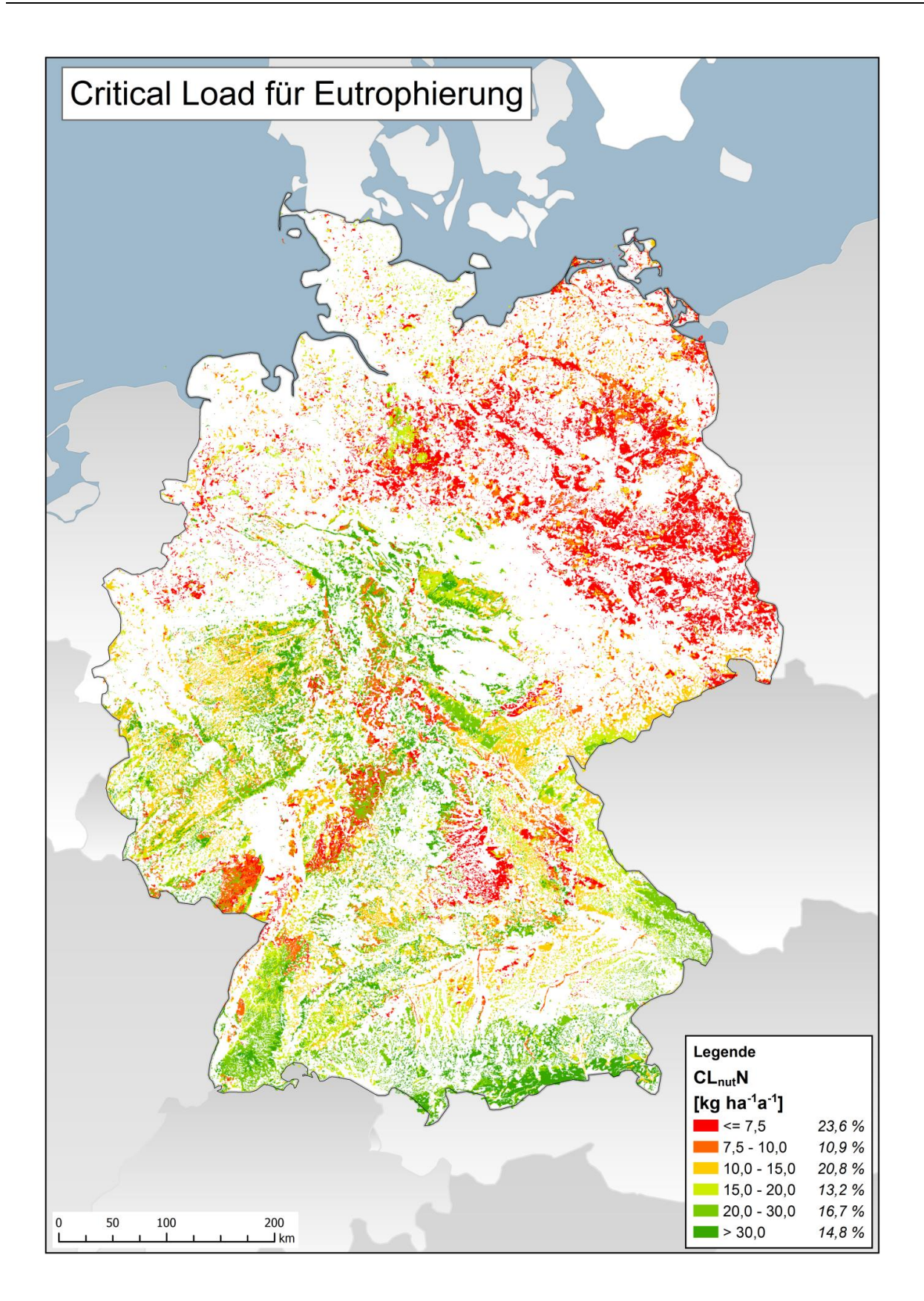

Der Critical Load für den Säureeintrag wird ebenfalls nach der Massenbilanzmethode berechnet (CLR-TAP 2004 und 2014). Da einige der Senkenprozesse aus der Massenbilanz nur für den Stickstoff gelten (N-Pflanzenaufnahme und N-Immobilisierung) und die Belastungsgrenze unabhängig von der Zusammensetzung der Deposition gelten soll, muss die maximal zulässige Deposition ohne diese formuliert werden. Im Sinne des Vorsorgeprinzips wird daher der Critical Load zum Schutz vor Versauerung so berechnet, dass bei seiner Einhaltung weder Schwefel- noch Stickstoffverbindungen zu einem Risiko für das Ökosystem führen. Dieser Wert wird als CLmaxS bezeichnet.

Zu den maßgeblichen Prozessen, die den Säureeinträgen gegenüber stehen, gehören die Verwitterung und die Deposition basischer Kationen, die wiederum jedoch vermindert werden durch den Stoffentzug mit der Biomasse sowie durch die Auswaschung von Säureneutralitätskapazität mit dem Sickerwasser.

Die Freisetzung basischer Kationen durch Verwitterung, in Kurzform auch als Verwitterungsrate bezeichnet, wird entsprechend Mapping Manual (CLRTAP 2004 und 2014) anhand der Verknüpfung von Ausgangssubstrat und Tongehalt (Texturklasse) bestimmt. In Relation zum Ausgangssubstrat wird die Höhe der Verwitterung basischer Kationen entscheidend durch die Textur des Bodens bestimmt, die die verwitterungswirksame Oberfläche des Ausgangsmaterials charakterisiert.

Der Entzug basischer Kationen durch die Waldvegetation ergibt sich aus dem geschätzten Biomasseentzug durch den Jahreszuwachs an Derbholz und Rinde der Haupt- und Nebenbaumarten der aktuellen Bestockung am Standort, multipliziert mit den Durchschnittsgehalten an Nährelementen in Derbholz und Rinde. Für genutzte Grünlandbiotope wird entsprechend die Zuwachsrate oberirdischer Grünmasse im Jahr zu den Stoffgehalten in der Erntemasse in Bezug gesetzt.

Um die Auswaschung von Säureneutralitätskapazität mit dem Sickerwasser für den Critical Load-Datensatz zu berechnen gibt es 4 Ansätze, die verschiedene Kriterien auf Basis der Massenbilanz berücksichtigen (vgl. CLRTAP 2004 und 2014):

- ► Kriterium 1: Schutz der Pflanzen vor Aluminium-Intoxikation
- ► Kriterium 2: Erhaltung des bodentypischen pH-Pufferbereiches
- ► Kriterium 3: Erhaltung der Boden-Stabilität
- ► Kriterium 4: Erhaltung des bodentypischen Basenpools

Der Critical Load für Säureeinträge wird nach allen 4 Kriterien gesondert für den gesamten Datensatz berechnet. Um die jeweils empfindlichste Komponente des Ökosystems wirksam zu schützen wird der niedrigste Wert, der sich für ein Ökosystem aus den Variantenrechnungen ergibt, übernommen.

Die für den deutschen Datensatz berechneten ökologischen Belastungsgrenzen zum Schutz vor Versauerung sind in Äquivalenteinheiten pro Hektar und Jahr (eq ha $^{-1}$  a<sup>-1</sup>) angegeben. 1000 Äquivalente entsprechen etwa 16 kg Schwefel (als Sulfat) oder 14 kg Stickstoff. Die Critical Loads für die versauernde Wirkung von Stickstoffeinträgen liegen etwas höher als die für Schwefel, da Anteile des Stickstoffs von der Vegetation als Nährstoff ökosystemverträglich aufgenommen werden. Solange die Quelle der Säureeinträge nicht eindeutig zu ermitteln ist, wird im Sinne des Vorsorgeprinzips der Critical Load in Schwefeleinheiten als Belastungsgrenze verwendet. Die räumliche Verteilung der Critical Loads zum Schutz vor Versauerung, als CL<sub>max</sub>S bezeichnet, zeigt di[e Abbildung 3](#page-14-0) auf der nachfolgenden Seite. Auch hier ist zu beachten, dass die räumlichen Darstellungen der Critical Load mit auflösungsbedingten Ungenauigkeiten einhergehen, die eine Nutzung der Daten für kleinräumige und regionale Auswertungen einschränken. Grund dafür ist die nach unten begrenzte Auflösung der national verfügbaren Grundlagendaten für die Critical Load Modellierung.

<span id="page-14-0"></span>Abbildung 3: Critical Load für versauernd wirkenden Schwefeleintrag (CL<sub>max</sub>S) (die Verwendung dieser Karte für regionale und lokale Bewertungen ist auf Grund der eingeschränkten Genauigkeit national verfügbarer Eingangsdaten begrenzt)

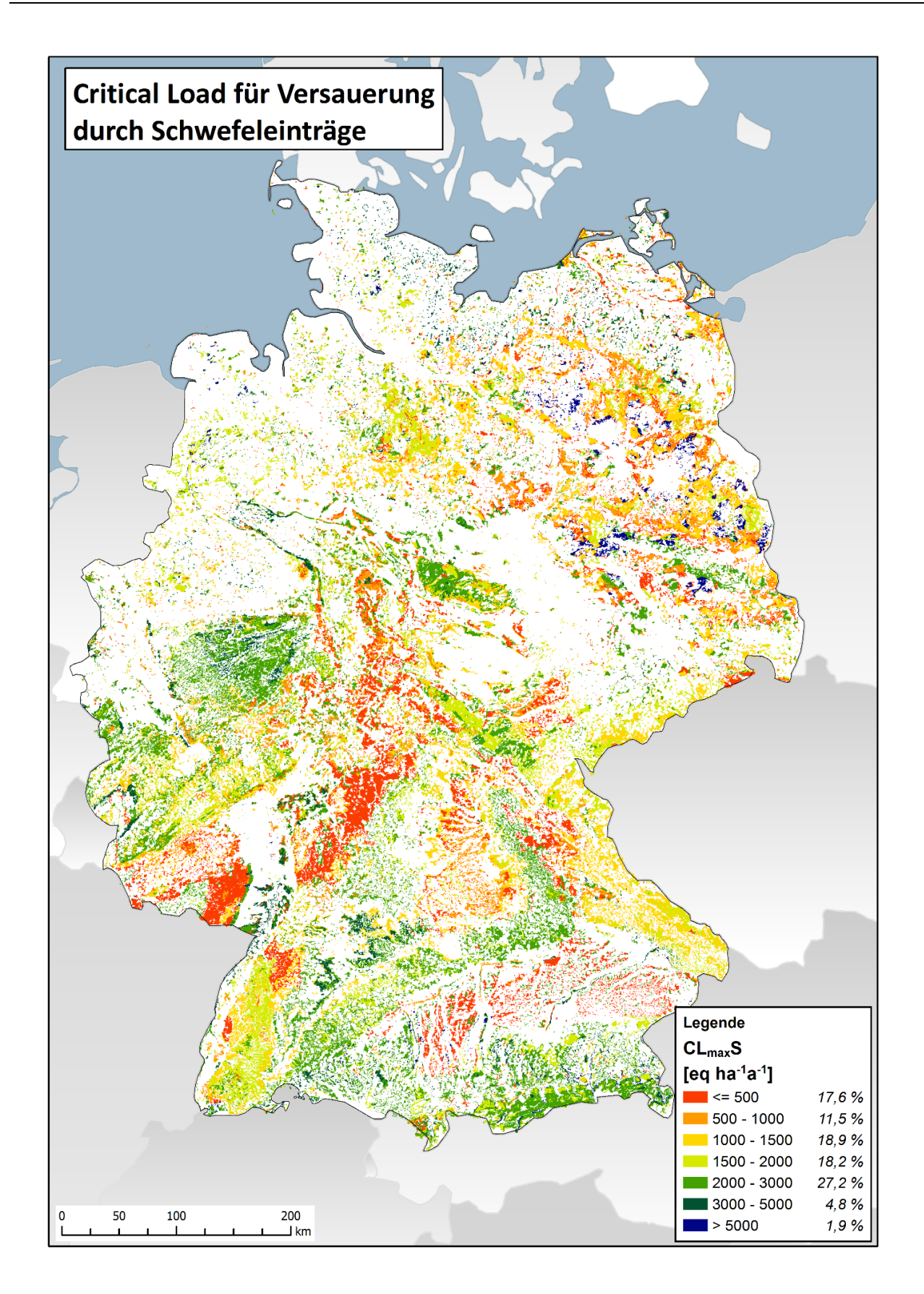

Die in der nachstehende[n Abbildung 4](#page-15-0) gezeigte statistische Verteilung der Critical Loads für Versauerung, unterteilt in die verschiedenen CORINE-Landnutzungsklassen, ermöglicht eine Analyse hinsichtlich unterschiedlicher Empfindlichkeiten. Hierbei ist zu beachten, dass die Klasse 312 (Nadelwald) mit 52 % einen deutlich stärkeren Einfluss auf die Gesamtverteilung hat als die "Nicht-Waldtypen" (321, 322, 411 und 412). Generell lässt sich eine leicht geringe Empfindlichkeit der reinen Laubwälder (311) im Vergleich zu Nadelwäldern ausmachen. Die Mischwälder (313) sind im Mittel leicht empfindlicher, allerdings liegt das 95er Perzentil bei über 7 keq ha-1 a-1. Dies bedeutet, dass eine relativ große Anzahl an Mischwäldern in Bereichen mit niedriger Versauerungsempfindlichkeit liegt. Eine Ursache dafür ist möglicherweise das relative hohe Aufkommen von Mischwäldern in der Schwäbischen und Fränkischen Alb, welche durch ihre Jura-Kalkböden Säureeffekte gut puffern können. Bei den "Nicht-Waldtypen" er-scheinen die Heiden und Moorheiden als relativ empfindlich, während die Sümpfe und Torfmoore eher weniger sensibel wirken.

<span id="page-15-0"></span>

Abbildung 4: Statistische Verteilung des Critical Load zum Schutz vor Eutrophierung für die verschiedenen CORINE Klassen (Laubwald – 311; Nadelwald – 312; Mischwald – 313; natürliches Grünland - 321; Heiden – 322; Moorheiden, Sümpfe und Torfmoore – 411/412)

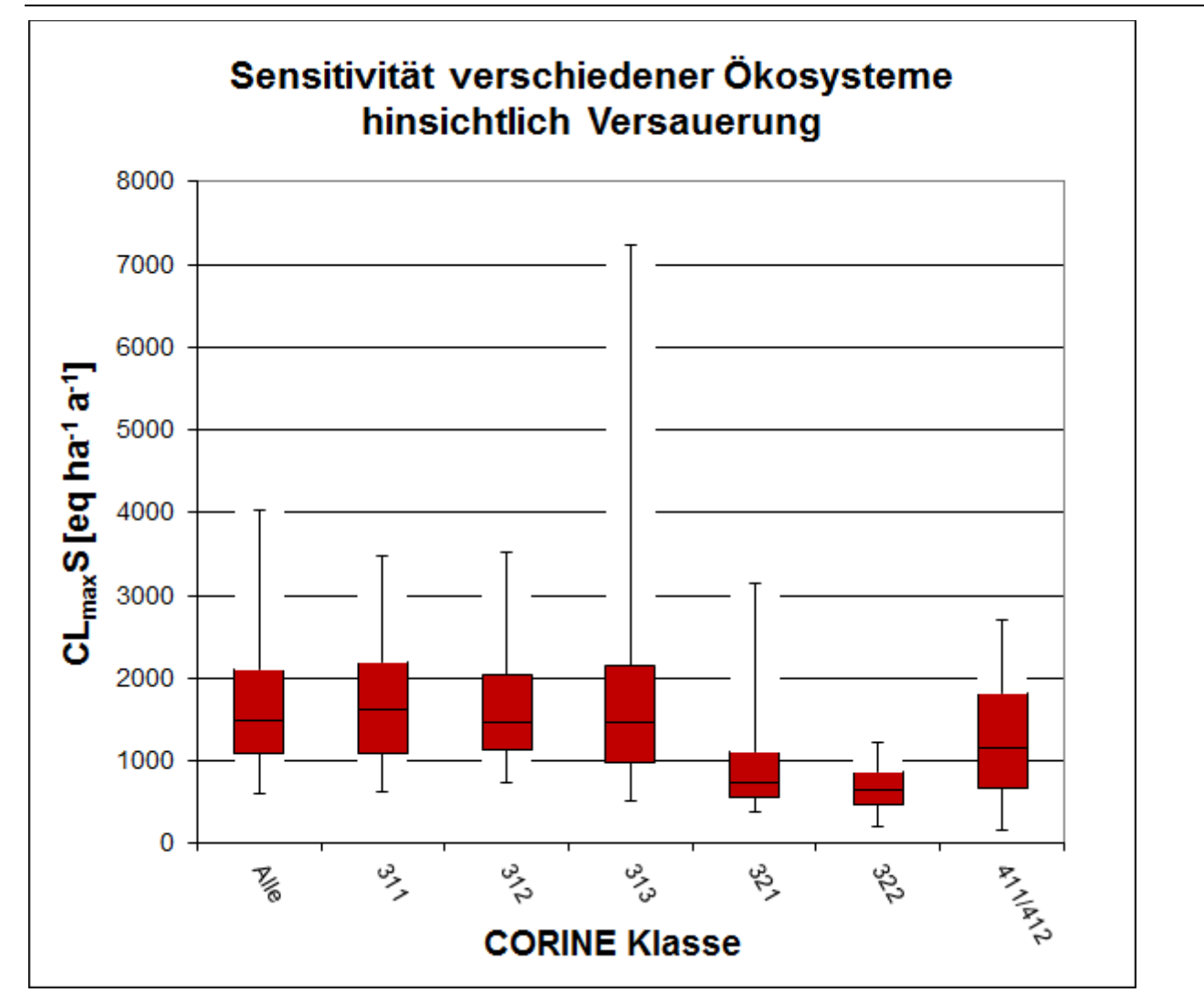

Die Einhaltung oder Überschreitung des Critical Load wird als ein Indikator für die Belastung der Ökosysteme durch Luftschadstoffe gesehen. Critical-Load-Überschreitungen (Exceedance) werden als Jahreswerte kartiert sowie im zeitlichen Trend dargestellt. Dabei werden dem vorhandenen Ökosystem (Rezeptor) die diesem Landnutzungstyp entsprechenden Depositionswerte zugeordnet. Eine ausführliche Beschreibung der Berechnung von landnutzungsabhängigen Stofffrachten ist dem Teilbericht I zu diesem Vorhaben zu entnehmen.

Im Vergleich der Critical Load mit den Depositionsdaten der Jahre 2009 bis 2011 zeigt sich, dass die Critical Loads für Versauerung in Deutschland für die große Mehrheit der Rezeptorflächen nicht mehr überschritten werden [\(Abbildung 5\)](#page-16-0). In den Jahren 2009 bis 2011 werden zumeist die Critical Loads eingehalten und die Ökosysteme sind keinem weiteren Versauerungsrisiko ausgesetzt. Das trifft im Durchschnitt auf 88 % der Rezeptorfläche (seesalzkorrigiert) bzw. 96 % (das Seesalz einbezogen) zu. Die Ergebnisse dieses Projektes zeigen, dass die Zielstellung der Nationalen Strategie zur biologischen Vielfalt (NBS), nach der bis zum Jahr 2020 alle Critical Loads eingehalten werden sollen (BMU 2007 und BMUB 2015), erreicht werden kann. Anzumerken ist jedoch auch, dass die in vergangenen Jahrzehnten eingetragene Säurefracht durchaus noch wirksam ist und eine Erholung der Ökosysteme von dieser Belastung längere Zeiträume erfordert. Auch zeichnet sich ab, dass zukünftig die Einbeziehung des Schutzgutes Biodiversität in die Critical Load Berechnung die Empfindlichkeit von Ökosystemen gegenüber Säureeinträgen erhöhen kann.

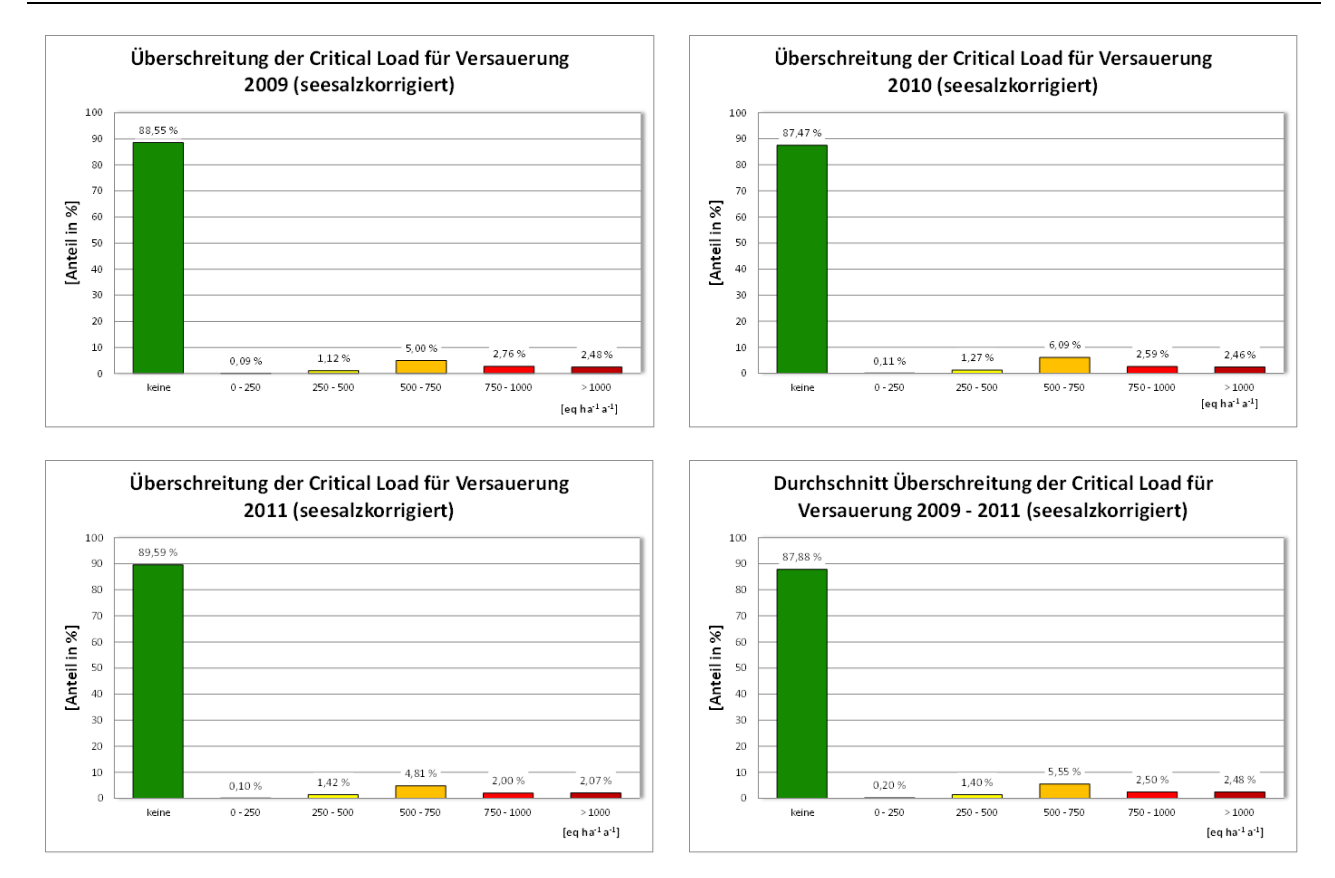

### <span id="page-16-0"></span>Abbildung 5: Einhaltung oder Überschreitung der Critical Loads für Versauerung

Die Belastungsgrenzen für Eutrophierung werden hingegen nur auf etwa einem Drittel aller Rezeptorflächen nicht überschritten [\(Abbildung 6\)](#page-17-0). Die Flächenanteile mit Stickstoffeinträgen bis zu den Critical Load betragen ca. 30 % (in den Jahren 2009 und 2010) sowie 35 % im Jahr 2011. Ein großer Teil, im Mittel ungefähr 50 %, liegt zwar im Bereich bis etwa 750 Äquivalente pro Hektar und Jahr (das sind etwas mehr als 10 kg N ha-1 a-1), allerdings entfallen durchschnittlich auf ca. 20 % der Rezeptorflächen

auch deutlich höhere Einträge. Doch sind nur noch an wenigen Standorten so extrem hohe Überschreitungen der Belastbarkeitsgrenzen anzutreffen, wie es Anfang dieses Jahrhunderts noch der Regelfall war.

Auch hier sei darauf hingewiesen, dass die Zielstellung der Nationalen Strategie zur biologischen Vielfalt (NBS) für das Jahr 2020 die Einhaltung der Critical Load fordert (BMU 2007 und BMUB 2015). Die Ergebnisse dieses Vorhabens machen die erreichten Fortschritte wie den verbleibenden Handlungsbedarf deutlich, die Reduzierung der Stickstoffeinträge bleibt ein dringendes Problem (SRU 2015). Da zukünftig auch der Erhalt der Biodiversität als ein Schutzgut betrachtet werden soll, kann sich die Empfindlichkeit der Ökosysteme gegenüber Stickstoffeinträgen noch erhöhen und dadurch der Anteil von Flächen geringer werden, auf denen die Critical Load eingehalten werden.

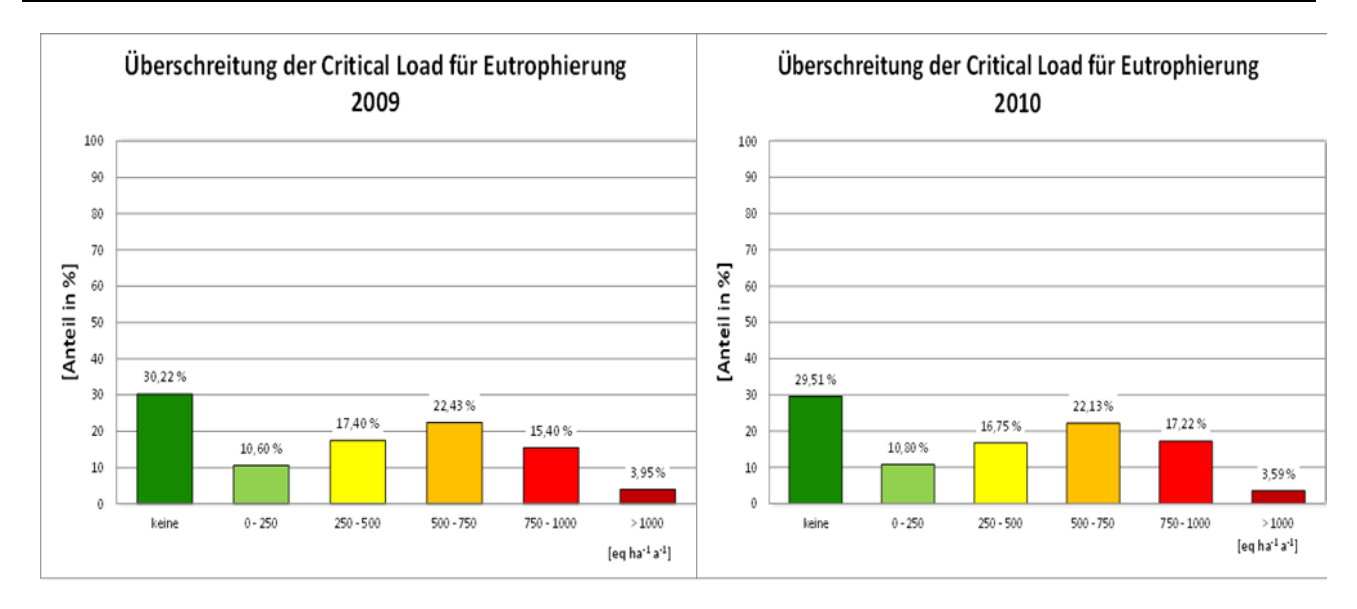

### <span id="page-17-0"></span>Abbildung 6: Einhaltung oder Überschreitung der Critical Loads für Eutrophierung

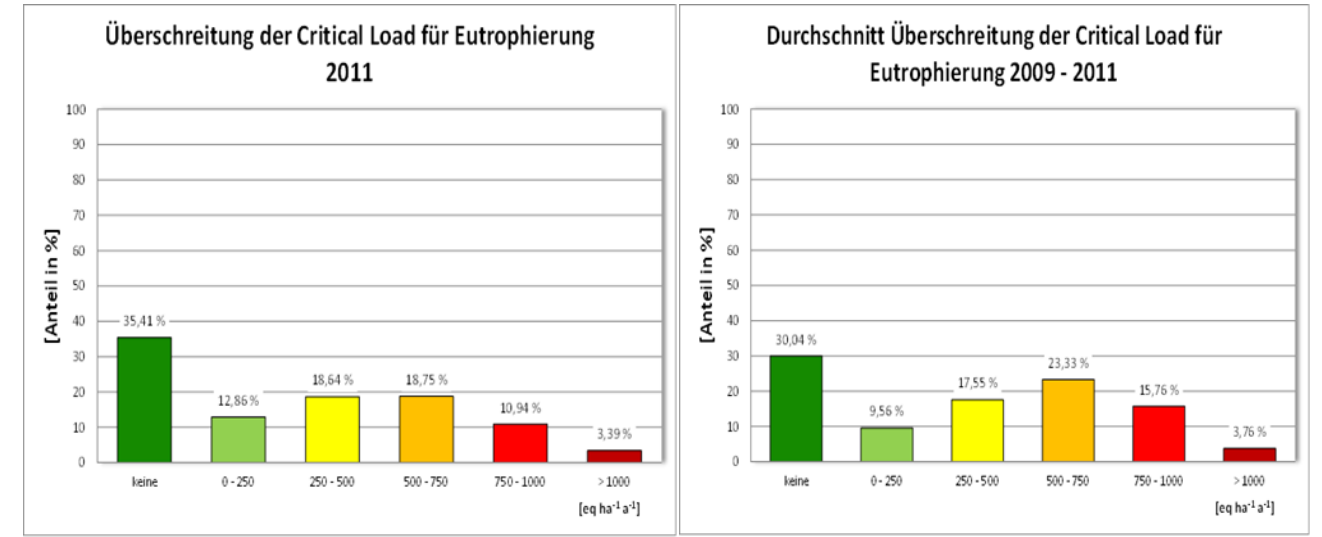

## <span id="page-18-0"></span>**Summary**

Under the Convention on Long-Range Transboundary Air Pollution of the United Nations Economic Commission for Europe (UNECE), which Germany joined in 1982, as well as the EU policies dealing with clean air in Europe, the harmful effects of air pollutants on humans and the environment are to be steadily reduced and ultimately prevented.

For terrestrial ecosystems, air pollutants are a major risk factor alongside climate change and endanger the preservation of biological diversity in Germany. Since the 1980s the input of pollutants from the air has been analyzed, from which the potential hazards are estimated. In particular the acidification due to sulfur and nitrogen compounds as well as the excessive nutrient inputs (eutrophication), caused by oxidized nitrogen (nitrogen oxides) and reduced nitrogen (ammonia) are to be reduced and ultimately limited to a naturally sustainable level. The so-called critical loads are calculated in order to determine acceptable sustainable levels and to assess the risks to which semi natural ecosystems are exposed to by the introduction of air pollutants.

The term "critical load" refers to the calculated scientific limits, derived from research findings on the effects of air pollutants. According to current knowledge, exposure levels less or equal to these limits cause no acute or long-term damage to the ecological receptors. The critical load is defined as:

"A quantitative estimate of an exposure to one or more pollutants below which significant harmful effects on specified sensitive elements of the environment do not occur according to present knowledge" (UBA 2004).

The determination and mapping of critical loads is currently internationally acknowledged as a technical basis used in protocol negotiations that aim to limit pollutant emissions. Within the framework of the Geneva Convention on Air Pollution, there are 27 countries currently involved in the mapping program that generate data and maps of the sensitivity of selected receptors to air pollutants. From the comparison of these maximum permissible inputs (critical load) with the measured or modeled pollutant loads, compliance or exceedance of the environmental impact limits can be determined. Progress in air pollution control and the effectiveness of the protective measures implemented can also be assessed.

The long-term goal is to ensure that the critical load will not be exceeded in the future. In Germany, the National Strategy for Sustainable Development from 2016 calls for all an increase in area of 35 % by 2030 compared to 2005, where sensitive ecosystems are protected against eutrophication.

Critical load modeling in Germany is based on the Simple Mass Balance Method (SMB method), as described in detail in the mapping manual (CLRTAP 2004 and 2014), and is based on the following input data:

- ► Climate data (temperature and precipitation) using the long-term mean values, timeframe 1981 - 2010.
- ► Soil data (reference soil profile).
- ► Percolation rate.
- ► Land use data (CORINE 2006).
- ► Deposition data.

The basis for the modeling of critical loads is published in the mapping manual (CLRTAP 2004 and 2014) by the International Co-operative Program on Modeling and Mapping of Critical Loads and Levels and Air Pollution Effects, Risks and Trends (ICP Modeling & Mapping). Each country has a National Focal Center (NFC), all of whom essentially follow this manual to produce national critical loads. The NFCs also have the possibility to extend, modify or refine the methods used based on accepted national approaches. These variations are documented and form part of a national report contained in the status reports of the European Coordination Center for Effects (CCE).

The critical load for the eutrophic nitrogen is described as the balance of substance inputs and outputs using the mass balance method (SMB). Temporary deviations from the equilibrium state are tolerable only as long as the system remains capable of self-regeneration (quasi-steady state). The maximum allowable input (critical load) is thus the sum of nitrogen uptake rates through the vegetation, longterm nitrogen immobilization rate in the soil, tolerable leaching of nitrogen due to seepage and the denitrification of nitrogen (N).

The N-uptake rate in the above-ground plant biomass of the vegetation is determined from the harvestable biomass and the content of nitrogen in the biomass. Only the nitrogen contained in the biomass, i.e. the long-term fixed share in the trunk and / or the portion removed through harvest, is used in the calculations. The litterfall is ignored.

The immobilization rate is the proportion of N that is permanently organically bound into the humus layer with the litterfall, in essence remaining undissolved and unavailable to the plant. The immobilization rate depends on the activity of the soil microorganisms responsible for decomposition which is influenced by the soil temperature and the supply of water, nutrient cations and carbon.

The denitrification rate refers to the proportion of nitrogen compounds discharged from the soil into the atmosphere. This process is also carried out by soil microorganisms and depends on the soil temperature, water content and the availability of nutrients and carbon.

The remaining deposited and mineralized nitrogen that is not taken up by plants, is discharged into the atmosphere by denitrification or accumulated by immobilization in the humus and is washed out with the precipitation from the soil water into the deeper soil layers and finally into the ground water . This discharge through seepage must be limited to a tolerable level to protect terrestrial and aquatic ecosystems. The mapping manual therefore defines critical N concentrations for the soil solution.

The amount of mineralization is considered to be constant in the steady-state. Just as the nitrogen fixation rate of some plants and their symbionts are estimated to be negligible in the critical load calculation.

The spatial distribution of critical loads to protect against eutrophication, referred to as  $CL_{\text{nut}}N$ , is shown on the following page [\(Abbildung 8\)](#page-21-0). Increased sensitivity to nitrogen inputs of the rather dry and low-income areas in North-East Germany is visible. However, it has to be pointed out, that the resolution of input data for Critical Load modelling is limited, so that the use of national Critical Load maps is restricted to national assessment. For regional or even local assessments the uncertainty range of modelled Critical Loads increase. The figure below [\(Abbildung 7\)](#page-20-0) shows the sensitivity to eutrophication in CORINE land use classes. The comparison of the forest types shows a slightly lower sensitivity in the deciduous forests (311) compared to the coniferous forests (312). The cause is however too complex to formulate a causal relationship at a national scale. One possible reason could be the dominance of coniferous forests on lower-yielding or degraded soils (e.g. dry sand soils in the eastern part of Germany) and the resulting lower yield and nitrogen withdrawal rate. For the "non-forest" types the natural grassland (321) appears to be less sensitive to eutrophication than in the case of heaths and moors (322) or that of swamps and peat bogs (411/412).

<span id="page-20-0"></span>Abbildung 7: Sensitivity against eutrophication in CORINE Landcover Classes (deciduous forest – 311; coniferous forest - 312; mixed forest - 313; natural grassland - 321; heathland - 322; swamps, peats and bogs – 411/412)

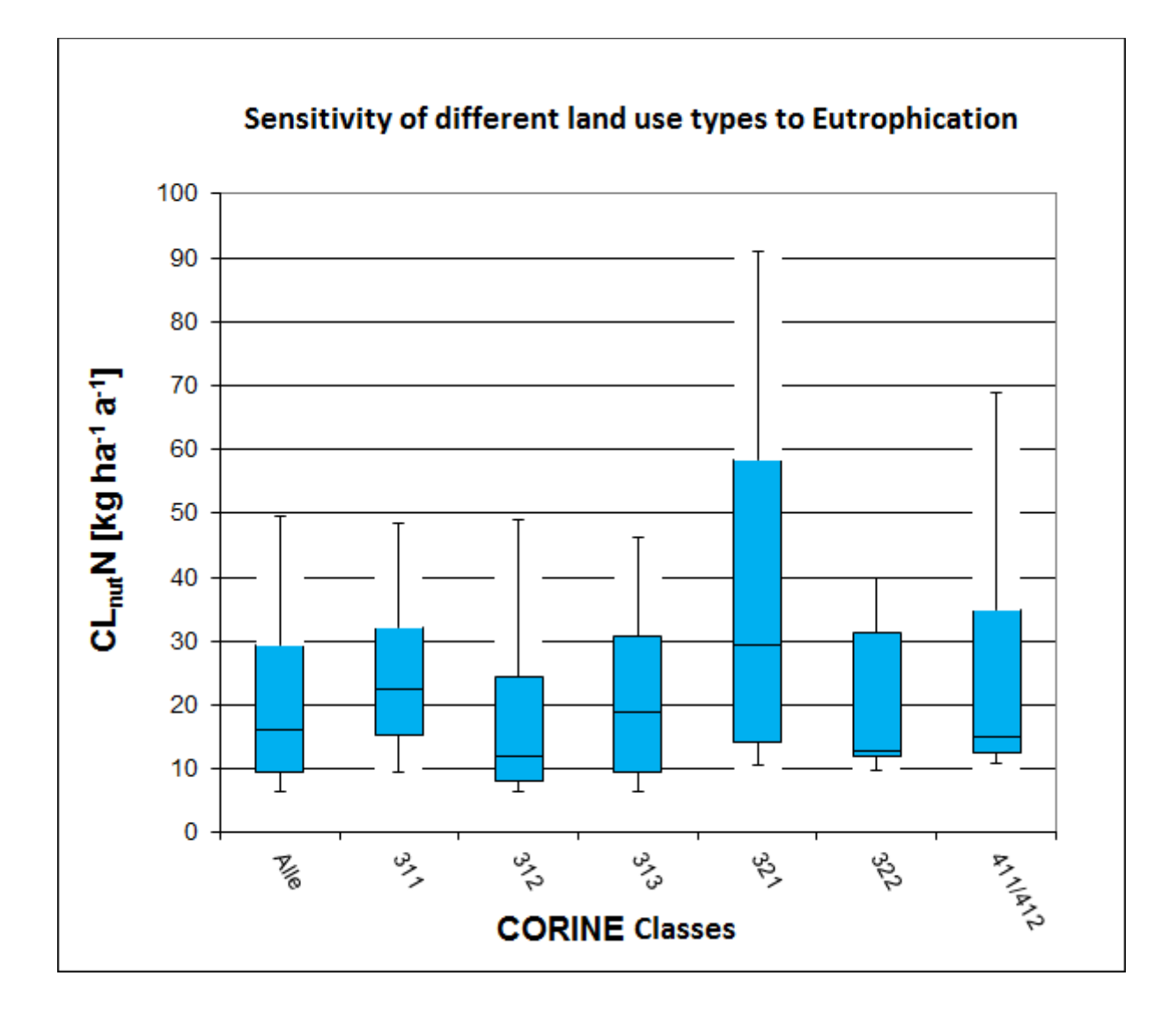

<span id="page-21-0"></span>Abbildung 8: Critical Loads for eutrophication or "nutrient nitrogen" (CL<sub>nut</sub>N) (uncertainties of this regional distribution due to limitations of input data have to be taken into account)

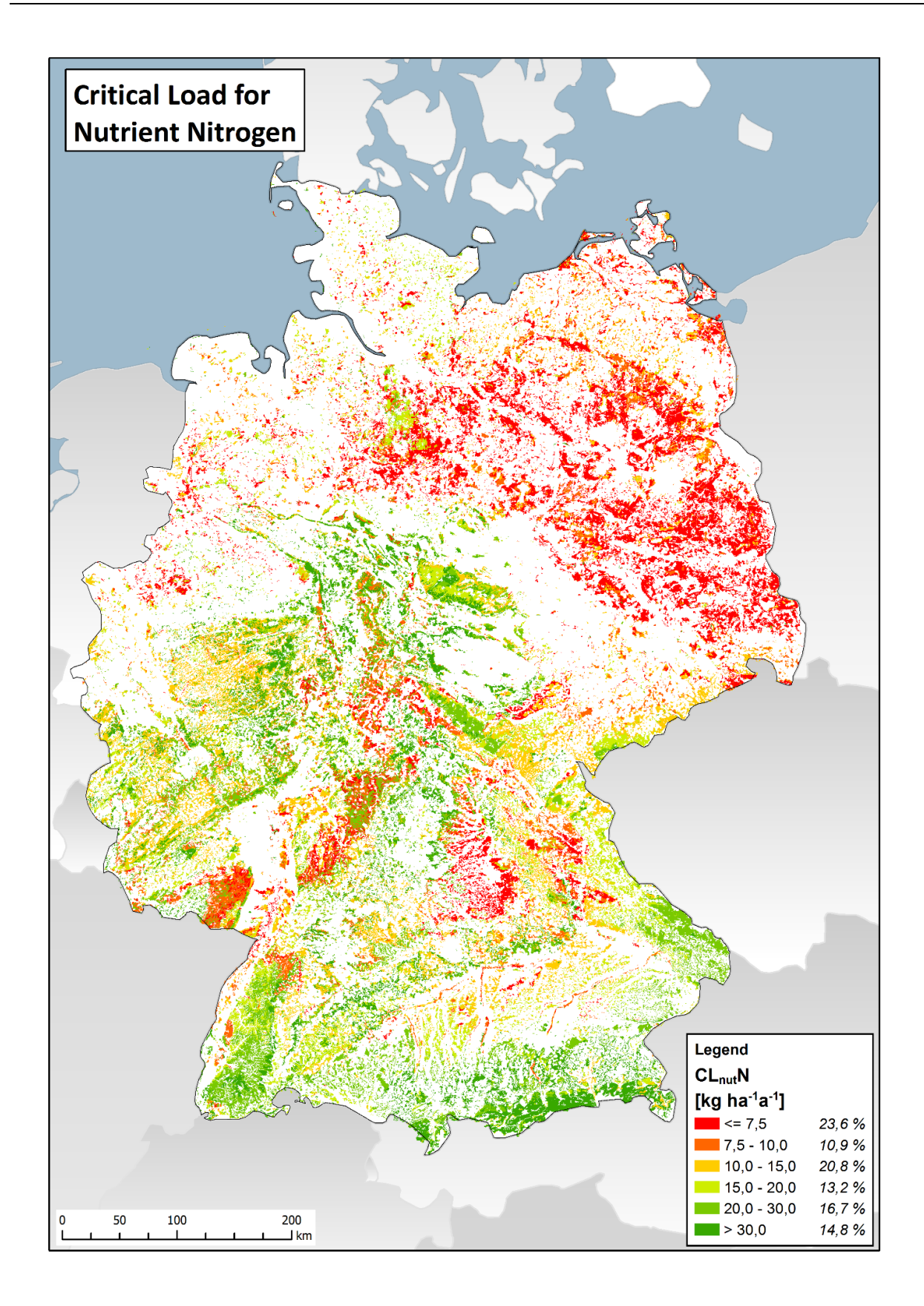

The critical load for acidification is also calculated according to the mass balance method (CLRTAP 2004 and 2014). Since some of the sinking processes from the mass balance apply only to the nitrogen (N- uptake and N-immobilization) and the load limit is independent of the composition of the deposition, the maximum permissible deposition has to be formulated without this with regards to the precautionary principle, therefore the critical load to protect against acidification is calculated in such a way that, when it is complied with neither sulfur nor nitrogen compounds pose a risk to the ecosystem. This value is referred to as CL<sub>max</sub>S.

The most important processes that influence the acidification are the weathering and the deposition of basic cations, which in turn are diminished by the dehydration of the biomass and by the leaching of acid neutralization capacity through the leachate.

The release of basic cations by weathering, also referred to as the weathering rate, is determined according to Mapping Manual (CLRTAP 2004 and 2014) on the basis of the connection between the starting substrate and the clay content (texture class). In relation to the starting substrate, the amount of weathering of basic cations is decisively determined by the texture of the soil, which characterizes the weathering-affected surface of the starting material.

The deprivation of basic cations by the forest vegetation results from the estimated dehydration of biomass by the annual growth of the solid wood and bark of the main and secondary tree species of the current stocking at the site, multiplied by the average contents of nutrient elements in solid wood and bark. For the grassland biotopes used, the growth rate of above-ground green mass is correlated to the substance content in the harvested crop.

In order to calculate the leaching of acid neutralization capacity through seepage water for the critical load data set, there are four approaches that take into account different mass-balance criteria (see CLRTAP 2004 and 2014):

- ► Criterion 1: Protection of plants against Aluminum poisoning
- ► Criterion 2: Conservation of soil typical pH buffer area
- ► Criterion 3: Preservation of soil stability
- ► Criterion 4: Conservation of soil typical base pools

The Critical Load for acidification is calculated separately for each of the four criteria. In order to effectively protect the most sensitive component of the ecosystem, the lowest calculated value is used in further calculations.

The environmental impact limits for the protection against acidification calculated for the German data set are in equivalents per hectare per year (eq ha-1  $a$ -1) respectively. 1000 equivalents correspond to about 16 kg of sulfur (as sulfate) or 14 kg of nitrogen. The critical loads for the acidification effect of nitrogen inputs are somewhat higher than those for sulfur, as the nitrogen content of the vegetation is absorbed as an ecosystem-compatible nutrient. As long as the source of the acidic entries cannot be determined unequivocally, the critical load for acidification is calculated using sulfur as the limit following the precautionary principle. The spatial distribution of the critical load for acidification, referred to as  $CL_{max}S$ , is shown on the following page [\(Abbildung 9\)](#page-23-0). For this regional distribution the same limitations have to be accounted for as for the Critical Loads for eutrophication: It has to be pointed out, that the resolution of input data for Critical Load modelling is limited, so that the use of

national Critical Load maps is restricted to national assessment. For regional or even local assessments the uncertainty range of modelled Critical Loads increase.

<span id="page-23-0"></span>Abbildung 9: Critical Loads for Acidification (CL<sub>max</sub>S) (uncertainties of this regional distribution due to limitations of input data have to be taken into account)

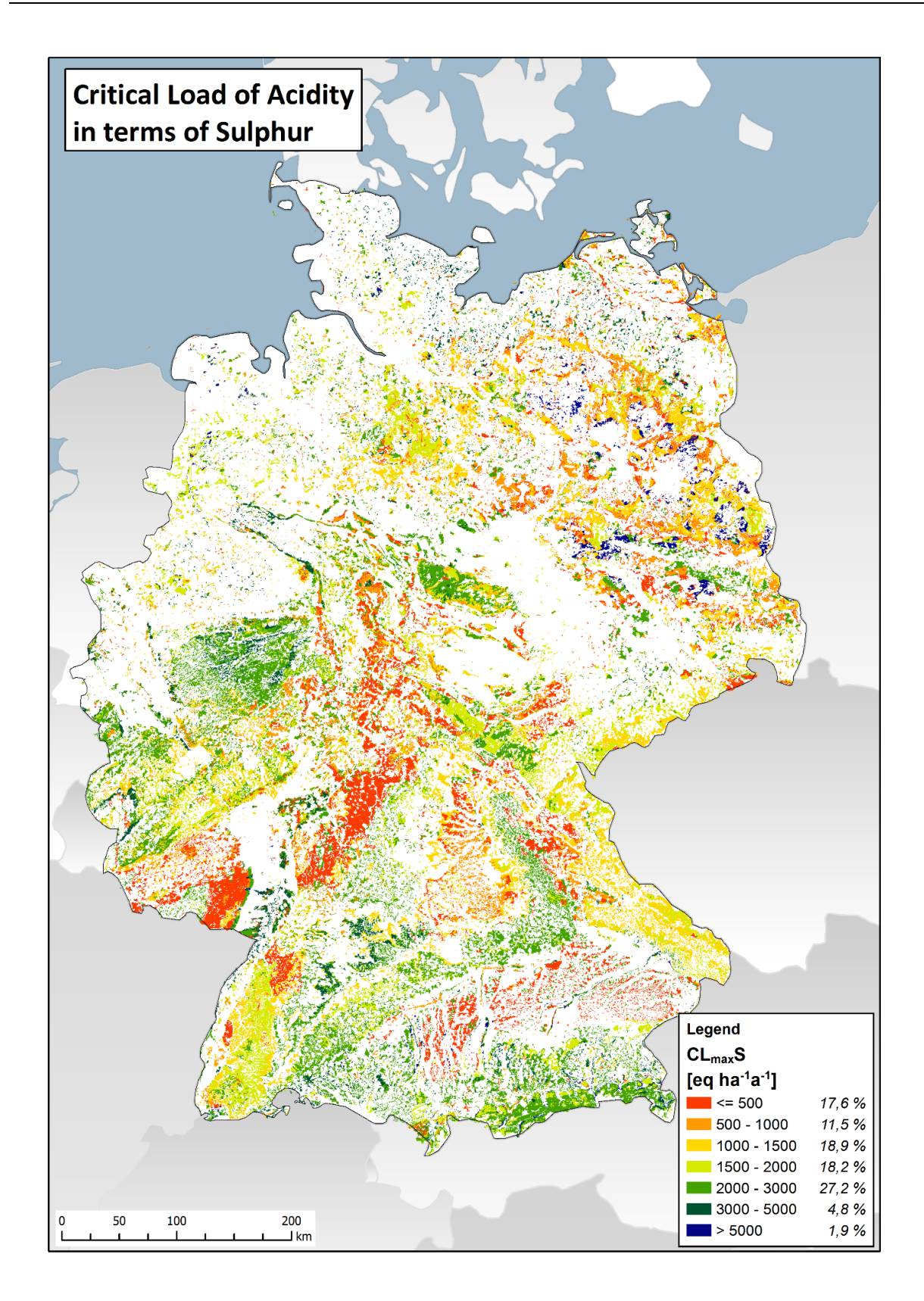

The statistical distribution of the Critical Load for acidification, which is shown in the figure below [\(Abbildung 10\)](#page-24-0), is divided into the different CORINE land use classes, allowing analysis of the different sensitivities. Please note that class 312 (Coniferous forest) With 52% has a significantly stronger influence on the overall distribution than the "non-forest types" (321, 322, 411, and 412).

In general, a slightly lower sensitivity for pure deciduous forests can be observed (311) compared to coniferous forests. The mixed forests (313) are slightly more sensitive on average, but the 95% percentile lies above 7 keq ha-1 a-1. This means that a relatively large number of mixed forests lay in areas with a low sensitivity to acid. One reason for this may be the relatively high volume of mixed forests in the Swabian and Franconian mountains, which can buffer their acid effects well due to their Jurassic limestone soils. For the "non-forest types" the heaths and moors seem relatively sensitive, while the marshes and peat bogs appear to be less sensitive.

<span id="page-24-0"></span>Abbildung 10: Sensitivity against acidification in CORINE Landcover Classes (deciduous forest – 311; coniferous forest – 312; mixed forest – 313; natural grassland - 321; heathland – 322; swamps, peats and bogs – 411/412)

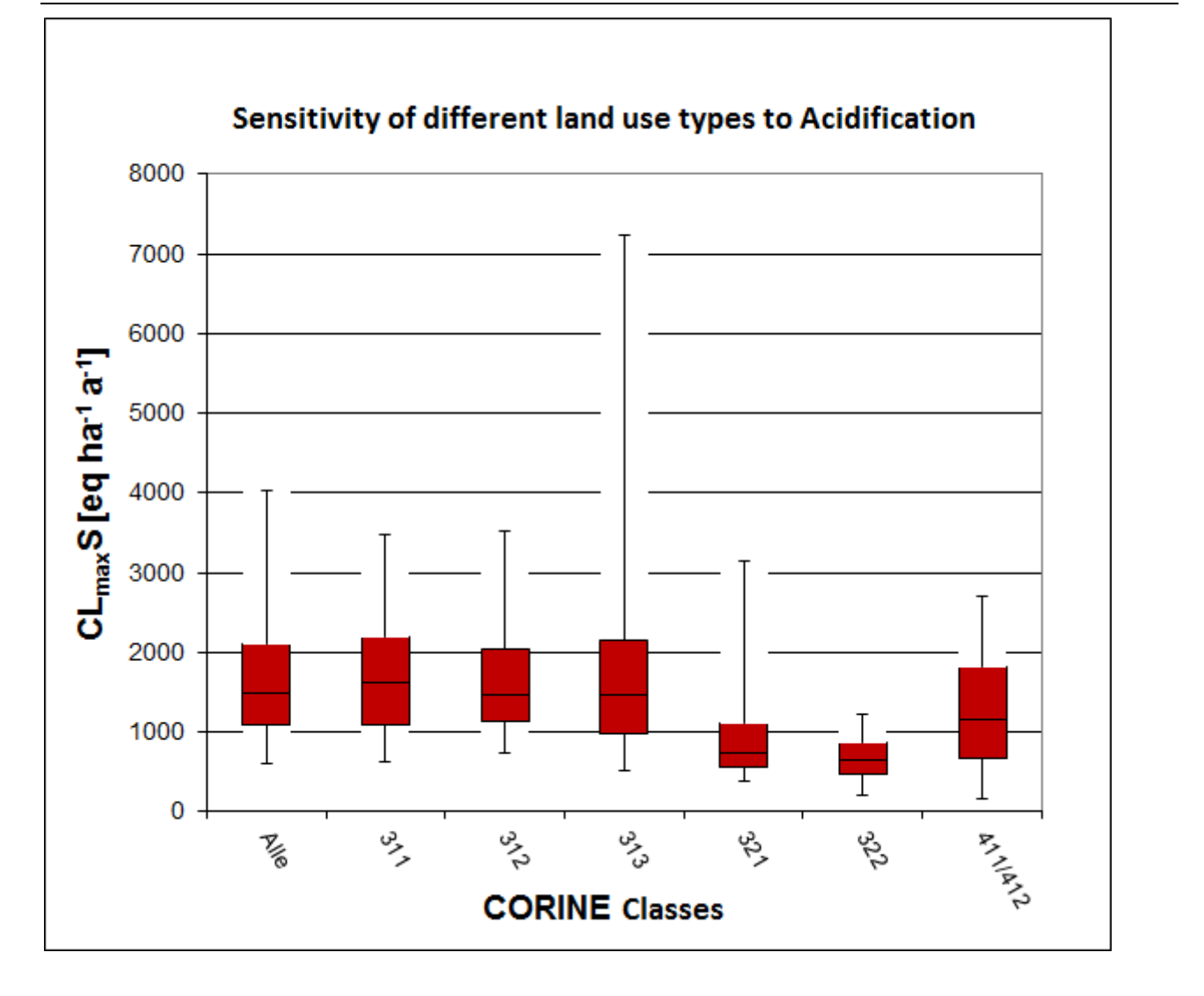

Compliance with or exceedance of the critical load is seen as an indicator of the impact of air pollution on the ecosystems. Critical load exceedances are mapped as annual values and displayed in a time series. Here the appropriate deposition based on land use type is allocated to the existing ecosystem (receptor). A detailed description of the calculation of land use-dependent nutrient loads is given in Part 1 of the interim report.

A comparison of the critical loads with the deposition data for the years 2009 to 2011 shows that the critical loads for acidity in Germany are no longer exceeded for the vast majority of the receptor surfaces [\(Abbildung 11\)](#page-25-0). In the years 2009 to 2011 the critical loads are mostly met and the ecosystems are not exposed to any further risk of acidification. This holds true for approximately an average 88% of the receptor surfaces (using sea-salt corrected deposition) or 96% (non-sea-salt corrected deposition). The results of this project show that the objective of the National Strategy on Biological Diversity (NBS), according to which all Critical Loads are to be complied with by 2020 (BMU 2007 and BMUB 2015) can be achieved.

It should also be noted that the acid load registered over the past decades is still in effect and that full recovery of the ecosystems from this burden still require longer periods of time. It is also apparent that the inclusion of the biodiversity targets in the critical load calculation may increase the sensitivity of ecosystems to acidification.

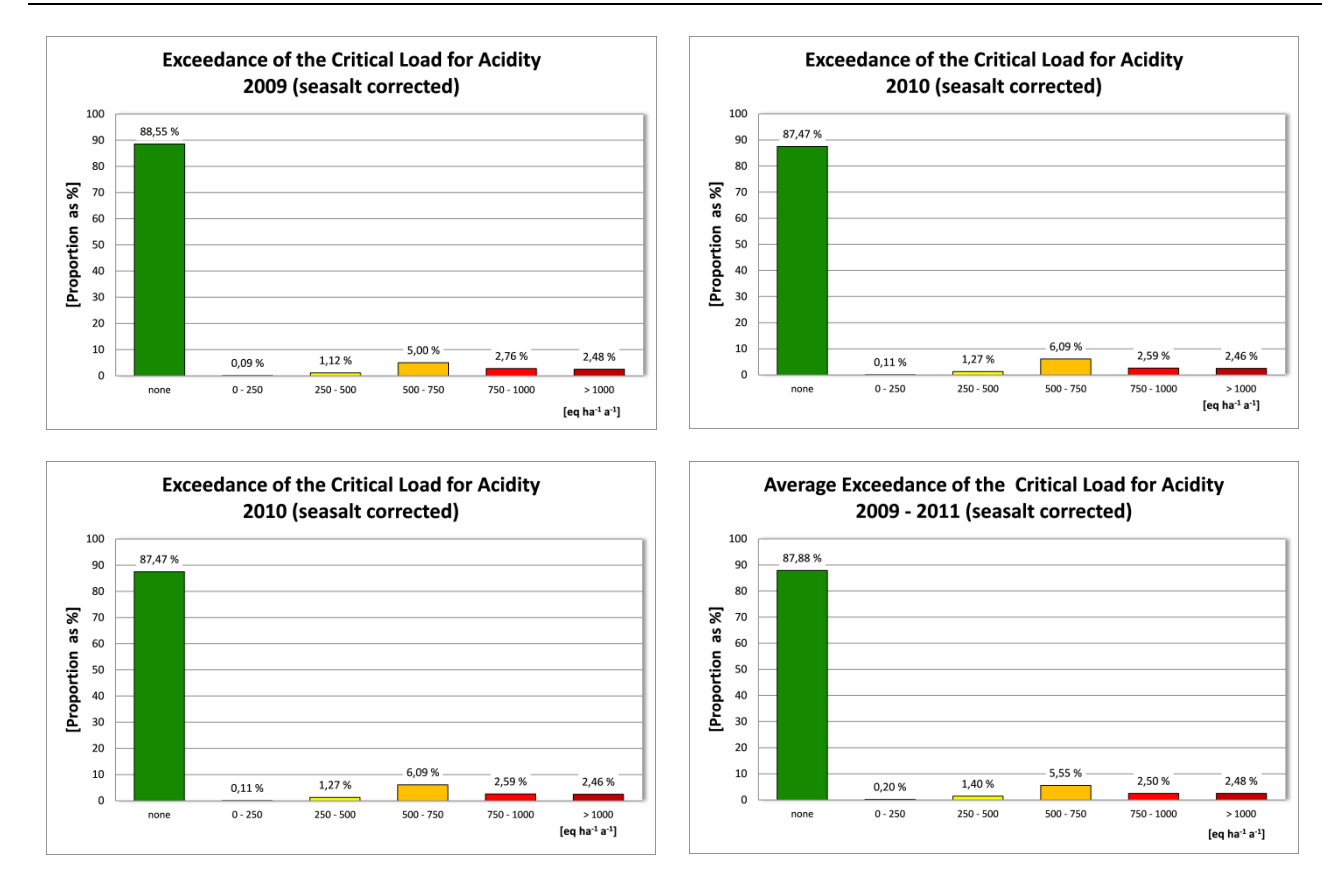

<span id="page-25-0"></span>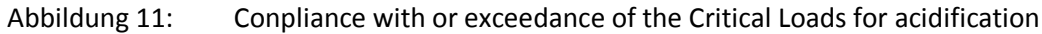

The critical limits for eutrophication, on the other hand, are not exceeded in about one third of all the receptor surfaces. The areas in which nitrogen deposition is less to or equal to the critical load are approx. 30% (for the period 2009 and 2010) and 35% in 2011 [\(Abbildung 12\)](#page-26-0). In the case of about 50% of the surface area the critical load is exceeded by up to 750 equivalents per hectare per year (which is slightly more than 10 kg N ha<sup>-1</sup> a<sup>-1</sup>), round about 20% of the receptor surfaces account for significantly higher exceedances. As was the case at the beginning of this century, extremely high levels of exceedance can only be found in a few locations. It should once again be noted that the objective of the National Strategy on Biological Diversity (NBS) for the year 2020 is that the calculated critical loads

should not be exceeded at all (BMU 2007 and BMUB 2015). The results of this project highlight the progress already made as well as the need for further action to reduce the risks posed to ecosystems. The reduction of nitrogen inputs remains an urgent problem (SRU 2015). Since the preservation of biodiversity is also to be included in future calculations, the sensitivity of the ecosystems towards nitrogen inputs can be increased and the proportion of areas on which the critical load is not exceeded may be reduced.

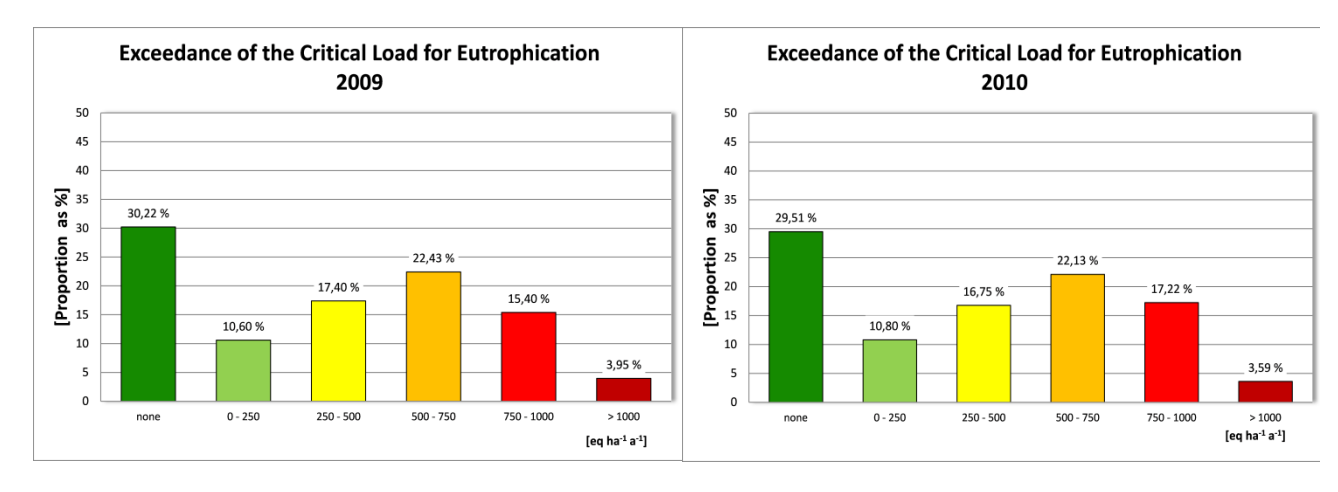

<span id="page-26-0"></span>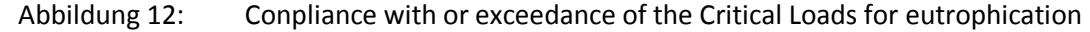

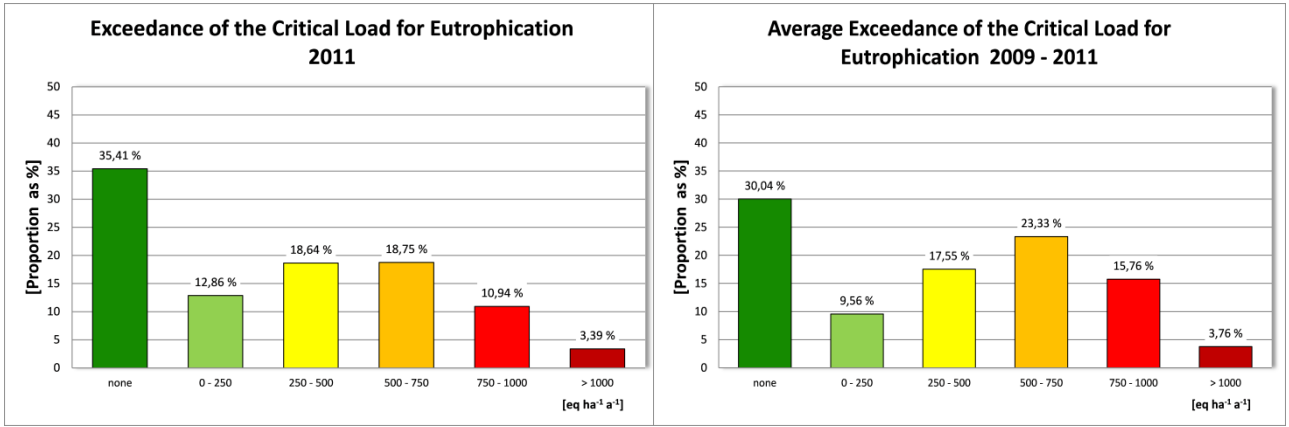

# <span id="page-27-0"></span>**1 Umweltpolitische Einordnung des Projektes**

Luftschadstoffe sind neben dem Klimawandel ein wesentlicher Risikofaktor für die terrestrischen Ökosysteme und gefährden den Erhalt der biologischen Vielfalt in Deutschland. Bereits seit den 80er Jahren des letzten Jahrhunderts werden daher der Eintrag von Schadstoffen aus der Luft analysiert und die sich daraus ergebenden Gefährdungen abgeschätzt. Insbesondere die Versauerung durch Schwefel- und Stickstoffverbindungen sowie die übermäßigen Nährstoffeinträge (Eutrophierung), die durch oxidierten Stickstoff (Stickoxide) und reduzierten Stickstoff (Ammoniak) erfolgen, sollen vermindert und letztendlich auf ein naturverträgliches Maß begrenzt werden. Mit diesem Ziel sind eine Reihe von internationalen und nationalen Programmen etabliert sowie Zielstellungen zur Verbesserung der Umweltqualität formuliert worden.

Ein Meilenstein dabei wurde das Übereinkommen über weiträumige grenzüberschreitende Luftverunreinigungen (Convention on Long-Range Transboundary Air Pollution, CLRTAP), das inzwischen auf 35 Jahre erfolgreiche internationale Aktivitäten zum Schutz der Umwelt vor atmogenen Schadstoffeinträgen zurückblicken kann. Am 13. November 1979 unter dem Dach der Wirtschaftskommission der Vereinten Nationen für Europa (UN Economic Commission for Europe, UNECE) unterzeichnet und seit 1983 rechtskräftig, vereint diese Konvention 51 Mitgliedsländer aus Europa, die Europäische Union (EU) als Ganzes sowie die Vereinigten Staaten und Kanada. Die Zielsetzungen des Übereinkommens werden mit Hilfe konkreter Protokolle im Rahmen der CLRTAP umgesetzt. Bisher sind 8 solcher Protokolle verabschiedet, die sämtlich vom Deutschen Bundestag ratifiziert wurden (vgl[. Tabelle 1\)](#page-28-0). Der Beitritt Deutschlands zur CLRTAP wurde im Bundesgesetzblatt BGBI. 1982 II S. 373 veröffentlicht.

Während die ersten internationalen Luftreinhalteprotokolle für alle Länder einheitliche Minderungsziele festlegten, standen die Protokolle der zweiten Generation im Zeichen einer auf die ökologischen Effekte ausgerichteten Zielgebung bei der Verminderung von Schadstoffeinträgen. Bei diesen wirkungsbezogenen Ansätzen wird zunächst die Empfindlichkeit des ausgewählten Schutzgutes gegenüber dem Luftschadstoffeintrag ermittelt. Schutzgüter können ganze Ökosysteme, spezielle Lebensraumtypen oder sensitive Tier- und Pflanzenarten, aber auch Gewässer, Bauwerke oder Materialen sein. Um alle diese Bereiche abzudecken, sind sechs internationale Kooperativprogramme (Wald, Wasser, Materialien, Vegetation, integrierte Umweltbeobachtung und Modellierung / Kartierung) sowie die Arbeitsgruppe Gesundheit unter der Genfer Luftreinhaltekonvention eingerichtet worden<sup>1</sup>. Eine Übersicht über die deutsche Beteiligung an diesen Programmen ist zum "Jahr der Luft 2013" veröffentlicht worden<sup>2</sup>.

Das jüngste der UNECE-Protokolle, das sogenannte Göteborg- oder Multikomponentenprotokoll<sup>3</sup> zur Verringerung von Versauerung, Eutrophierung und bodennahem Ozon, hat insbesondere die Verminderung der Umweltbelastung durch Schwefel- und Stickstoffverbindungen zum Ziel. Nach seinem in Kraft treten im Jahr 2005 waren zunächst nationale Emissionsobergrenzen bis 2010 festgelegt worden, die eine deutliche Entlastung der Umwelt im Vergleich zum Basisjahr 1990 brachten. Nach mehrjährigen Verhandlungen erfolgte 2012 eine Revision des Göteborg-Protokolls (rGP), wonach sich für jedes beteiligte Land prozentuale Minderungsverpflichtungen ergeben, die bis zum Jahr 2020 im Vergleich zu 2005 zu erbringen sind. Erstmals werden im rGP neben Schwefel-  $(SO<sub>2</sub>)$  und Stickstoffverbindungen (NO<sub>x</sub>, NH<sub>3</sub>) sowie flüchtigen Organika (NMVOC) auch Senkungsziele für Feinstaub angegeben  $(PM_{2,5})$ .

<sup>1</sup> http://www.unece.org/env/lrtap/welcome.html

<sup>2</sup> http://www.umweltbundesamt.de/publikationen/genug-getan-fuer-mensch-umwelt

<sup>3</sup> Protocol to Abate Acidification, Eutrophication and Ground-level Ozone, in Kraft getreten am 17.05.2005; (Bundesgesetzblatt 2004, Teil II Nr. 21 vom 08.07.2004)

<span id="page-28-0"></span>Tabelle 1: Protokolle zum Übereinkommen über weiträumige grenzüberschreitende Luftverunreinigung von 1979 der Wirtschaftskommission der UN für Europa (UNECE), der Beitritt Deutschlands zum Übereinkommen wurde veröffentlicht im Bundesgesetzblatt (BGBI. 1982 II S. 373)

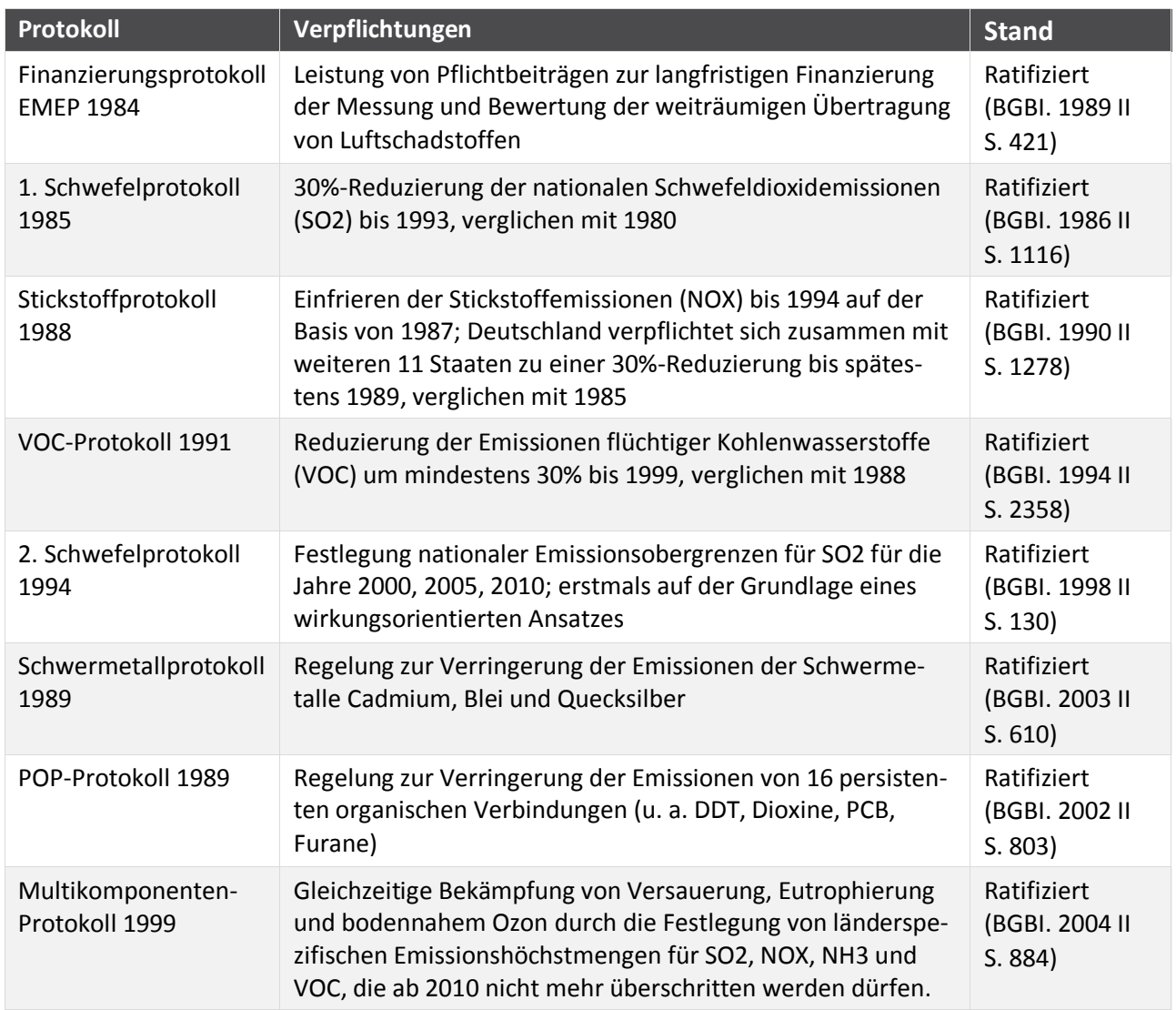

Die EU hat Ende 2013 ein neues Maßnahmenpaket für saubere Luft in Europa vorgelegt, mit dem die bestehenden Rechtsvorschriften aktualisiert werden sollen. Ziel ist es, den Ausstoß von Luftschadstoffen weiter zu verringern, damit Auswirkungen auf die menschliche Gesundheit und die Umwelt reduziert oder gänzlich vermieden werden. Bestandteil des Pakets ist ein Programm "Saubere Luft für Europa", mit dem zunächst die Einhaltung der bestehenden Ziele gesichert werden soll. Darüber hinaus sind auch neue Luftqualitätsziele für 2030 formuliert. Vorgesehen ist ebenfalls eine überarbeitete Richtlinie zu nationalen Emissionshöchstmengen (NEC-Richtlinie<sup>4</sup>) für die sechs wichtigsten Luftschadstoffe, die bisherige hatte Ziele für das Jahr 2010 gesetzt.

Diese nach Göteborg-Protokoll und NEC-Richtlinie für das Jahr 2010 geltenden Zielstellungen zur Begrenzung des Schadstoffausstoßes hat Deutschland nur für das Schwefeldioxid erfüllt. Hinsichtlich der Stickoxide wurde die Zielstellung deutlich und beim Ammoniak leicht verfehlt (vgl. [Tabelle 2\)](#page-29-0). Das

<sup>4</sup> Richtlinie über nationale Emissionsobergrenzen 2001/81/EG (NEC-Direktive oder NEC-Richtlinie, zukünftig NERC-RL))

kann auch durch die "Übererfüllung" der Senkungsziele beim Schwefel nicht ausgeglichen werden. Allerdings war bei den Stickoxiden ein höherer Anspruch zu realisieren. Die Minderungsverpflichtung betrug hier 60 %, während beim Ammoniak die Zielstellung bei einer Minderung um 28 % lag. Es bleibt jedoch festzuhalten, dass Deutschland der politisch oft beanspruchten Vorreiterrolle im Umweltschutz bei beiden Verpflichtungen nicht gerecht geworden ist.

<span id="page-29-0"></span>Tabelle 2: Einhaltung der Nationalen Emissionshöchstmengen 2010 in Deutschland in Kilotonnen (kt) pro Jahr (UBA 2013)

|                                               | SO <sub>2</sub> | NO <sub>x</sub> | NH <sub>3</sub> |
|-----------------------------------------------|-----------------|-----------------|-----------------|
| Emissionshöchstmengen der NEC Direktive       | 520 kt          | 1,051 kt        | 550 kt          |
| Emissionen 2010                               | 444 kt          | $1,225^1$ kt    | 552 kt          |
| Unterschreitung / Überschreitung              | $-76$ kt        | $+174$ kt       | $+2$ kt         |
|                                               | $-14.6%$        | $+16.6%$        | $+0.4%$         |
| Emissionshöchstmengen des Göteborg-Protokolls | 550 kt          | 1,081 kt        | 550 kt          |
| Emissionen 2010                               | 444 kt          | $1,225^1$ kt    | 552 kt          |
| Unterschreitung / Überschreitung              | $-106$ kt       | $+144$ kt       | $+2$ kt         |
|                                               | $-19.3%$        | $+13.3%$        | $+0.4%$         |

Daher weist auch der Nachhaltigkeitsbericht 2014 für Deutschland unter den bewerteten Indikatoren die Luftbelastung als ein fortbestehendes Problem aus. Von dem Ziel, beim Summenindikator den Wert 30 zu erreichen, ist Deutschland 2012 mehr als 10 Punkte entfernt (vgl. [Abbildung 13\)](#page-30-0).

Zur Bewertung der Risiken, denen naturnahe Ökosysteme durch den Eintrag von Luftschadstoffen ausgesetzt sind, werden wirkungsbezogene Belastungsgrenzen (Critical Load), ermittelt.

Unter dem Begriff Critical Load sind naturwissenschaftlich begründete Grenzwerte zu verstehen, die sich aus Forschungsergebnissen zu den Wirkungen von Luftschadstoffen ableiten lassen. Die Einhaltung oder Unterschreitung solcher Belastungsgrenzwerte gibt nach heutigem Wissen Gewähr dafür, dass ein ausgewähltes Schutzgut, der ökologische Rezeptor, weder akut noch langfristig geschädigt wird. Die Definition von Critical Load lautet:

"A quantitative estimate of an exposure to one or more pollutants below which significant harmful effects on specified sensitive elements of the environment do not occur according to present knowledge" (UBA 2004).

Die Bestimmung und Kartierung von Critical Load ist heute international als eine fachliche Grundlage für Protokollverhandlungen zur Begrenzung von Schadstoffemissionen anerkannt. Im Rahmen der Genfer Luftreinhaltekonvention sind 27 Länder derzeit an dem Kartierungsprogramm beteiligt, in dessen Ergebnis Datensätze und Karten der Empfindlichkeit ausgewählter Rezeptoren gegenüber Luftschadstoffen entstehen. Aus dem Vergleich dieser maximal zulässigen Einträge (Critical Load) mit den aktuell gemessenen oder modellierten Schadstofffrachten kann die Einhaltung bzw. Überschreitung der ökologischen Belastungsgrenzen ermittelt werden. Ebenso können die Fortschritte bei der Luftreinhaltung und die Wirksamkeit eingeleiteter Maßnahmen daran überprüft werden.

Generelles Ziel ist, dass die Critical Load zukünftig nicht mehr überschritten werden. In Deutschland fordert die Nationale Strategie zur Biologischen Vielfalt bis zum Jahr 2020 alle empfindlichen Ökosysteme vor Versauerung und Eutrophierung zu schützen<sup>5</sup>. Das bedeutet die Einhaltung der Critical Load bis zu diesem Zieljahr zu erreichen.

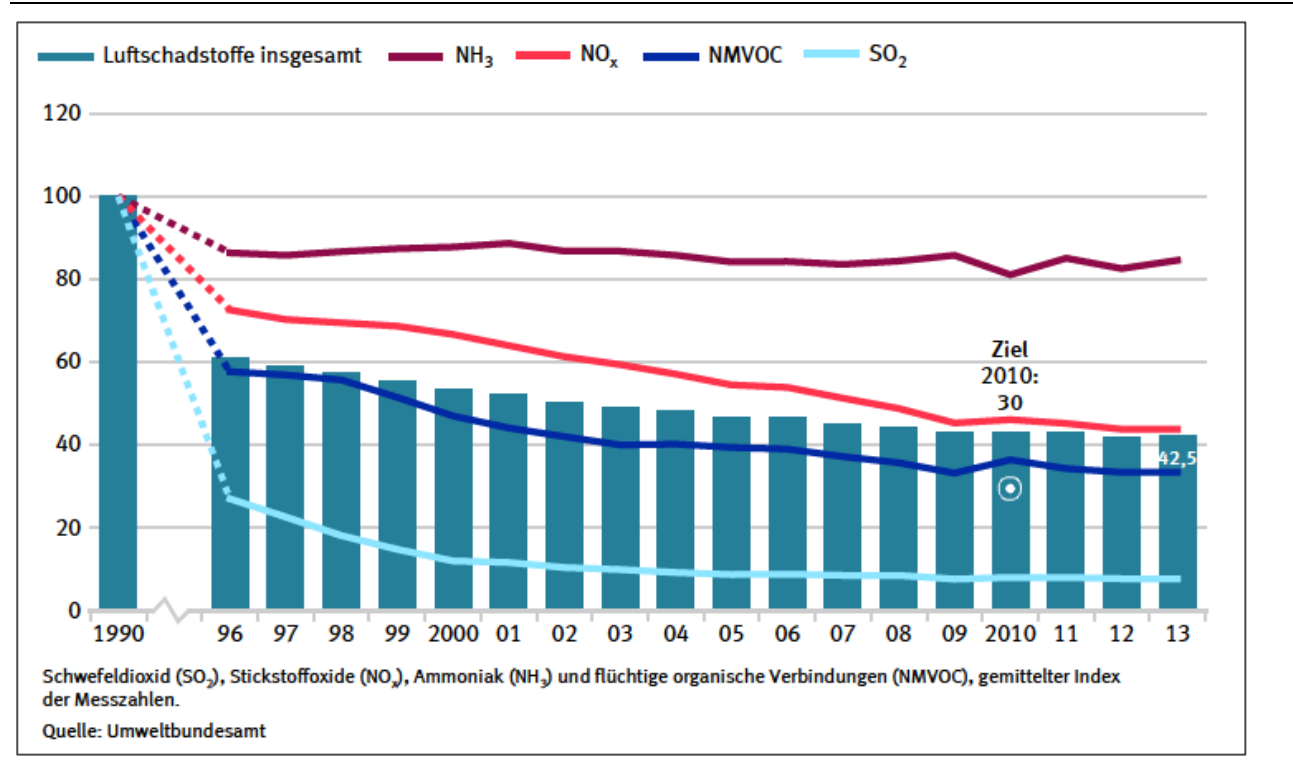

<span id="page-30-0"></span>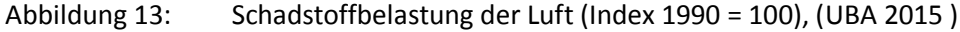

Die in dieser Studie verwendeten Critical Loads zur Bewertung der Einträge wurden für die internationale Zusammenarbeit im Jahr 2015 an das Europäische Koordinierungszentrum (Coordination Center for Effects, CCE) berichtet (CCE 2015). Im den Kapiteln 2.1 – 2.3 wird die methodische Herleitung dieses Datensatzes, der im Folgenden "Deutscher Critical Load Datensatz 2015" genannt wird, beschrieben. Während der Projektlaufzeit wurde ein Zwischenbericht publiziert, der bereits erste Ergebnisse der Depositionsmodellierung enthielt (Schaap et al. 2015). Auf Grundlage dieser, allerdings noch mit den Critical Load aus dem Deutschen Datensatz von 2012 (ebenda, Seite 73) erfolgten Analysen zur Einhaltung bzw. Überschreitung der Critical Loads, die auch Eingang in das Stickstoffgutachten des Sachverständigenrats für Umwelt (SRU 2015) fanden. Die Ableitung dieser Critical Load Daten von 2012 ist in der Publikation UBA-Texte 38/2011 beschrieben. Ein Vergleich der wichtigsten Eingangsparameter für die beiden Datensätze ist nachfolgender [Tabelle 3](#page-31-0) zu entnehmen.

<sup>5</sup> Nationale Strategie zur Biologischen Vielfalt (vom Bundeskabinett am 07.11.2007 beschlossen), Bundesministerium für Umwelt, Naturschutz und Reaktorsicherheit, Oktober 2007

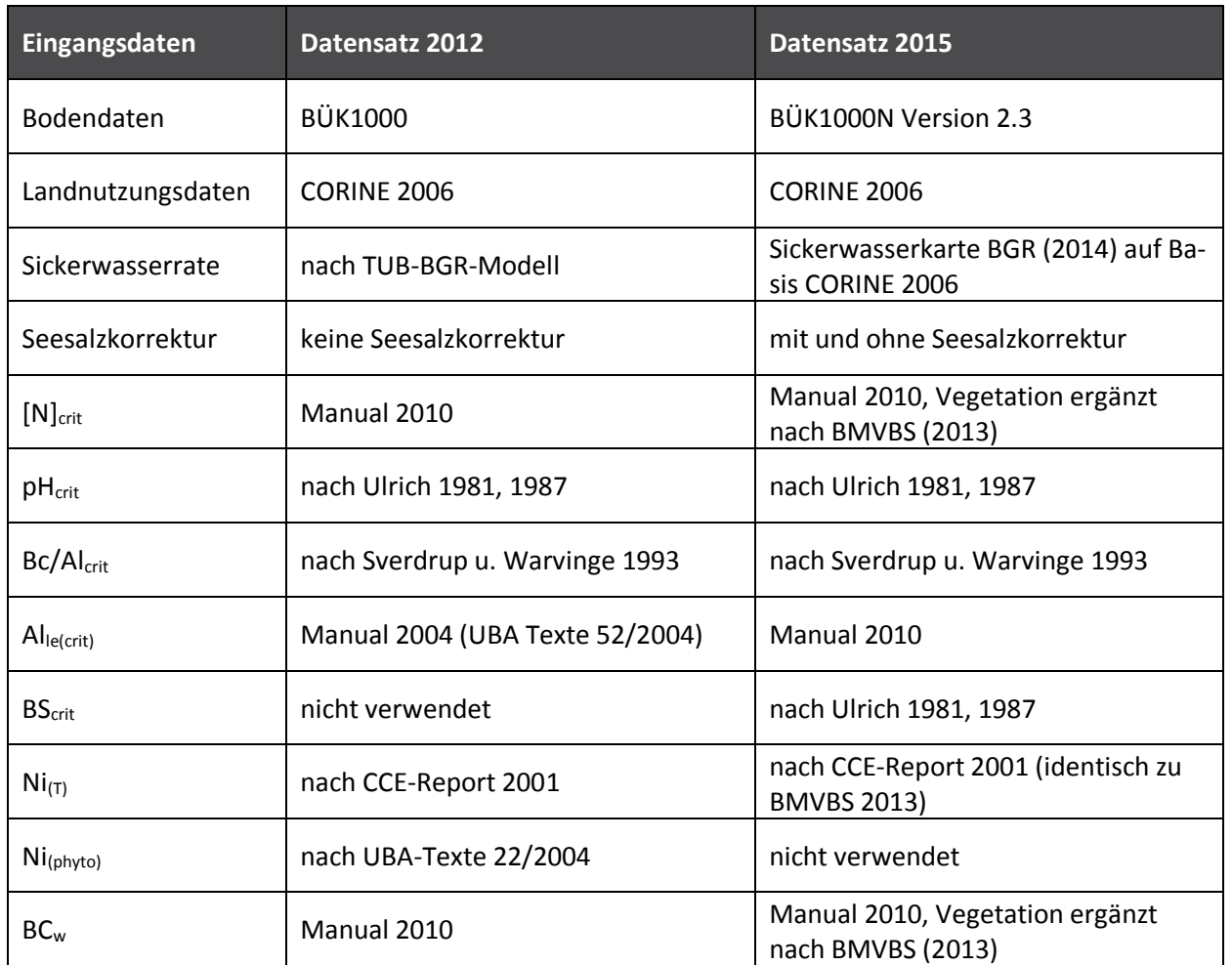

### <span id="page-31-0"></span>Tabelle 3: Eingangsdaten für die Critical Load Datensätze 2012 und 2015

# <span id="page-32-0"></span>**2 Bestimmung und Kartierung der Critical Load und Vergleich mit den Depositionen**

## <span id="page-32-1"></span>**2.1 Grundlagendaten für die Critical Load nach Massenbilanzmethode**

Die Critical Load-Modellierung in Deutschland erfolgt nach der einfachen Massenbilanzmethode (Simple Mass Balance, kurz SMB-Methode), wie sie im Mapping Manual ausführlich beschrieben wird (CLRTAP 2004 und 2014), und stützt sich im Wesentlichen auf folgende Eingangsdaten:

- ► Klimadaten (Temperatur und Niederschlag) im langjährigen Mittelwert, Periode 1981 2010.
- ► Bodendaten (Referenz-Bodenprofile).
- ► Sickerwasserraten.
- ► Landnutzungsdaten (CORINE 2006).
- ► Depositionsdaten.

#### <span id="page-32-2"></span> $2.1.1$ **Klimadaten**

Für die im Projekt erfolgte Critical Load-Modellierung wurden die Klimadaten des Deutschen Wetterdienstes (DWD 2012) verwendet. Die aktuelle langjährige Mittelungsperiode erstreckt sich über den Zeitraum 1981 – 2010. In [Abbildung 14 s](#page-32-3)ind die entsprechenden Daten von Jahresmitteltemperatur und Jahresniederschlagssumme dargestellt.

<span id="page-32-3"></span>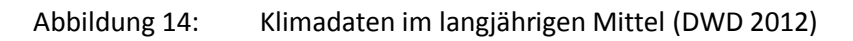

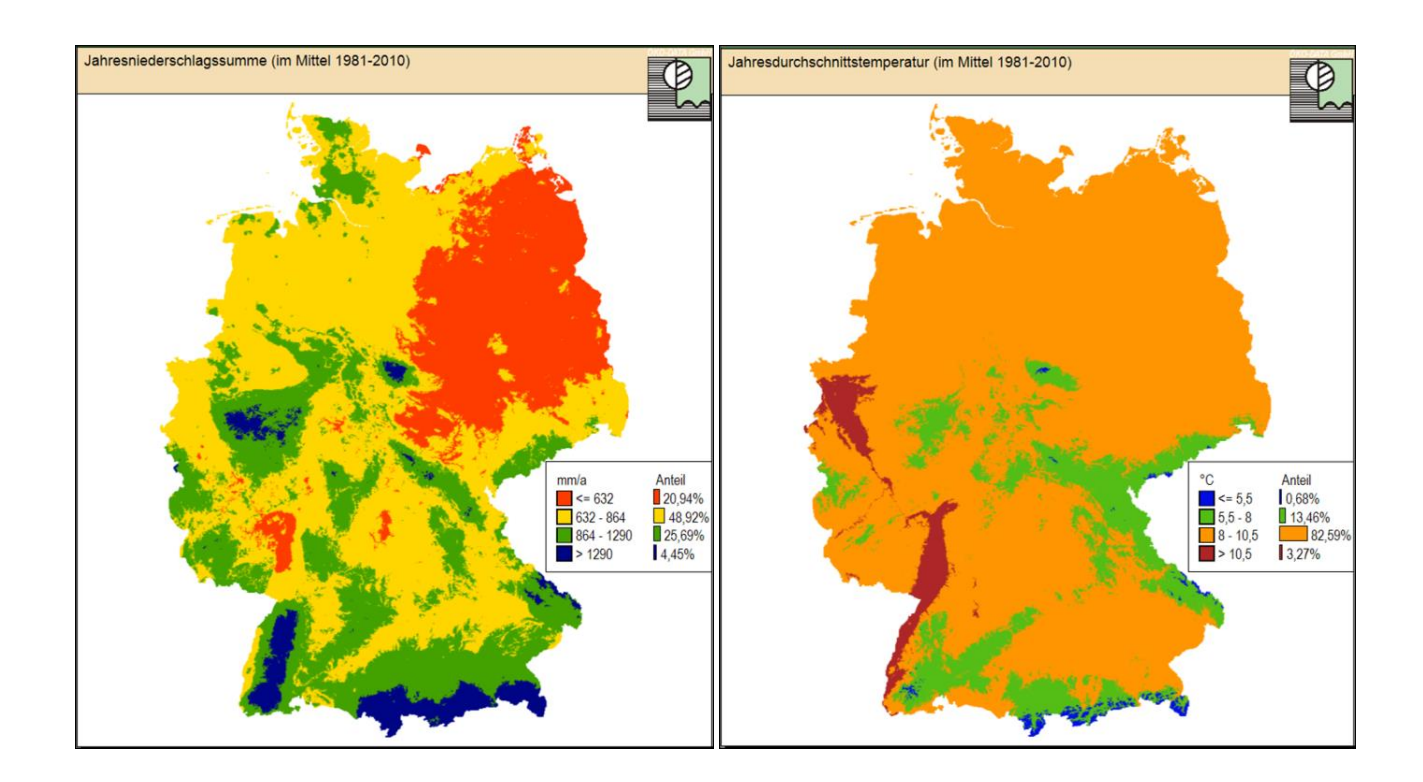

#### <span id="page-33-0"></span> $2.1.2$ **Bodendaten**

Es wurde die nutzungsdifferenzierte Bodenübersichtskarte der Bundesrepublik Deutschland im Maßstab von 1 : 1.000.000 (BÜK 1000 N, Version 2.3.1), herausgegeben von der Bundesanstalt für Geowissenschaften und Rohstoffe (BGR 2014a), verwendet. Diese stellt die flächenhafte Verbreitung von Bodenformen, zusammengefasst in Leitbodenassoziationen (= Bodeneinheiten), dar. Im Unterschied zur BÜK 1000 (BGR 2008) mit ihren 71 bodenkundlichen Legendeneinheiten werden die Legendeneinheiten der BÜK 1000 N maßgeblich durch die Landnutzungsinformation differenziert. So sind 66 Legendeneinheiten mit der Landnutzung Ackerland kombiniert, 56 mit Grünland und 63 Legendeneinheiten mit Wald. Berücksichtigt man die sich durch Regionalisierung nach Klimagebieten ergebende Differenzierung, so liegen insgesamt 210 Legendenbeschreibungen und Leitbodenprofile für diese drei Hauptnutzungen vor.

Für jedes Leitbodenprofil sind die Humusform der organischen Schichten, die (Fein-)Bodenarten der mineralischen Horizonte sowie die Horizontabfolge mit Mächtigkeitsangaben in den Daten enthalten. Weiterhin sind für jeden Horizont die bodensystematische Einheit, der Gesamt-Stickstoffgehalt und die Carbonatklasse, die pH-Stufe, die Rohdichte, die Lagerungsdichte, die Feldkapazitäten, das Gesamtporenvolumen, die Humusklasse und die Konzentrationen austauschbarer Kationen angegeben.

#### <span id="page-33-1"></span> $2.1.3$ **Landnutzungsdaten**

Der bisher im PINETI-Projekt (vgl. Nagel et al. 2014) verwendete CORINE 2006 Datensatz (CLC 2006) wurde auch in diesem Vorhaben genutzt. Eine Aktualisierung des Landnutzungsdatensatzes war zwar vorgesehen, stand aber innerhalb der Projektlaufzeit nicht zur Verfügung. Di[e Tabelle 4 z](#page-33-2)eigt die als ökologische Rezeptoren bei der Critical Load Berechnung verwendeten CORINE Daten. Für diesen Datenausschnitt aus dem originalen Datensatz wurden bereits nicht verwendete CORINE Klassen (z. B. urbane Räume oder Wasserflächen) entfernt. Die [Abbildung 15](#page-34-1) zeigt die aus dem Ausschnitt resultierende Karte.

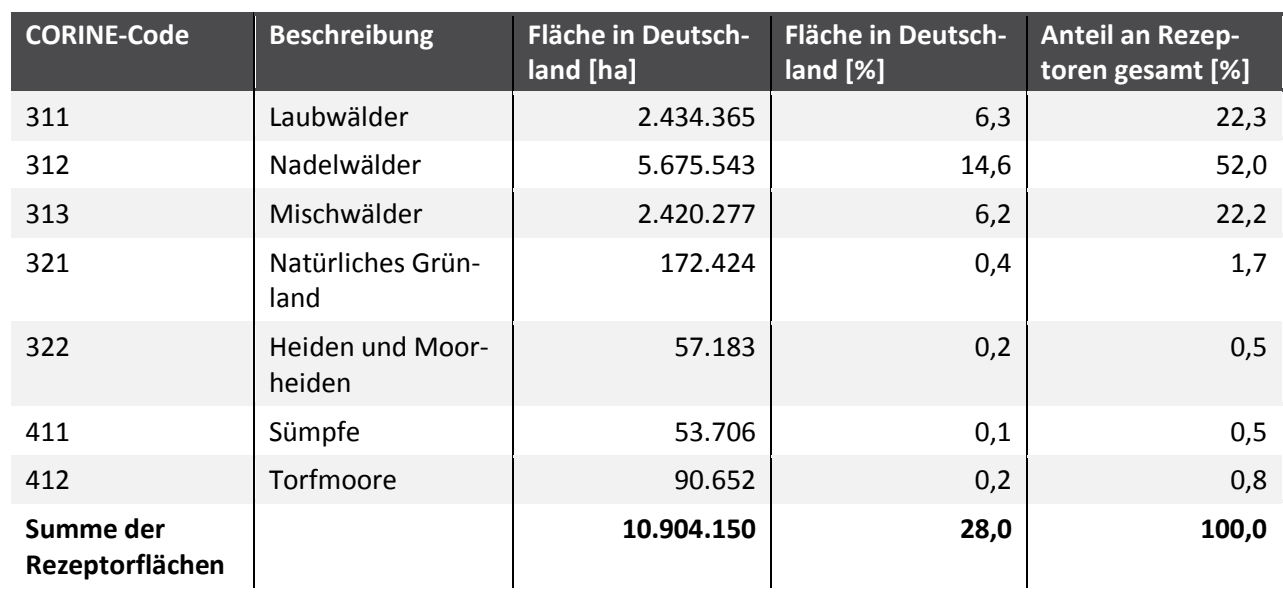

<span id="page-33-2"></span>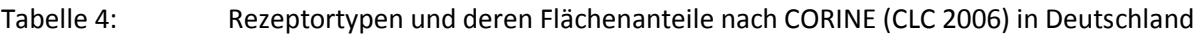

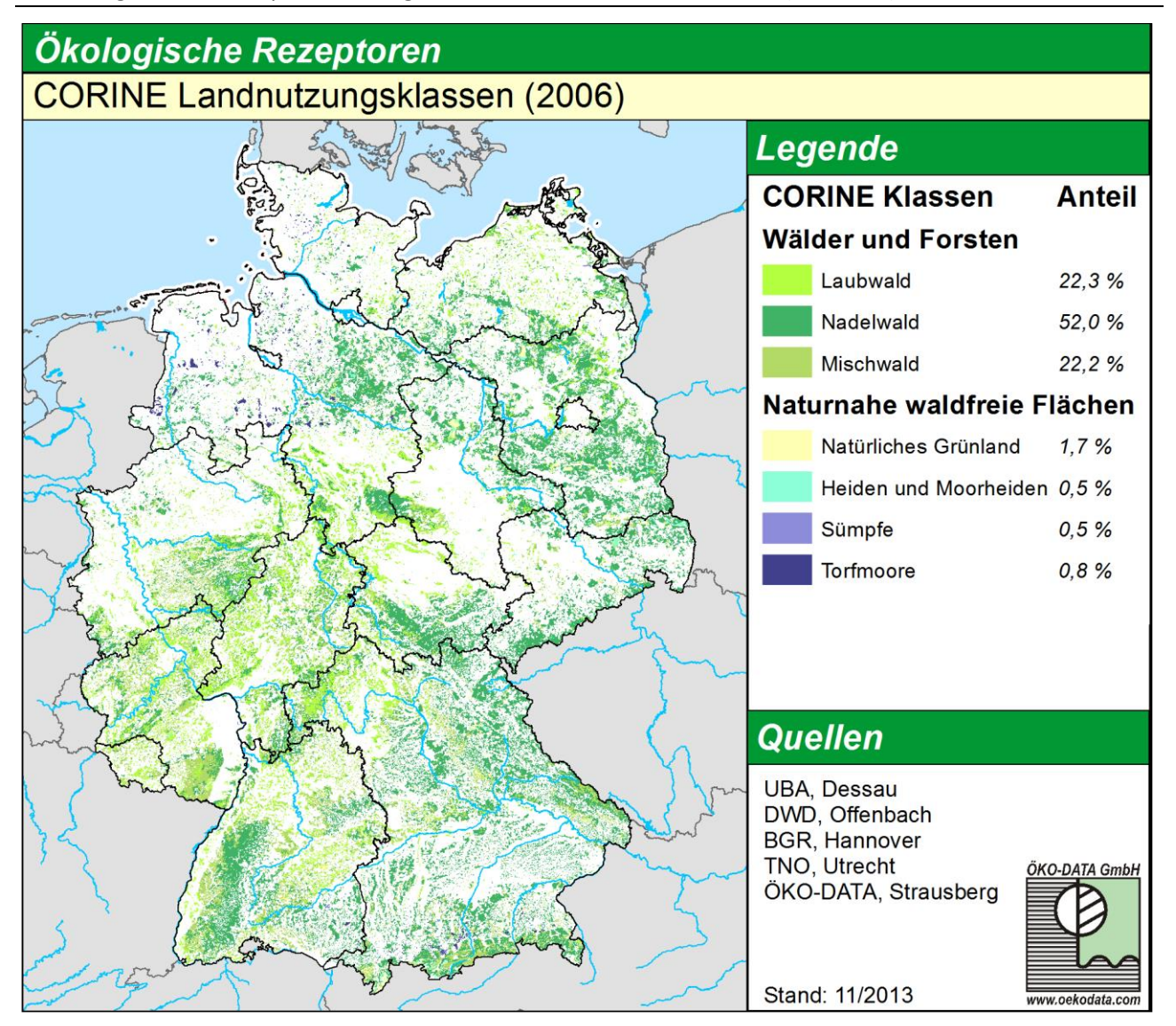

<span id="page-34-1"></span>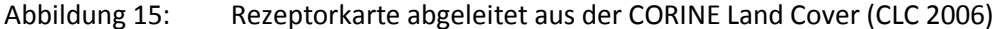

#### <span id="page-34-0"></span> $2.1.4$ **Sickerwasserraten**

Die Sickerwasserraten wurden von der BGR auf Basis der langjährigen Mittel aus der Klimaperiode 1981 - 2010 und mit Hilfe einer regionalen Zuordnung von Landnutzungsklassen basierend auf CO-RINE Land Cover 2006 (UBA, DLR-DFG 2009) neu ermittelt. Mit diesen Daten, digital im Oktober 2014 zur Verfügung gestellt (BGR 2014b), erfolgte in diesem Projekt die Berechnung von Austragsraten. Der Datensatz (vgl[. Abbildung 16\)](#page-35-0) beschreibt die räumliche Verteilung der landnutzungsdifferenzierten mittleren jährlichen Sickerwasserrate aus dem Boden in das Grundwasser mit einer Rasterauflösung von 1 x 1 km²

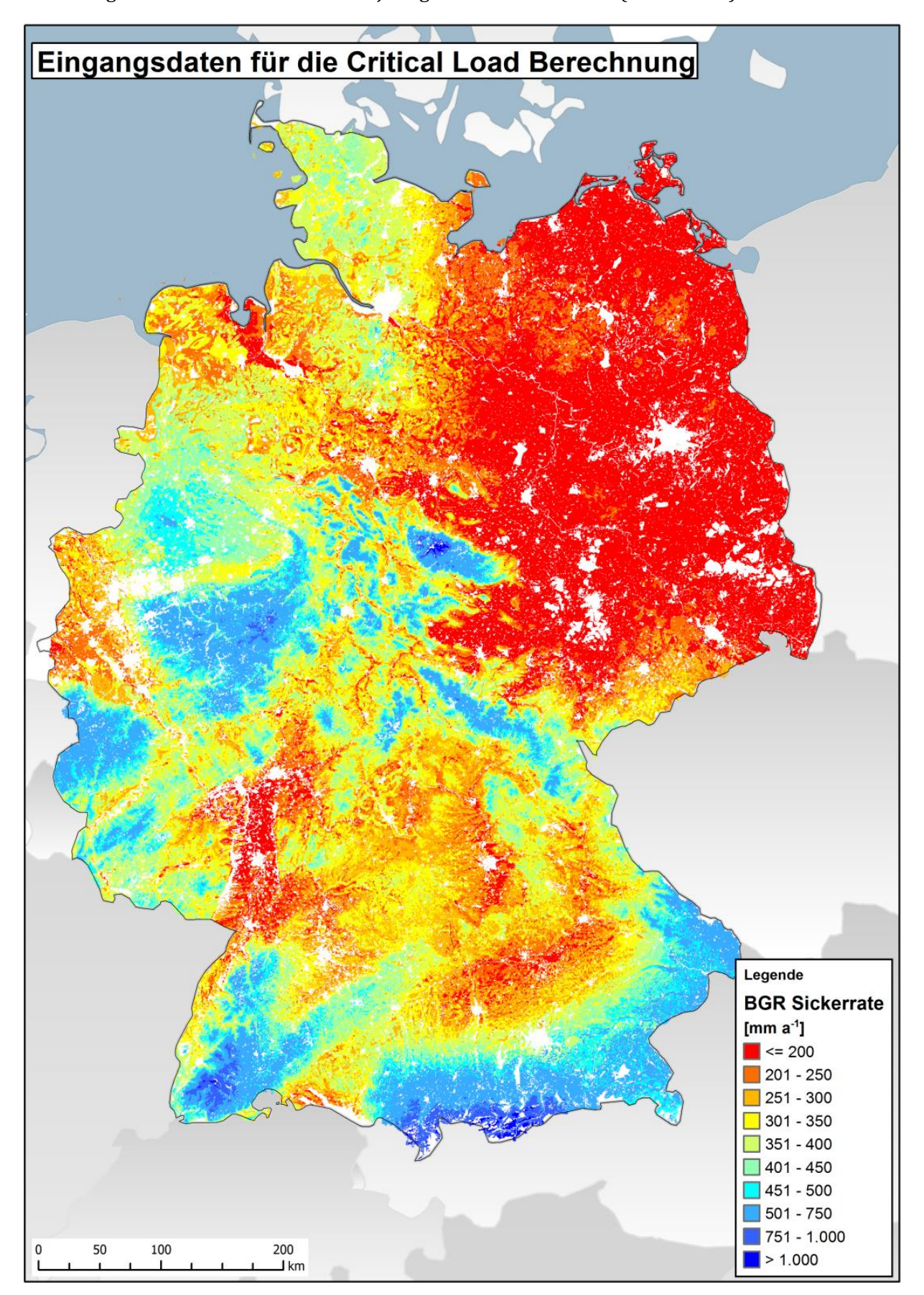

<span id="page-35-0"></span>Abbildung 16: Sickerwasserrate im 30-jährigen Mittel 1981-2010 (BGR 2014b)
#### $2.1.5$ **Depositionsdaten**

Der jährliche Eintrag von versauernden Luftschadstoffen  $(SO_x, NO_x$  und  $NH_v)$  sowie derer mit eutrophierender Wirkung ( $NO<sub>x</sub>$  und  $NH<sub>y</sub>$ ) wird mit den ökologischen Belastungsgrenzen verglichen, um Risiken für die Ökosysteme zu identifizieren. In die Critical-Load-Berechnung gehen ebenfalls Depositionswerte von basischen Kationen (Kalzium, Kalium, Magnesium und Natrium) sowie von Chlorid Ionen ein. Im Rahmen dieses Projektes wurden die Depositionsdaten für den Zeitraum 2009 bis 2011 ermittelt (vgl. Teilbericht I). Mit Ausnahme von Natrium und Chlor wird für alle anderen Komponenten sowohl ein Datensatz inklusive der aus dem Seesalz stammenden Anteilen berechnet als auch ein Datensatz bereitgestellt, bei dem eine Seesalzkorrektur unter der Annahme erfolgte, dass alles Natrium aus dem Seesalz kommt (vgl. Teilbericht I).

Für Chloride liegen Depositionsdaten 2009 - 2011 nur für die nasse und die okkulte Deposition vor, beide nicht seesalzkorrigiert. Sollten zukünftig auch Daten zur trockenen Cl-Deposition vorliegen, könnte aus dem Verhältnis von Chlorid zu Natrium im Seesalz auch der Anteil anderer anthropogener (z.B. Bergbau) wie auch natürlicher Quellen (z.B. Sahara-Staub) an der Natrium-Deposition bestimmt werden.

Aus naturwissenschaftlicher Sicht ist es sinnvoll, die Einflüsse von basischen Kationen und Chlorid aus dem Seesalz in die Bewertung der Empfindlichkeit der Rezeptoren gegenüber Versauerung einzubeziehen. Seesalz wird genauso wie die Einträge von Ca, K, Mg, Na und Cl aus anderen Quellen nach der Deposition im Boden dissoziiert. Die Chlorid-Ionen führen im Wurzelraum des Bodens zur Versauerung, während die basischen Kationen neutralisierend wirken, unabhängig von ihrer Herkunft und Bindung in der Atmosphäre. Würde nur die Deposition von basischen Kationen aus anthropogenen Quellen als Säureneutralisationskapazität in die Berechnung eingestellt, würde die Emission von (basischen) Stäuben im Hinblick auf die Einhaltung der Critical Loads eine "positive Bewertung" erhalten und nicht Gegenstand von Luftreinhaltemaßnahmen sein.

Aus diesen Gründen wurden in diesem Projekt zum einen die nicht seesalzkorrigierten Depositionen der basischen Kationen Kalzium, Kalium, Magnesium und Natrium (als Mittelwert der Jahre 2009- 2011) und die nichtseesalzkorrigierte Chlorid-Deposition (ebenfalls als Mittelwert 2009-2011) in die SMB-Formel eingestellt. Folgerichtig basiert dann die Berechnung der Critical Load-Überschreitung auch auf den Ergebnissen der nichtseesalzkorrigierten Depositionsmodellierung für Schwefel und Stickstoff. Der an das CCE übermittelte Deutsche Datensatz 2015 beinhaltet für CL<sub>max</sub>S nur die auf der Basis nicht seesalzkorrigierter Depositionen berechneten Werte. Zum anderen erfolgte jedoch im Projekt gleichfalls eine Berechnung der Critical Load mit den seesalzkorrigierten Daten, um einen Vergleich der Ergebnisse zu ermöglichen (vgl. Kapitel [2.4.1\)](#page-71-0).

# <span id="page-36-0"></span>**2.2 Ableitungen und Regionalisierung der ökologischen Rezeptoren**

Ein grundlegender Modellierungsschritt im Rahmen der SMB-Modellierung ist die Ableitung der Rezeptoren. Als Rezeptoren versteht man Ökosysteme, welche für die eutrophierenden bzw. versauernden Wirkungen von Stickstoff und Schwefel empfänglich sind und einen gewissen Schutzstatus aufweisen. In diesem Projekt werden die (semi-)terrestrischen naturnahen und halbnatürlichen Ökosysteme als Rezeptoren betrachtet, d. h. Wälder und Offenland-Ökosysteme. Agrarisch stark genutzte Flächen, andere von anthropogener Nutzung standortfremd überprägte Flächen oder aber auch Wasserflächen gelten nicht als Rezeptoren für die Critical Load-Berechnung. Das Klassifikationsschema der vorliegenden CORINE-Daten zur Landnutzung (CORINE 2006) ist allerdings zu grob, um zutreffende bzw. sinnvolle Rezeptoren abzuleiten. Die Rezeptoren sollen standorttypische Vegetationseinheiten sein, aus denen sich die vegetationsspezifischen Critical Limits (z.B. Bc/Al-Verhältnis, [N]<sub>crit</sub>) sowie die Wurzelraumtiefe ableiten lassen, d.h. aus den Vegetationstypen müssen die Hauptbaumarten und charakteristischen Kraut- und Grasarten der Wälder, Forsten und Offenland-Rezeptoren hervorgehen.

Der Standorttyp wird bestimmt durch die Kombination von Klima, Boden und Nutzung. Die Klassifizierung der Standorttypen kann hier nur im Überblick erläutert werden und ist ausführlich als Forschungsbericht publiziert (BMVBS 2013).

#### $2.2.1$ **Ableitung von pflanzengeographischen Klimaregionaltypen**

Die Ausprägung verschiedener Vegetationstypen ist u.a. abhängig vom Klima. Eine Klassifizierung von Klimatypen muss daher unter Beachtung der pflanzengeographischen Zonierung erfolgen. Zwar enthält die BÜK1000N auch eine Zuordnung der Leitbodenprofile zu 4 verschiedenen Klimatypen, jedoch entspricht deren Abgrenzung nicht einer pflanzengeographischen Zonierung. So werden beispielsweise nach BÜK1000N (BGR 2014a) die östlichen Mittelgebirge wie das Erzgebirge im subkontinentalen Klimabereich kartiert, obwohl in den höheren Berglagen natürliche Tannen-Fichten- oder Fichten-Buchenwälder auftreten, die nur in borealem Klima (vergleichbar mit subatlantischem Klima) vorkommen können. Deshalb wird in diesem Projekt die Regionalisierung der Klassenzugehörigkeit der Flächen nicht aus der Karte der BGR (2014a) übernommen, sondern auf Basis der originalen DWD-Daten nachvollzogen. Dazu wird in einem ersten Schritt die Regionalisierung nach [Tabelle 5](#page-37-0) durchgeführt (vgl[. Abbildung 17\)](#page-40-0).

## <span id="page-37-0"></span>Tabelle 5: Klimagliederung auf Basis von Jahresmitteltemperatur und Jahressumme des Niederschlags (BMVBS 2013)

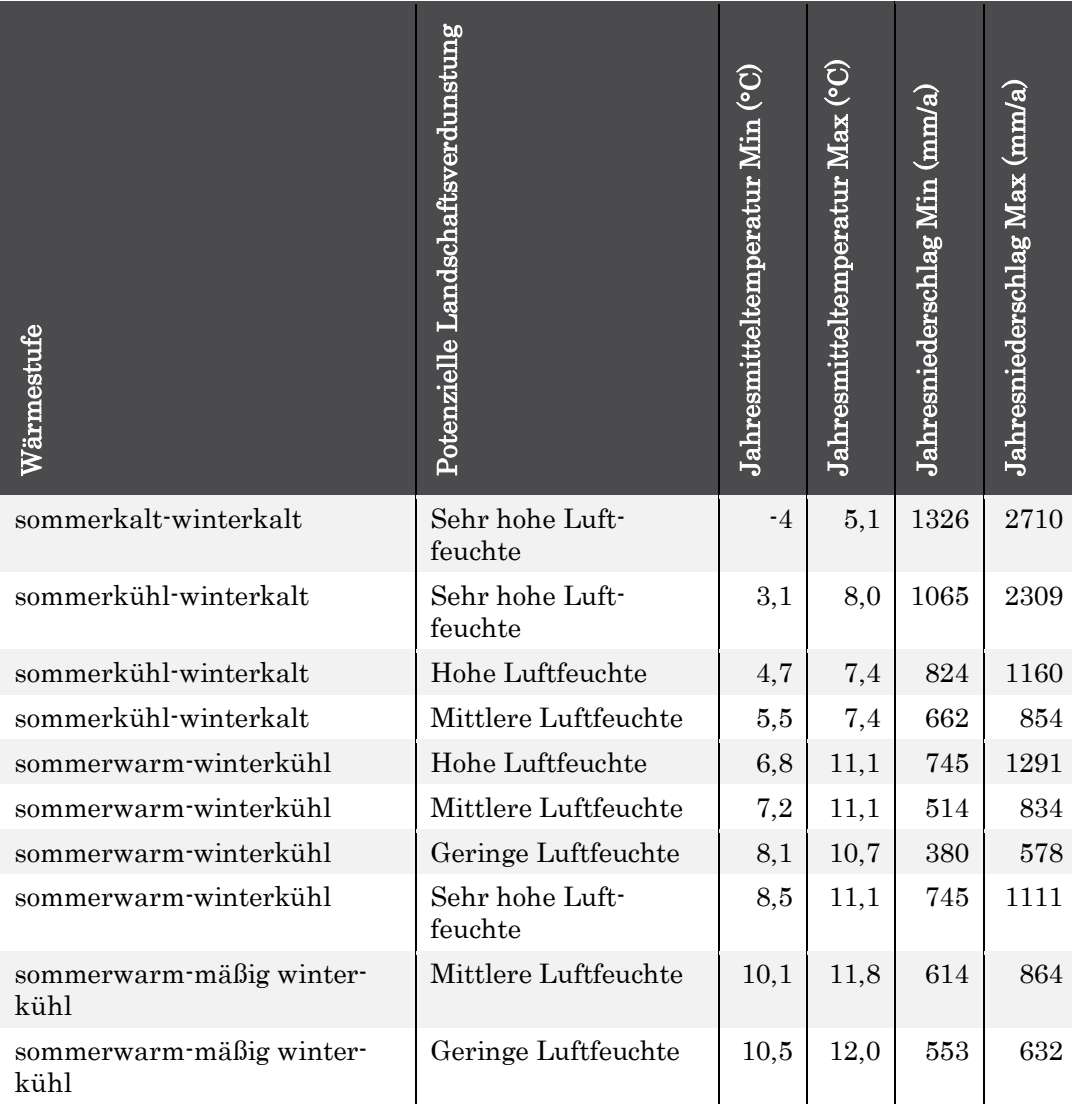

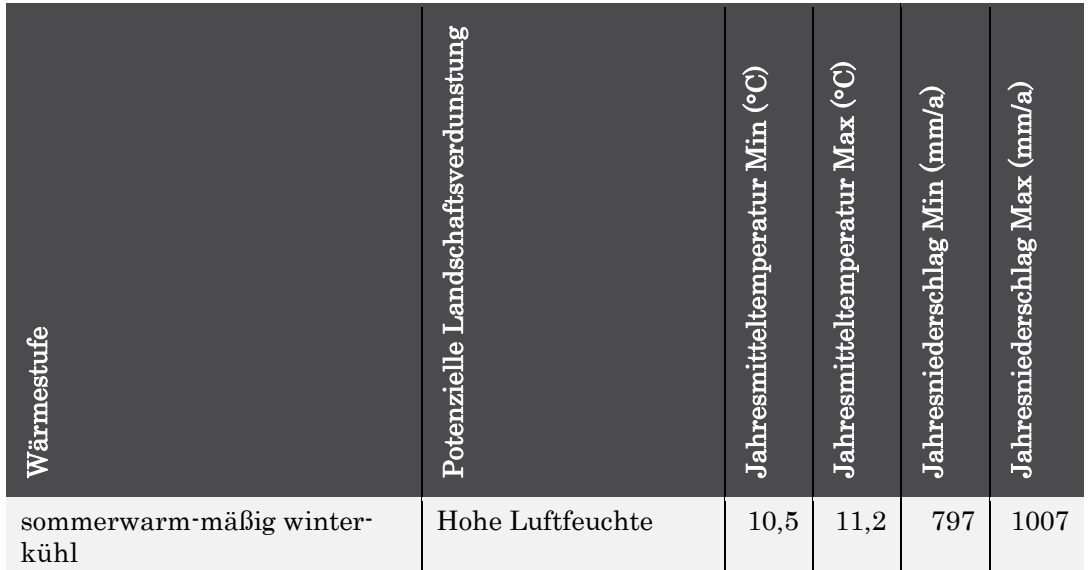

Die Stratifizierung hierfür erfolgte unter klimaökologischen Aspekten, so dass eine eindeutige Zuordnung von Vegetationstypen zu Klimaregionaltypen möglich wurde. Die dabei verwendeten Klassengrenzen haben einen vegetationsökologischen Bezug. So entspricht in [Abbildung 17 d](#page-40-0)er orange Bereich dem Hauptverbreitungsgebiet der Baumarten Eiche und Kiefer, im hellgrün gefärbten Bereich ist die Buche dominant, während dunkelgrün das Verbreitungsgebiet von Buche mit Fichte angibt und rot den Fichten ohne Buchen zugerechnet werden kann. Allerdings überlappen sich die Spannen von Jahresmitteltemperatur und Jahresniederschlagssumme. Als eindeutiges Zuordnungsmerkmal einer Fläche zu einem Klimaregionaltyp wurde daher die jeweils kürzeste Distanz zum Mittelpunkt eines Bereiches angewendet. Dabei werden sowohl die Spannenmittelwerte der Klimaregionalzonen als auch der standortspezifische Wert, von dem die Distanz zu den infrage kommenden Spannenmittelwerten ermittelt wurde, als Werte-Double aus Temperatur (mm a-1) und Niederschlag (K) aufgefasst.

In einem zweiten Schritt wurden die Klimaregionaltypen aggregiert (vgl. [Tabelle 6](#page-38-0) und [Abbildung 17\)](#page-40-0). Für die aggregierten Klimagebiete wurde die Nomenklatur der BGR (2014a) benutzt. Jedoch ergeben sich nunmehr andere Abgrenzungen der Klimabereiche als von der BRG kartiert.

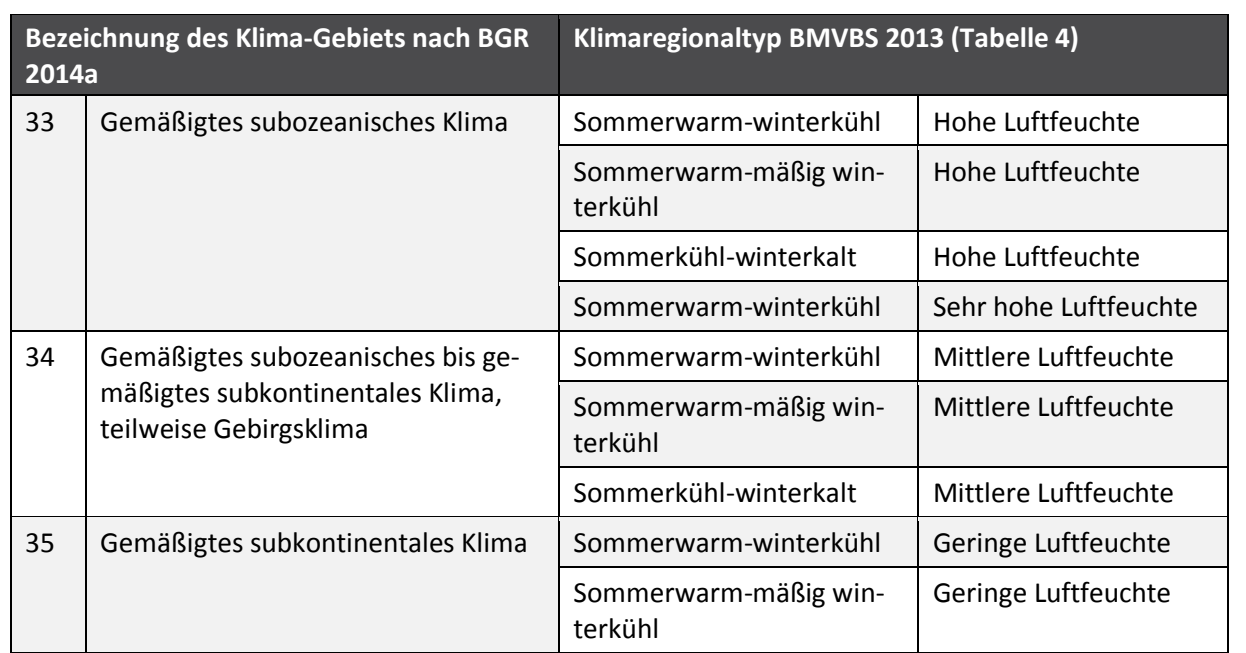

<span id="page-38-0"></span>Tabelle 6: Zusammenfassung der Klimagliederung auf Basis von Jahresmitteltemperatur und Jahressumme des Niederschlags zu Klimagebieten (nach BMVBS 2013 und BGR 2014a)

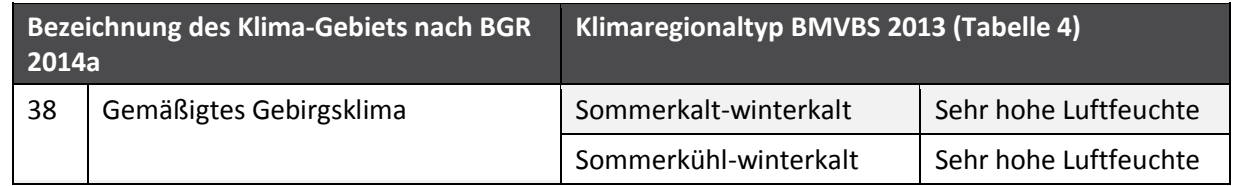

Auf diese Weise ist die Klimagliederung jederzeit anhand der Originaldaten des DWD (2012) nachvollziehbar und ggf. nach zukünftiger Veröffentlichung von aktualisierten DWD-Daten (z.B. 1991-2020) aktualisierbar. Nunmehr ist die Klimagliederung nach pflanzengeographischen Verbreitungsmustern erfolgt, was unter Berücksichtigung der Landnutzungskartierung (CORINE) und der Bodenkarte (BÜK1000N) eine eindeutige Zuordnung von Rezeptoren zu den entsprechenden Flächen erlaubt.

Das Ergebnis der Modellierung der Klimagliederung ist i[n Abbildung 17](#page-40-0) dargestellt.

<span id="page-40-0"></span>Abbildung 17: Pflanzengeographische Klimabereiche (Nomenklatur der Klimabereiche nach BRG 2014a, Abgrenzung der Klimabereiche aggregiert auf Basis nach BMVBS 2013, Nummerncodes entsprechen [Tabelle 6\)](#page-38-0)

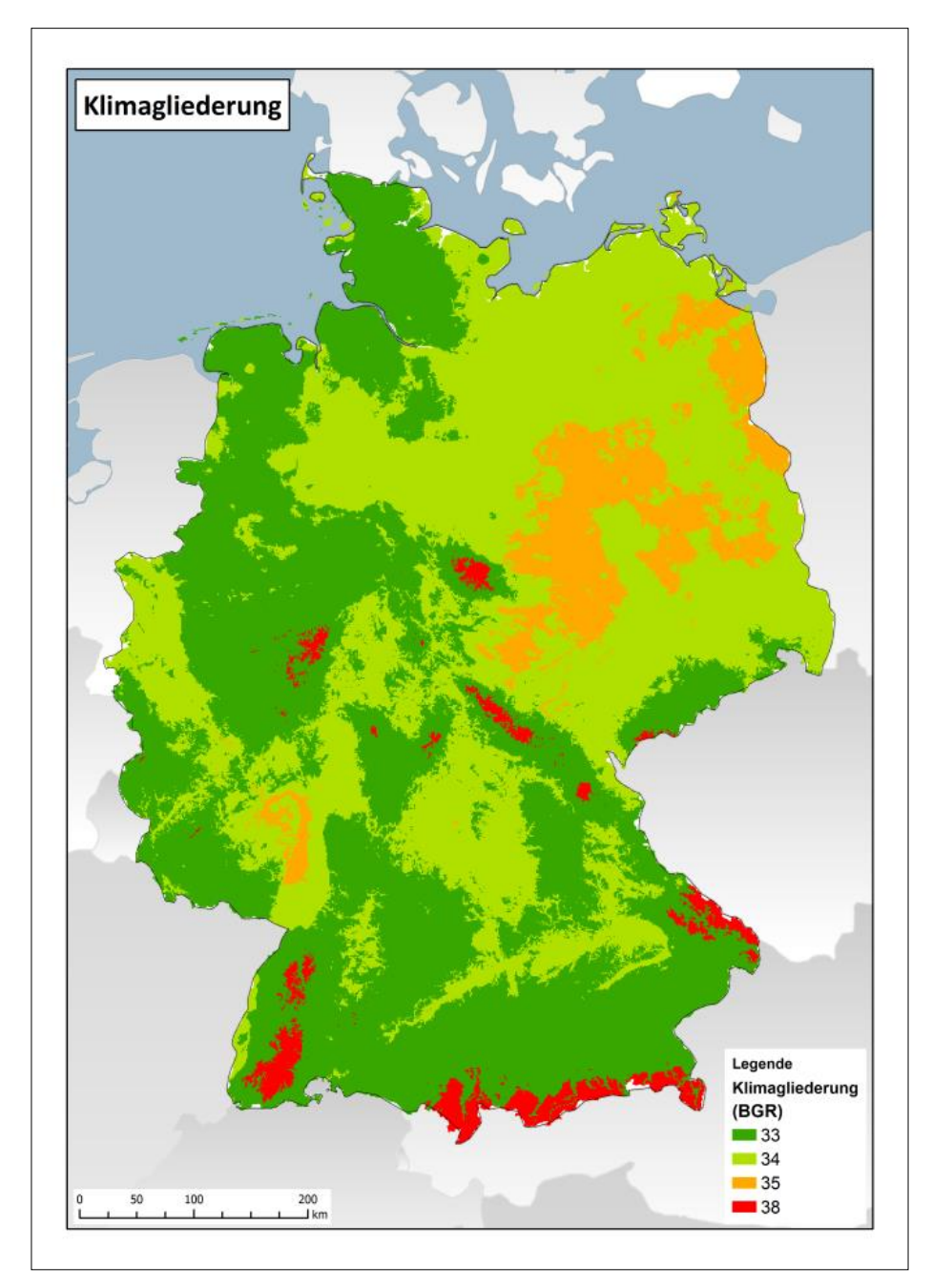

#### $2.2.2$ **Referenz-Bodenprofile**

Die Datenbank der Referenzprofile der BÜK1000N-Datenbank basiert auf einer Vielzahl von Messungen an vergleichbaren Bodenformen unter gleichen Klima- und Nutzungsbedingungen. Die Parameterwerte sind auf Repräsentativität und Signifikanz geprüft (BGR 2014a). Sie stellen somit eine qualitätsgesicherte repräsentative Datenbasis für die typischen Böden in Deutschland dar.

Mit der Veröffentlichung der BÜK1000N 2.3.1 stand nunmehr eine Bodendatenbank zur Verfügung, die für bis zu 71 Bodeneinheiten in 4 verschiedenen Klimagebieten jeweils ein Referenzprofil für Acker, ein Referenzprofil für Grünland und eines für Wald enthält mit den entsprechenden Parameterwerten für jeden Horizont.

#### $2.2.3$ **Klassifizierung der Nutzungstypen**

Die Nutzungsdifferenzierung der BÜK1000N nach CORINE-Klassen ist für die Zuordnung von Vegetationseinheiten zu grob. So gibt es Leitbodenprofile nur für die Nutzungsklassen Acker, Grünland und Wald. Die Zuordnung der Vegetationseinheiten zu Leitbodenprofilen erfolgte deshalb anhand der CO-RINE-Klassifikation wie folgt:

- ► BÜK-Leitbodenprofil "Grünland" differenziert nach natürliches Grünland (321), Heiden und Moorheiden (322), Sümpfe (411) und Torfmoore (412).
- ► BÜK-Leitbodenprofil "Wälder" differenziert nach Laubwald (311), Nadelwald (312) und Mischwald (313).

#### $2.2.4$ **Bildung von Kombinationstypen aus pflanzengeographischem Klimaregionaltyp, CO-RINE-Nutzungstyp 3. Ordnung und Referenz-Bodenprofilen der BÜK1000N**

Aus der GIS-technischen Verschneidung der digitalen CORINE-Landnutzungskarte mit der BÜK1000N-Karte und der nach BASt (2013) entwickelten Karte der Klimabereiche entstanden für den Deutschen Critical Loads-Datensatz 2015 und die hier im Projekt verwendeten Critical Loads insgesamt 1028 verschiedene in Deutschland vorkommende Kombinationstypen. Theoretisch ergibt die Kombination von 7 CORINE-Landnutzungstypen mit 71 Bodeneinheiten und 4 Klimabereichen zwar 1988 Kombinationstypen, von diesen kommen aber real in Deutschland nur 1028 Kombinationstypen vor. Jedem Kombinationstyp wurden die Wald- bzw. Offenland-Pflanzengesellschaften zugeordnet, die in diesem Standorttyp den höchsten Existenzmöglichkeitsgrad erreichen kann. Diese Gesellschaft ergibt sich aus der Vegetationsdatenbank, die im Zusammenhang mit der Entwicklung des BERN-Modells (vgl. NDZ 2016) in mehr als 15 Jahren zusammengestellt wurde, anhand einer Abfrage nach dem der Gesellschaft zugeordneten BÜK1000N-Referenzprofil und dem Klimaregionaltyp. Ergeben sich mehrere Gesellschaften, die einem Kombinationstyp aus BÜK1000N-Referenzprofil und Klimaregionaltyp entsprechen, wird die Gesellschaft ausgewählt, bei der die Referenzwert-Doubles aus Niederschlag/Temperatur sowie aus Basensättigung/CN am dichtesten am jeweiligen Mittelwerte-Double der ökologischen Nische der Gesellschaft liegen. Es sind 242 verschiedene Pflanzengesellschaften zugeordnet worden, davon 104 Waldgesellschaften und 138 Offenland-Gesellschaften.

Die standorttypischen Vegetationstypen (= Pflanzengesellschaften) ermöglichen eine Zuordnung zu dem EUNIS-Klassifikationsschema. Diese Codierung nach EUNIS ist nötig, um auch empirische Critical Load nach Bobbink und Hettelingh (2011) den Rezeptoren zuzuordnen. Die empirischen Critical Load werden u.a. verwendet, um die Ergebnisse der Modellierung nach der SMB-Methode zu verifizieren. Die aggregierte EUNIS-Klassifikation ist i[n Abbildung 18](#page-42-0) dargestellt.

<span id="page-42-0"></span>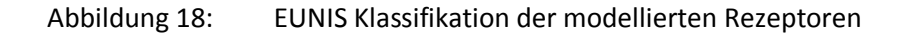

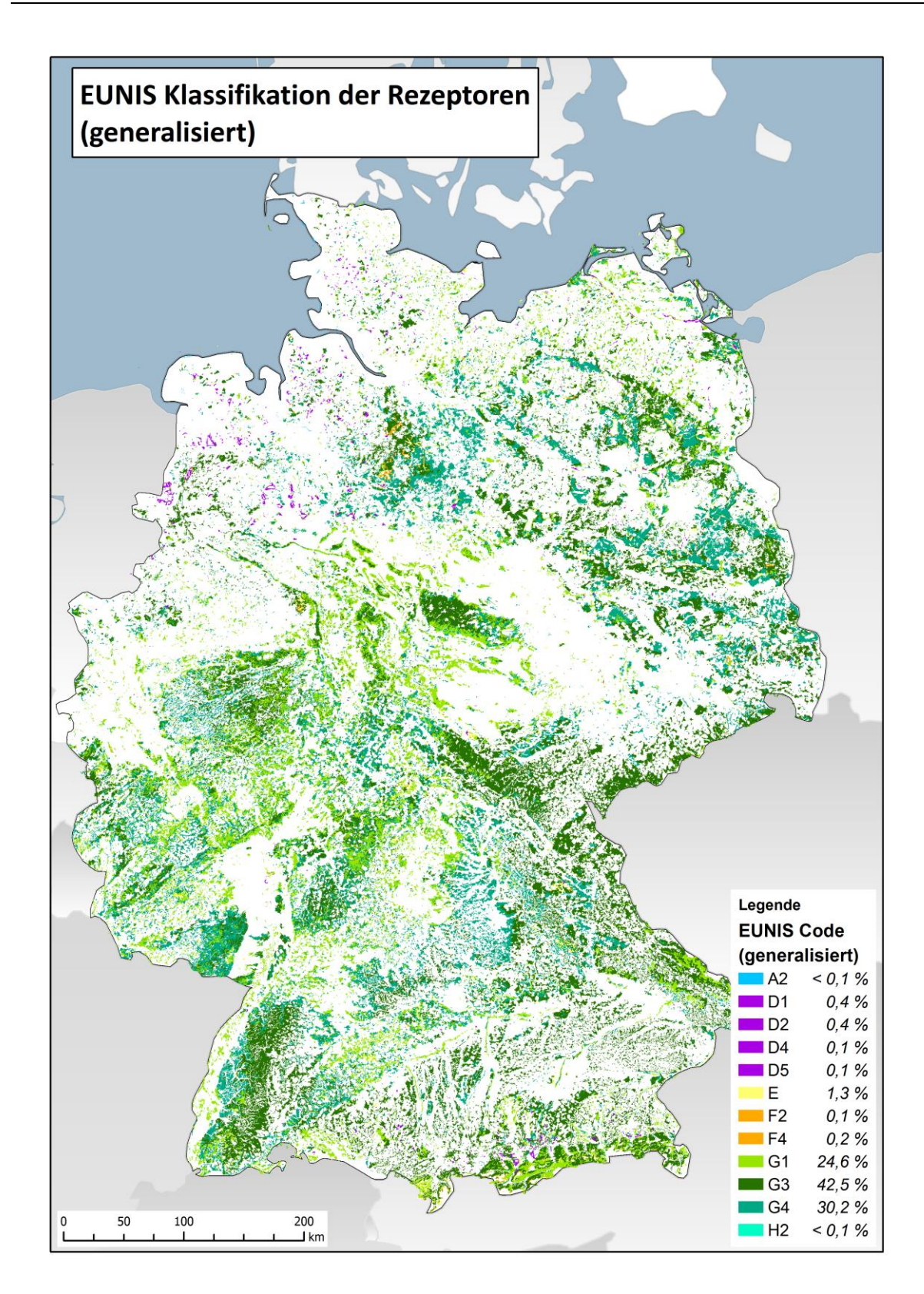

## **2.3 Methodischer Ansatz für den Deutschen Critical Load Datensatz 2015**

#### $2.3.1$ **Zuordnung von Empirischen Critical Load für eutrophierenden Stickstoff**

Die empirischen Ansätze nutzen auf Erfahrungen und Felduntersuchungen beruhende Dosis-Wirkungsbeziehungen, um Grenzwerte für den Schadstoffeintrag einem bestimmten ökologischen Rezeptor bzw. einem definierten Ökosystem zuzuweisen. Diese Zuordnungstabelle enthält Angaben zu den empirischen Critical Load für eutrophierenden Stickstoff auf Basis von Stickstoffzugabe-Experimenten, Langzeitbeobachtungen oder Expertenmeinungen. Auf mehreren Workshops wurden von zahlreichen europäischen Experten unter Federführung von Achermann und Bobbink (2003) sowie Bobbink und Hettelingh (2011) empirische Critical Loads für Stickstoff den verschiedenen Ökosystemtypen Europas (entsprechend EUNIS-Code) zugeschrieben. Für die Berichterstattung an die CLRTAP und das CCE und in diesem Projekt wird den nach Massenbilanz modellierten Critical Load der Vorzug gegeben, weil so ein breiteres Spektrum von Ökosystemen bewertet werden kann.

#### $2.3.2$ **Massenbilanzmethode für Critical Load gegenüber Stickstoffeinträgen**

### <span id="page-43-0"></span>**2.3.2.1 Methodischer Ansatz und allgemeine Grundlagen**

Die Grundlagen für die Modellierung von Critical Loads sind vom International Co-operative Programme on Modelling and Mapping of Critical Loads and Levels and Air Pollution Effects, Risks and Trends (ICP Modelling & Mapping) in einem Mapping Manual publiziert (CLRTAP 2004 und 2014). Die in den einzelnen Ländern zuständigen National Focal Centre (NFC) folgen im Wesentlichen diesem Manual, haben aber auch die Möglichkeit, mit nationalen Ansätzen die Methoden zu erweitern, zu verändern oder zu präzisieren. Diese Veränderungen gegenüber dem Manual werden als National Report in den Statusberichten des europäischen Koordinierungszentrum (Coordination Centre for Effects, CCE) dokumentiert.

Der Critical Load für den eutrophierenden Stickstoffeintrag wird in Anwendung der Massenbilanz-Methode (SMB) wie folgt ermittelt:

Der zulässige Stickstoffeintrag ins Ökosystem CL<sub>nut</sub>(N) kann als die Einstellung des Gleichgewichts zwischen Stoffein- und -austrägen beschrieben werden. Zeitweilige Abweichungen vom Gleichgewichtszustand sind nur tolerierbar, solange das System aus sich selbst heraus regenerationsfähig bleibt (quasistationärer Zustand). Eine modellhafte Beschreibung des Stickstoffhaushalts von Ökosystemen unter diesen Bedingungen stellt die folgende Gleichung dar:

$$
CL_{nu}(N) = N_u + N_i + N_{le(acc)} + N_{de}
$$

wobei:

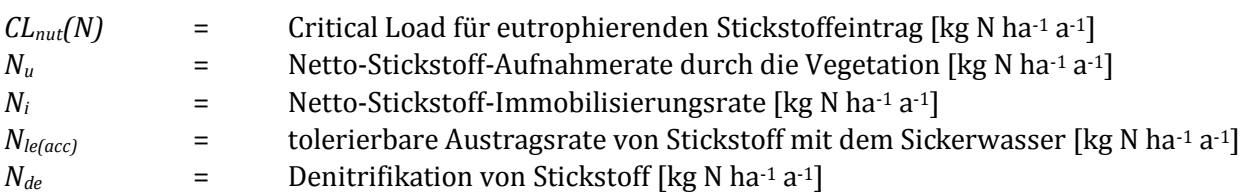

Die Netto-Immobilisierungsrate Ni ist der Anteil an N, der mit dem Blatt- bzw. Nadelfall organisch gebunden in die Humusschicht eingeht und dort dauerhaft organisch gebunden, also ungelöst und damit nicht pflanzenverfügbar verbleibt. Die Netto-Immobilisierungsrate hängt von der Aktivität der dekompostierenden Bodenorganismen ab und diese wird von der Bodentemperatur sowie dem Angebot von Wasser, Nährkationen und Kohlenstoff gesteuert.

Die Denitrifikationsrate N<sub>de</sub> ist der Anteil an Stickstoffverbindungen, der wieder aus dem Boden in die Atmosphäre ausgegast wird. Auch dieser Prozess wird von Bodenmikroorganismen durchgeführt und ist von der Bodentemperatur, dem Wasser-, Nährkationen- und Kohlenstoffangebot abhängig.

Die N-Aufnahmerate in die oberirdische pflanzliche Biomasse (Nu) wird aus der erntbaren Biomasse und dem Gehalt an Stickstoff in der Biomasse ermittelt. Berücksichtigt wird nur der in der Biomasse festgelegte Stickstoff, der durch Ernteausträge entzogen wird, d.h. kein Streufall.

Der verbleibende Rest an deponiertem und mineralisiertem Stickstoff, der nicht von Pflanzen aufgenommen, durch Denitrifikation in die Atmosphäre ausgegast oder durch Immobilisierung im Humus akkumuliert wird, steht einer Auswaschung mit dem Niederschlag aus dem Bodenwasser in die tieferen Schichten und letztendlich ins Grundwasser zur Verfügung (= Austrag mit dem Sickerwasser N<sub>le</sub>). Zum Schutz der terrestrischen wie aquatischen Ökosysteme muss dieser Austrag auf ein tolerierbares Maß begrenzt werden. Im Mapping Manual sind daher kritische Konzentrationen für die Bodenlösung definiert.

Die Höhe der Mineralisierung wird - im angenommenen Gleichgewichtszustand – als konstant betrachtet. Ebenso wird die Stickstoff-Fixierungsrate durch einige Pflanzen bzw. ihre Symbionten bei der Critical Load Berechnung als vernachlässigbar eingeschätzt.

Durch die im Zusammenhang mit der Denitrifikation in Kapitel [2.3.2.2](#page-44-0) beschriebenen Ableitung ergibt sich nach Umformung die zur Berechnung der Critical Load im Deutschen Datensatz verwendete Formel

$$
CL_{nut} N = N_u + N_i + \frac{N_{de}}{(1 - f_{de})}
$$

wobei:

*fde* = Denitrifikationsfaktor (Funktion der Bodentypen mit einem Wert zwischen 0 und 1)

### <span id="page-44-0"></span>**2.3.2.2 Erhebung und Berechnung der Eingangsdaten für die SMB-Methode**

#### **Ermittlung der erntbaren Biomasse**

Die Entzugsrate von Stoffen mit der Ernte von Biomasse ergibt sich aus dem Ertrag der zu erntenden Biomasse multipliziert mit dem darin befindlichen Stoffgehalt.

#### *Abschätzung des pflanzenphysiologischen Ertragspotenzials zu erntender Biomasse*

Der Entzug von Biomasse muss aus der Biomasseproduktivität in Abhängigkeit vom Ertragspotenzial des Standortes unter Berücksichtigung des pflanzenphysiologisch möglichen Biomassezuwachses abgeschätzt werden. Als Grundlage für die standorttypspezifische Abschätzung des potenziellen Holzertrages in Wald-LRT dienen Ertragstafeln des laufenden Zuwachses der Baumarten. Über 100 Jahre wird der durchschnittliche Zuwachs pro Jahr jeweils für die Ertragsklasse I und die schlechteste Ertragsklasse der Baumart aus den Ertragstafeln ermittelt. Die so ermittelten potenziellen Festmaß-Zuwächse (DGZ 100) werden in Gewichtsmaß-Zuwächse mit Hilfe der baumartenspezifischen Holz- und Rindendichte umgerechnet (vgl. [Tabelle 7](#page-45-0) und [Tabelle 8](#page-46-0)).

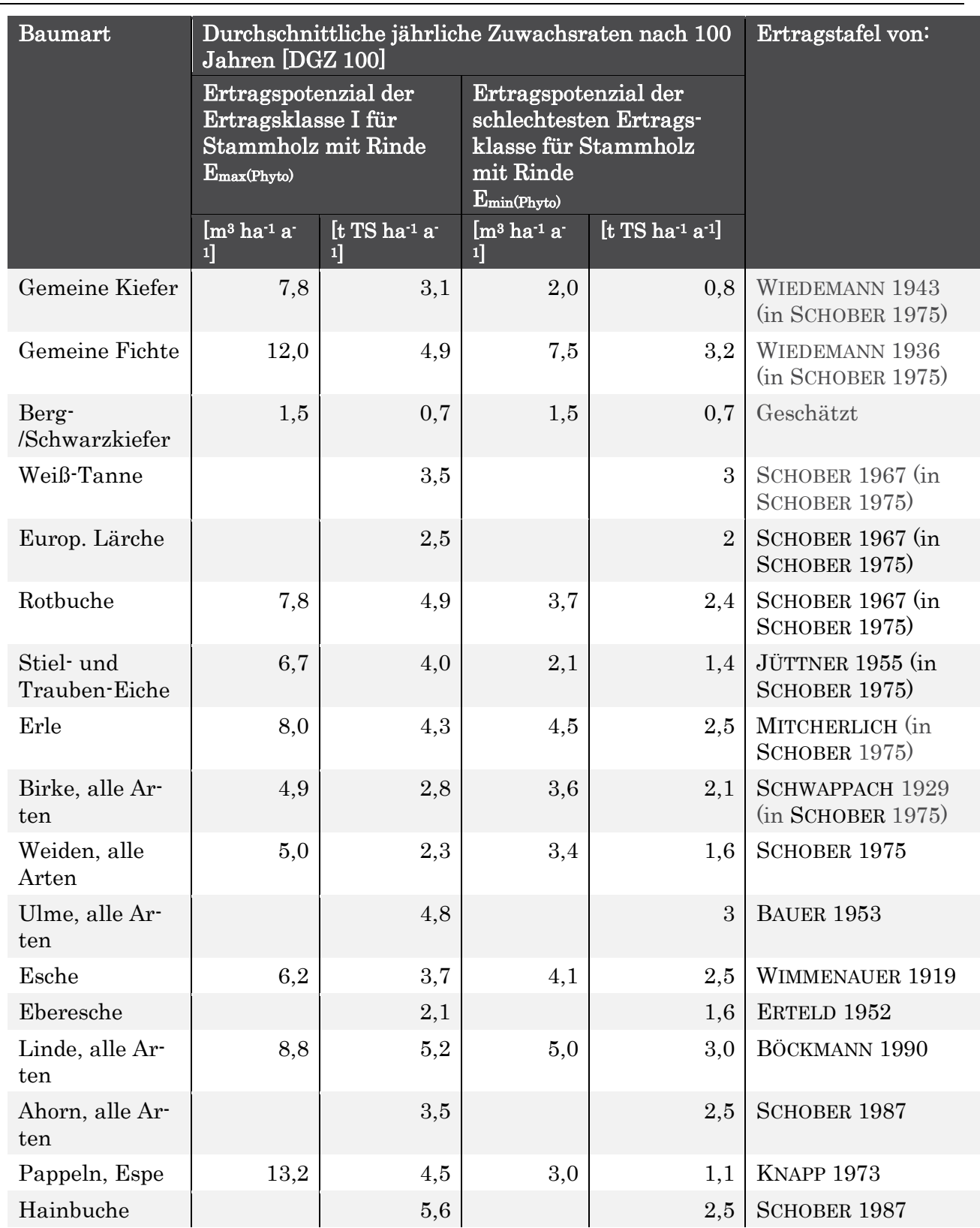

<span id="page-45-0"></span>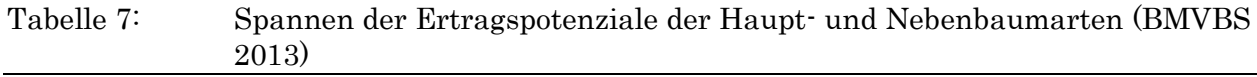

| <b>Baumart</b>              | Dichte von Stamm-<br>holz $[m^3 t^1 \text{ at} r^{-1}]$ | Dichte von Rinde<br>$[m^3 t^1 \text{ at} r^{-1}]$ | Verhältnis von<br>Rinde zu Stammholz<br>(t/t) |
|-----------------------------|---------------------------------------------------------|---------------------------------------------------|-----------------------------------------------|
| Kiefer                      | 0,476                                                   | 0,32                                              | 0,17                                          |
| Fichte                      | 0,455                                                   | 0,28                                              | 0,17                                          |
| Bergkiefer                  | 0,476                                                   | 0,32                                              | 0,17                                          |
| Rotbuche                    | 0,667                                                   | 0,43                                              | 0,08                                          |
| Stiel und Trauben-<br>Eiche | 0,714                                                   | 0,44                                              | 0,20                                          |
| Erle                        | 0,625                                                   | 0,33                                              | 0,20                                          |
| <b>Birke</b>                | 0,625                                                   | 0,42                                              | 0,20                                          |
| Weiden, alle Arten          | 0,526                                                   | 0,23                                              | 0,20                                          |

<span id="page-46-0"></span>Tabelle 8: Spezifische Dichten von Stammholz und Rinde sowie deren Masseverhältnisse (BMVBS 2013)

Es wird angenommen, dass die Rinde, wie derzeit allgemein üblich, im Bestand verbleibt.

Die Abschätzung des Trockenmasseertrages in Offenland-Rezeptorflächen geht davon aus, dass eine Nutzung oder Pflege-Nutzung durchgeführt wird (vgl. [Tabelle 9](#page-46-1)). Es wird ein Mindestertrag theoretisch berechnet, der ohne Düngung erzielt werden kann.

<span id="page-46-1"></span>Tabelle 9: Spannen der Ertragspotenziale der verschiedenen Vegetationstypen der waldfreien naturnahen/halbnatürlichen Ökosysteme (BMBVS 2013)

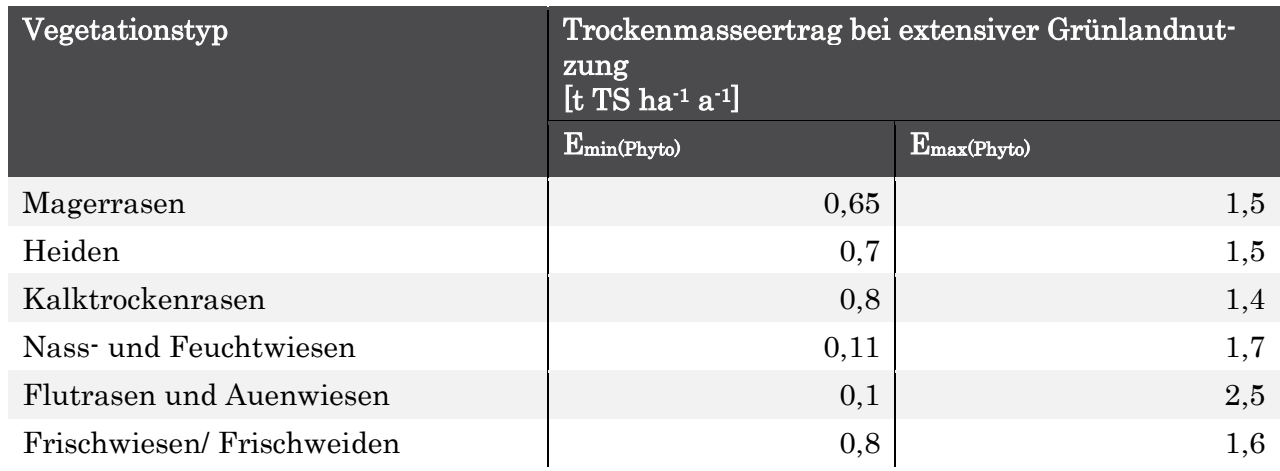

Der zu erntende Biomasseertrag ist aber auch abhängig vom Ertragspotential des jeweiligen Standortes. Je fruchtbarer der Standort ist, desto höher wird auch die Nutzungsintensität bzw. Pflegeintensität sein.

### *Ermittlung der bodenspezifischen relativen Ertragspotenziale EPgeo*

Die nachfolgend beschriebene Methode dient dazu, einen diskreten bodentypischen Ertragswert innerhalb der vegetationstypspezifischen potenziellen Ertragsspanne (vgl. [Tabelle 7](#page-45-0) und [Tabelle 9](#page-46-1)) unter Berücksichtigung der unterschiedlichen Bodeneigenschaften, also anhand des Ertragspotenzials des Bodens, zu konkretisieren.

Dazu ist zunächst die bestmögliche Abschätzung der Bodenfruchtbarkeit in Abhängigkeit von den Bodenarten (S=Sand, s=sandig, L=Lehm, l=lehmig, U=Schluff, u=schluffig, T=Ton, t=tonig, H=Torf, h=hochmoorig, n=niedermoorig) der Horizonte notwendig (vgl.

[Tabelle 11](#page-47-0)).

Verschiedene Eigenschaften der Bodenarten werden im Hinblick auf die Ertragsbildung jeweils als sehr ungünstig (Wert 1) bis sehr günstig (Wert 5) eingeschätzt (ausführlich hierzu in BMVBS 2013, S. 182 ff.). Diese Werte beziehen sich auf die jeweilige Bodenart der Horizonte der Leitbodenprofile aus der BÜK-1000N-Datenbank.

Die zur Bewertung des relativen Ertragspotenzials EP<sub>geo</sub> heran gezogenen Einzelparameter (Vergleich

[Tabelle 11](#page-47-0)) sind nicht gleichgewichtet in die Abschätzung des bodenspezifischen Ertragspotenzials eingegangen, weil einzelne Kriterien einen größeren Einfluss als andere auf das Pflanzenwachstum haben und mitunter auch auf mehrere verschiedene physiologische Vorgänge einwirken. Aus diesem Grunde wurden die einzelnen Parameter de[r](#page-47-0) 

[Tabelle 11](#page-47-0) entsprechend der folgenden Übersicht zu Haupteinflussfaktoren der Ertragsbildung zusammengefasst (Vergleich [Tabelle 10](#page-47-1)). Nun wurden die Mittelwerte für jeden der 3 Haupteinflussfaktoren aus den Einzelparametern gebildet. Anschließend wurde der Mittelwert aus den 3 Haupteinflussfaktoren ermittelt (Vergleich

[Tabelle 11](#page-47-0), letzte Spalte).

<span id="page-47-1"></span>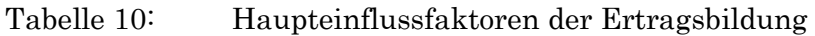

<span id="page-47-0"></span>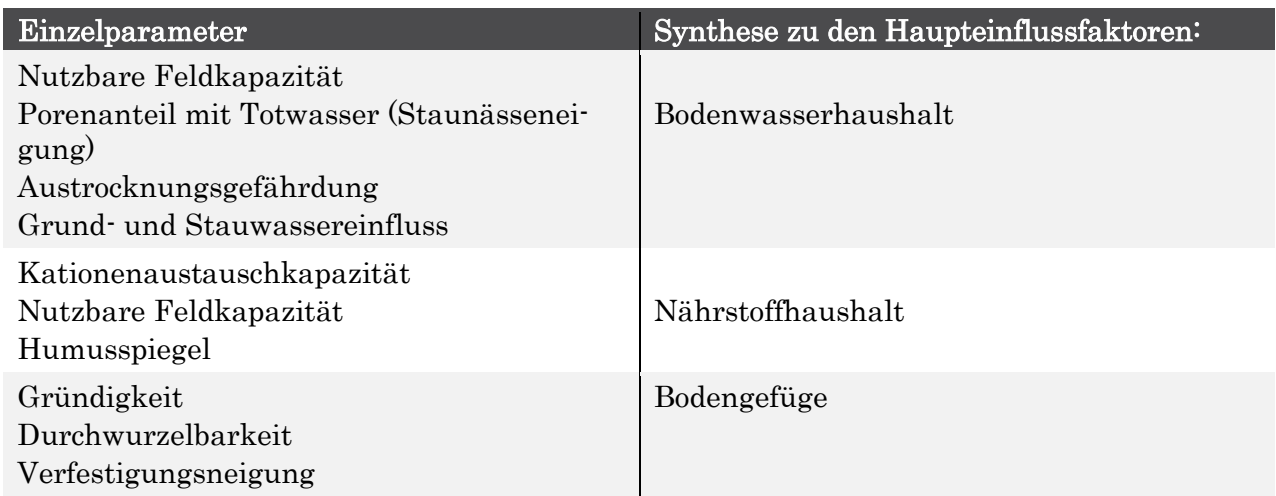

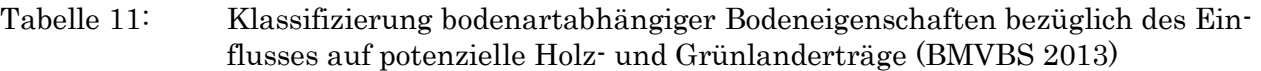

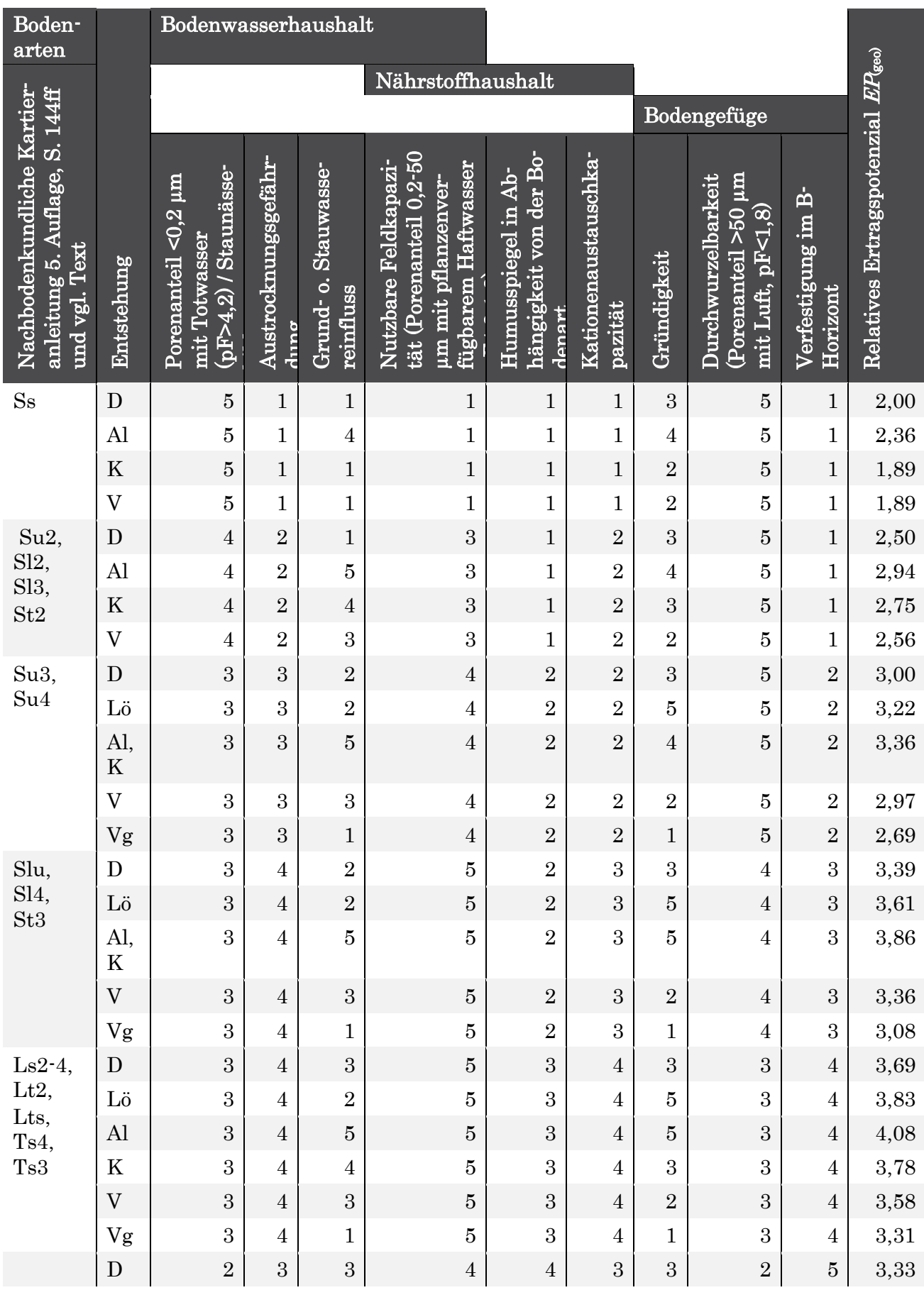

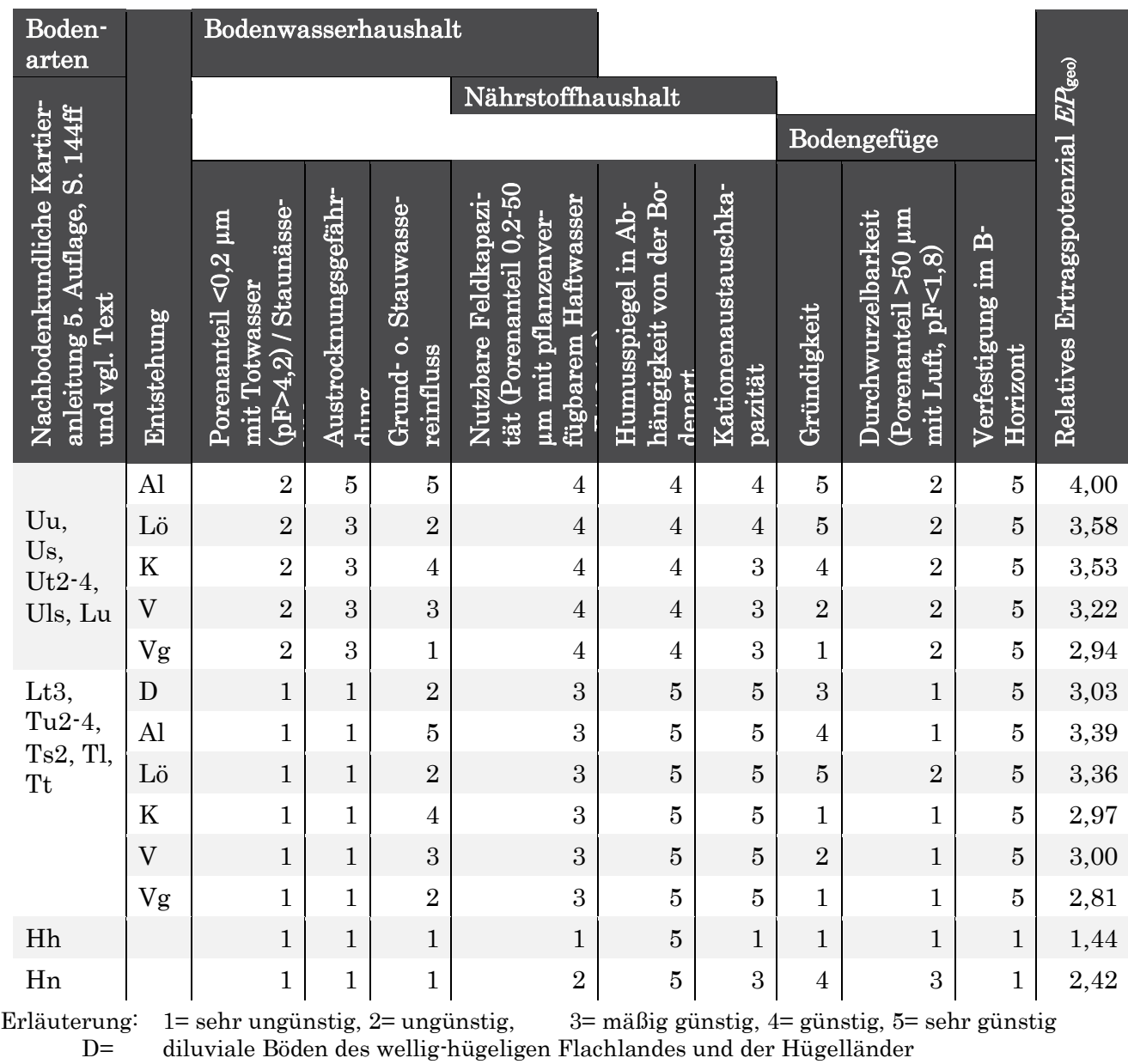

Lö= Böden der Lößgebiete

Al= alluviale Böden der breiten Flusstäler, einschließlich Terrassenflächen und Niederun-

gen

- K= Böden der Küstenregionen
- V= Verwitterungsböden aus Festgesteinen und deren Umlagerungsdecken der Berg- und Hügelländer sowie der Mittelgebirge;
- Vg= gesteinsreiche Verwitterungsböden des Hochgebirges

Das relative Ertragspotenzial des Referenzprofils EP<sub>(geo)</sub> wurde nun für jeden Horizont des Leitbodenprofils der BÜK 1000N basierend auf den Angaben zur Bodenart zugeordnet und dann bis zur Durchwurzelungstiefe (siehe folgenden Abschnitt) tiefenstufengewichtet gemittelt.

### *Ermittlung der real durchwurzelten Bodentiefe in Abhängigkeit von vegetations- und bodenspezifischen Durchwurzelungspotenzialen*

Anhand der zugeordneten Pflanzengesellschaft (vgl. Kapite[l 2.2\)](#page-36-0) konnte die reale vegetationsspezifische Durchwurzelungstiefe der dominanten und charakteristischen Arten abgeschätzt werden.

Die tatsächlich von Pflanzen durchwurzelte Tiefe hängt aber auch von der durchwurzelbaren Tiefe des Bodens ab.

Geht man zunächst von der potenziellen Länge der Hauptwurzeltracht (= 80 % der Gesamtwurzelmasse) der charakteristischen Hauptbaumart bzw. der charakteristischen Art der Krautschicht aus, kann man folgende potenzielle Durchwurzelungstiefen für die Hauptbestände angeben (vgl. [Tabelle](#page-50-0)  [12](#page-50-0)). Diese potenziellen Wurzellängen werden bei den meisten Vegetationstypen (außer bei den Pionierbaumarten Bergkiefer, Espe und Birke) eingeschränkt durch den oberen Rand des terrestrischen Unterbodenhorizontes (C-Horizonte), bei nässemeidenden Baumarten durch den oberen Rand des sauerstofffreien (reduzierten) Grundwasser- bzw. Stauwasserhorizontes (Gr/Sr-Horizonte) oder bei allen Vegetationstypen durch den oberen Rand des durch Reduktgase geprägten Horizontes (Y-Horizonte). Das bedeutet, die vegetationstypische potenzielle Wurzellänge wird durch das standortspezifische Bodenprofil in den Fällen abgeschnitten, bei denen die potenzielle Wurzellänge größer ist als die obere Tiefe des obersten nicht durchwurzelbaren Horizontes (= physiologische Gründigkeit).

#### <span id="page-50-0"></span>Tabelle 12: Länge der Hauptwurzeltracht nach Köstler et al. (1968) und die Wurzeltracht abschneidende nicht durchwurzelbare Horizonte (BMVBS 2013)

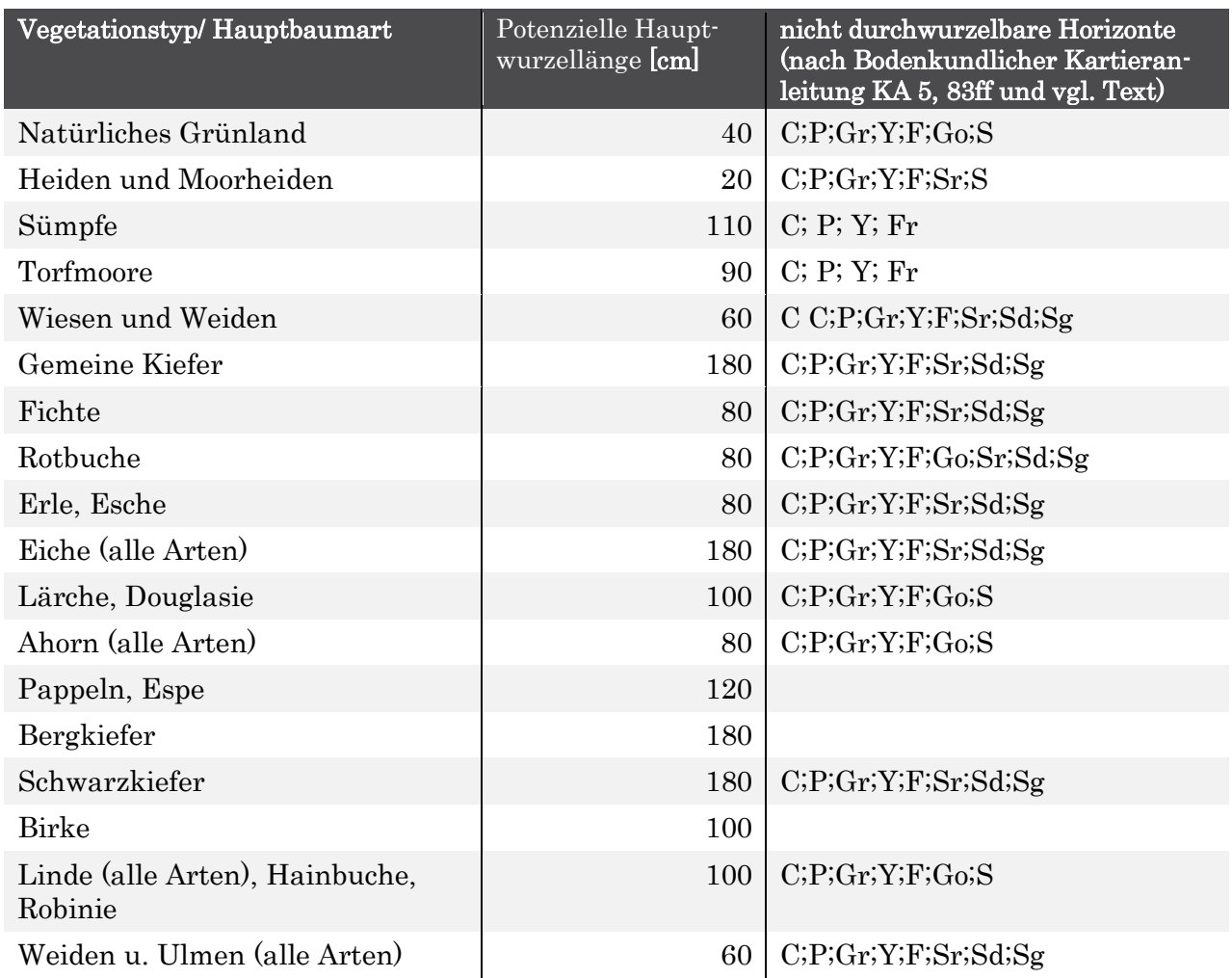

Die obere Tiefe der anstehenden schneidenden Horizonte wurde der Datenbank zu den Leitbodenprofilen der BÜK 1000N entnommen.

Die Mittelwertbildung der bodenspezifischen relativen Ertragspotenziale EPgeo der einzelnen Horizonte erfolgt nun tiefenstufengewichtet bis zur realen Durchwurzelungstiefe.

Anschließend wird das Ergebnis in Abhängigkeit von Klimaparametern wie folgt korrigiert.

### *Ermittlung der klimaspezifischen Ertragspotenziale*

Bis hierher sind ausschließlich bodenspezifische Parameter in die Bestimmung der Ertragspotenziale eingegangen.

Ein klimaökologisch hochsignifikanter Einflussfaktor ist neben dem Niederschlag vor allem die Länge der Vegetationszeit. Je länger die Vegetationszeitdauer im Jahr (Anzahl der Tage im Jahr mit einer durchschnittlichen Lufttemperatur von ≥ 10 °C), desto größer die Nettoprimärproduktion. Gute bis sehr gute Zuwachsleistungen werden durch Vegetationszeiten von 100 Tagen (mittlere montane Lagen) bis 200 Tagen (planare Tieflandlagen) gefördert, während im hochmontanen und alpinen Raum (60-100 Tage) die Nettoprimärproduktion deutlich unter das bodenspezifische Ertragspotenzial sinkt.

Deshalb wird das bodenspezifische Ertragspotenzial mit der Vegetationszeitdauer wie folgt in Beziehung gesetzt:

 $EP_{Klima-korr} = EP_{aeo} \cdot f_{VZ}$  $VZ-165$ 200−100 wobei:

 $EP_{\text{(klima-korr)}} =$  klimakorrigiertes Ertragspotenzial  $f_{VZ}$  = vegetationszeitabhängiger Korrekturfaktor  $EP<sub>geo</sub>$  = bodenspezifisches Ertragspotenzial (zwischen 1 und 5) VZ = Vegetationszeitdauer (langjährig durchschnittliche Anzahl der Tage im Jahr mit einer durchschnittlichen Lufttemperatur von ≥ 10 °C).

*Berechnung des Biomasse-Ertrages* 

Die Differenz aus Minimum und Maximum der pflanzenphysiologisch möglichen Erträge laut Ertragstafeln (vgl. [Tabelle 7](#page-45-0) und [Tabelle 9](#page-46-1)) wird nun entsprechend dem relativen boden- und klimaspezifischen relativem Ertragspotenzial *EP(klima-korr)* interpoliert.

Der Ertrag ergibt sich somit unter Berücksichtigung der vegetationsspezifischen Ertragsspannen und des standortspezifischen relativen Ertragspotenzials wie folgt:

 $E = E_{\min(Phyto)} + (((E_{\max(Phyto)} - E_{\min(Phyto)})/4) \cdot (EP_{(klima-korr)} - 1))$ 

Hierzu folgendes Beispiel:

Ein Traubenkirschen-Eschenwald (Ertragsspanne der Esche: 2,5 bis 3,7 t TS ha-1 a-1, vgl. [Tabelle 7](#page-45-0)) auf Braunerde-Vega aus tonigen Auenablagerungen (relatives bodenspezifisches Ertragspotenzial EP<sub>geo</sub> zwischen 1 und 5: 3,39, ergibt sic[h aus tiefenstufengewichteter Mittelung der EP](#page-47-0)<sub>geo</sub> der Bodenarten des BÜK1000N-Referenzprofils nach

[Tabelle 11](#page-47-0)) im gemäßigten Gebirgsklimagebiet (Vegetationszeit: 115 d a-1, vgl. BMVBS 2013: Tabelle 19) hat einen Biomasseertrag von :

 $f_{VZ}=1+(115-165)/(200-100)$ =0,5

EPklima-korr=3,39\*0,5=1,695

E=2,5+((3,7-2,5)/4)\*(1,695-1)=2,71 [t TS ha<sup>-1</sup> a<sup>-1</sup>]

#### **Gehalte an Stickstoff in der Biomasse**

Der Stickstoffentzug (N<sub>u</sub>) für genutzte Wälder (vgl. [Tabelle 13](#page-52-0)) ergibt sich aus dem geschätzten Biomasseentzug durch den Jahreszuwachs an Derbholz und Rinde der Haupt- und Nebenbaumarten der aktuellen Bestockung am Standort, multipliziert mit den Durchschnittsgehalten an Nährelementen in Derbholz und Rinde.

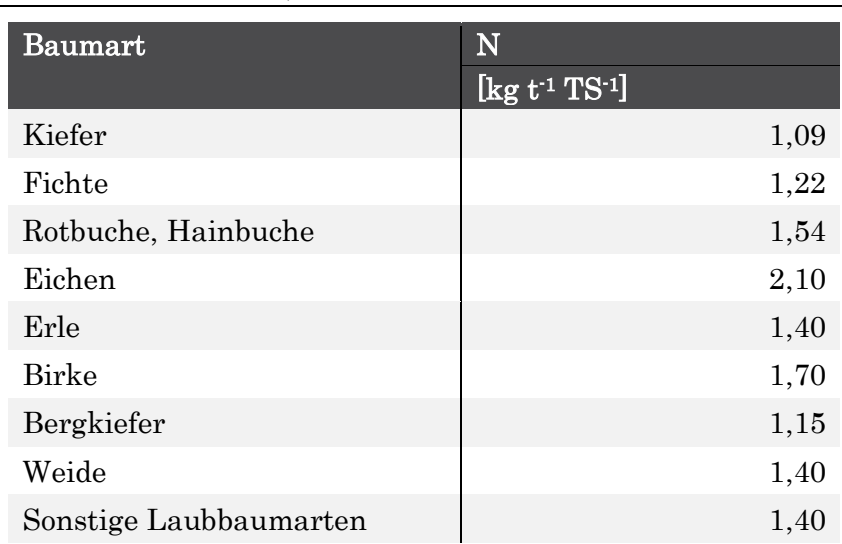

<span id="page-52-0"></span>Tabelle 13: N-Stoffgehalte in Derbholz mit Rinde der Hauptbaumarten (Jacobsen et al. 2002, De Vries et al. 1990)  $\overline{a}$ 

Nu für genutzte Grünlandbiotope ergibt sich aus der Zuwachsrate oberirdischer Grünmasse im Jahr [t TS ha-1 a-1] und den Stickstoff-Gehalten in der Erntemasse entsprechend [Tabelle 14](#page-52-1). Dort wurde das 5er Perzentil der Stickstoffgehalte aus recherchierten Literaturwerten angesetzt, um zu vermeiden, dass aktuell hohe N-Gehalte, die aufgrund langjähriger hoher N-Depositionen entstanden sind, auch in die Zukunft übertragen werden, wenn die Stickstoffeinträge sinken.

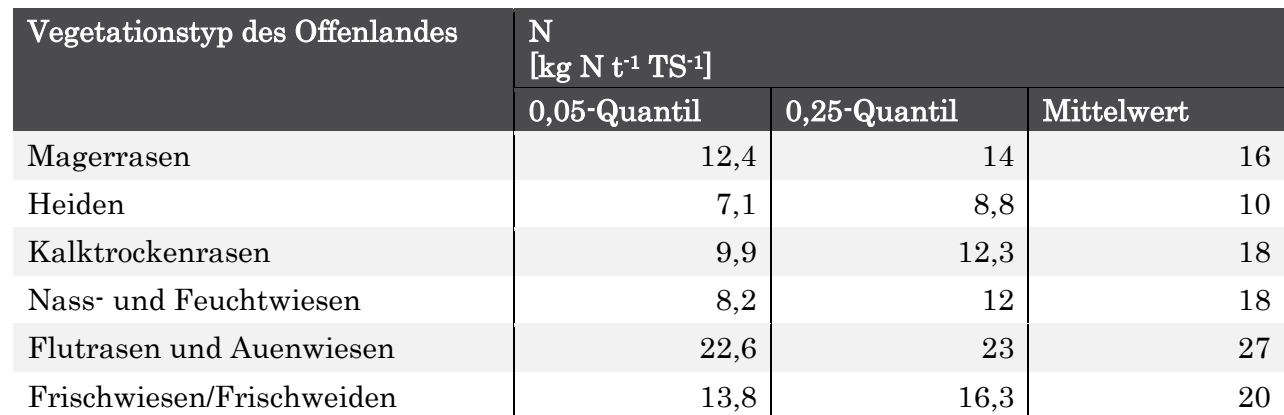

<span id="page-52-1"></span>Tabelle 14: Netto-Stoffgehalte durch die verschiedenen Vegetationstypen der waldfreien naturnahen Ökosysteme (BMBVS 2013)

#### **Stickstoff-Denitrifikationsrate (Nde)**

Wesentliche Einflussfaktoren auf die Denitrifikationsrate sind die Bodenfeuchte, d. h. das Vorliegen sauerstofffreier Verhältnisse, der Humusgehalt, die Bodentemperatur und die Basensättigung.

Ein einfacher aber validierter Ansatz von de Vries et al. (1990) geht von folgendem linearen Zusammenhang zwischen Denitrifikationsrate und dem N-Eintrag unter Berücksichtigung der Immobilisierungsrate und dem N-Entzug durch die Vegetation aus. Dies setzt jedoch voraus, dass die Immobilisierung und der N-Entzug schneller vonstattengehen als die Denitrifikation, was zwar in der Regel, aber nicht immer zutrifft.

$$
N_{de} = \begin{cases} \n\int de \left( N_{dep} - N_u - N_i \right) & \text{wenn } N_{dep} > N_u + N_i \\ \n0 & \text{andernfalls} \n\end{cases}
$$

wobei:

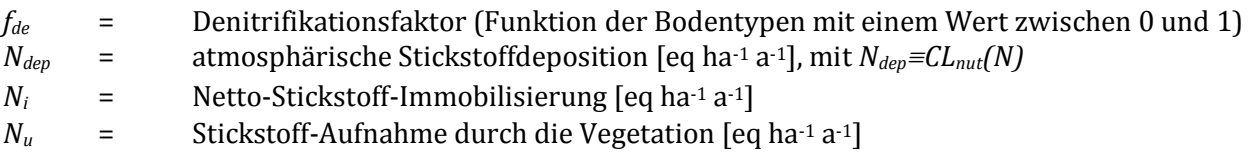

Für die Erhaltung der Masse muss gelten:

 $CL_{nut}N - N_u - N_i = N_{de} + N_{le}$ 

Daraus lässt sich  $N_{de}$  wie folgt bestimmen:

$$
N_{de} = \frac{f_{de}}{1 - f e_{de}} N_{le}
$$

Setzt man für N<sub>dep</sub> definitionsgemäß CL<sub>nut</sub>N ein, ergibt sich die Gleichung

$$
CL_{nut} N = N_u + N_i + \frac{N_{de}}{(1 - f_{de})}
$$

Nach dieser Gleichung werden für den Deutschen Critical Load Datensatz die ökologischen Belastungsgrenzen zum Schutz vor Eutrophierung berechnet. Daher ersetzt sie die in Kapite[l 2.3.2.1 b](#page-43-0)enannte Ausgangsgleichung.

Die Ableitung der Denitrifikationsfaktoren *ƒde* erfolgte für anhydromorphe Bodenhorizonte mittels einer Matrix nach den Tonanteilen der einzelnen Horizonte (vgl. [Tabelle 15](#page-53-0)). Der Tongehalt wird hierbei als Summenindikator für die eingangs genannten Parameter angesehen. Je höher der Tonanteil im Boden ist, desto wahrscheinlicher ist eine hohe Denitrifikationsrate.

Für hydromorphe Bodenhorizonte wurde der Denitrifikationsfaktor *ƒde* entsprechend Manual nach dem Wassergehalt (Drainagestatus) ermittelt (vgl. [Tabelle 15](#page-53-0)).

<span id="page-53-0"></span>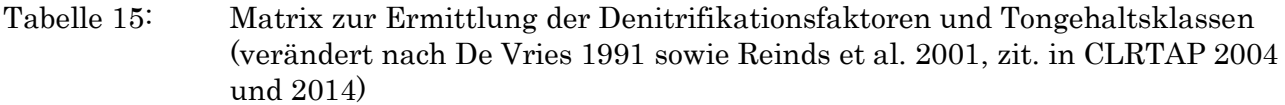

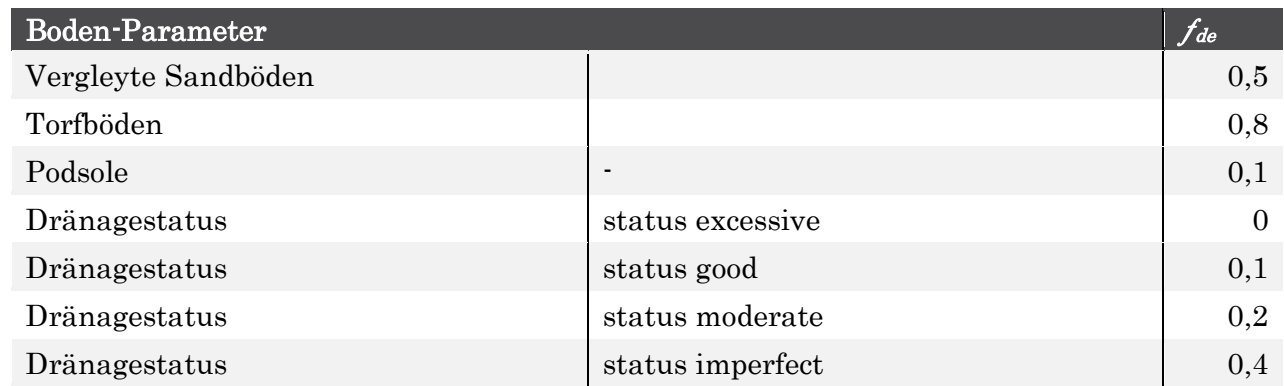

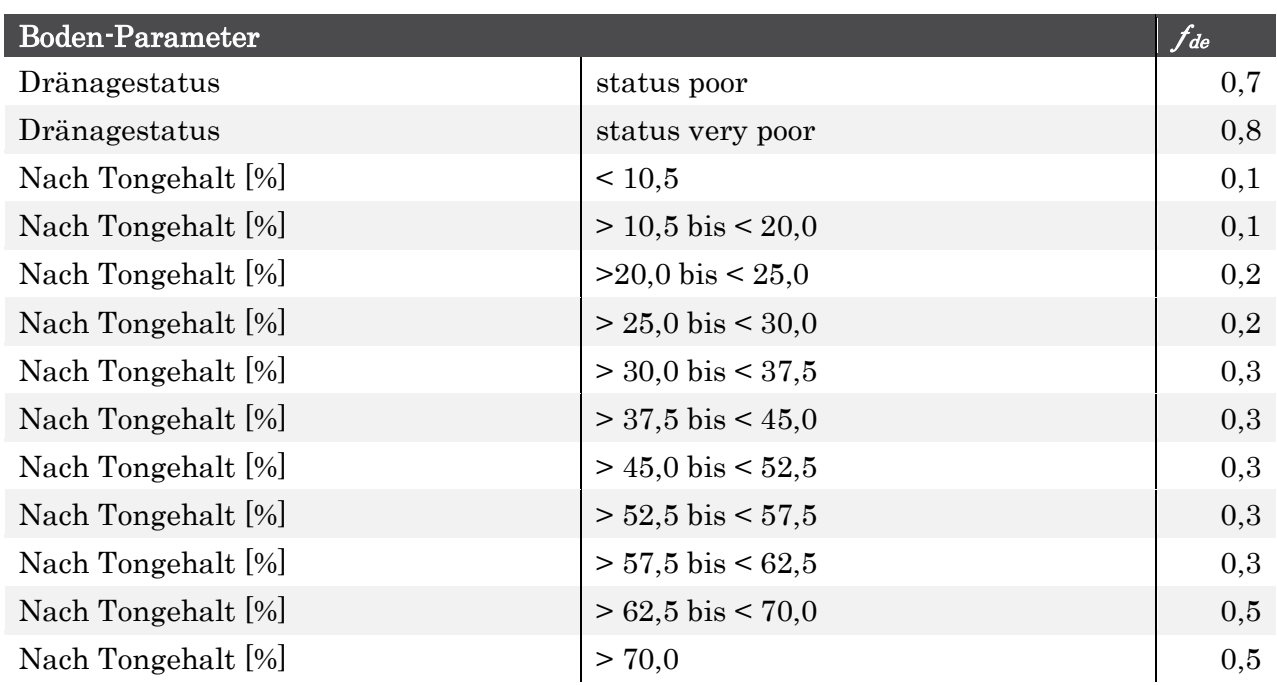

In diesem Projekt wurden die Denitrifikationsfaktoren *ƒde* den Horizonten der Leitbodenprofile der BÜK1000N neu zugeordnet. Da in der BÜK1000N-Datenbank die Tonanteile nicht explizit ausgewiesen sind, musste zunächst der Tongehalt indirekt aus der Bodenart des Horizontes mit Hilfe der Bodenkundlichen Kartieranleitung KA5 (AG Boden 2005, S. 142, Abbildung 17) ermittelt werden (vgl. [Ta](#page-54-0)[belle 16](#page-54-0)).

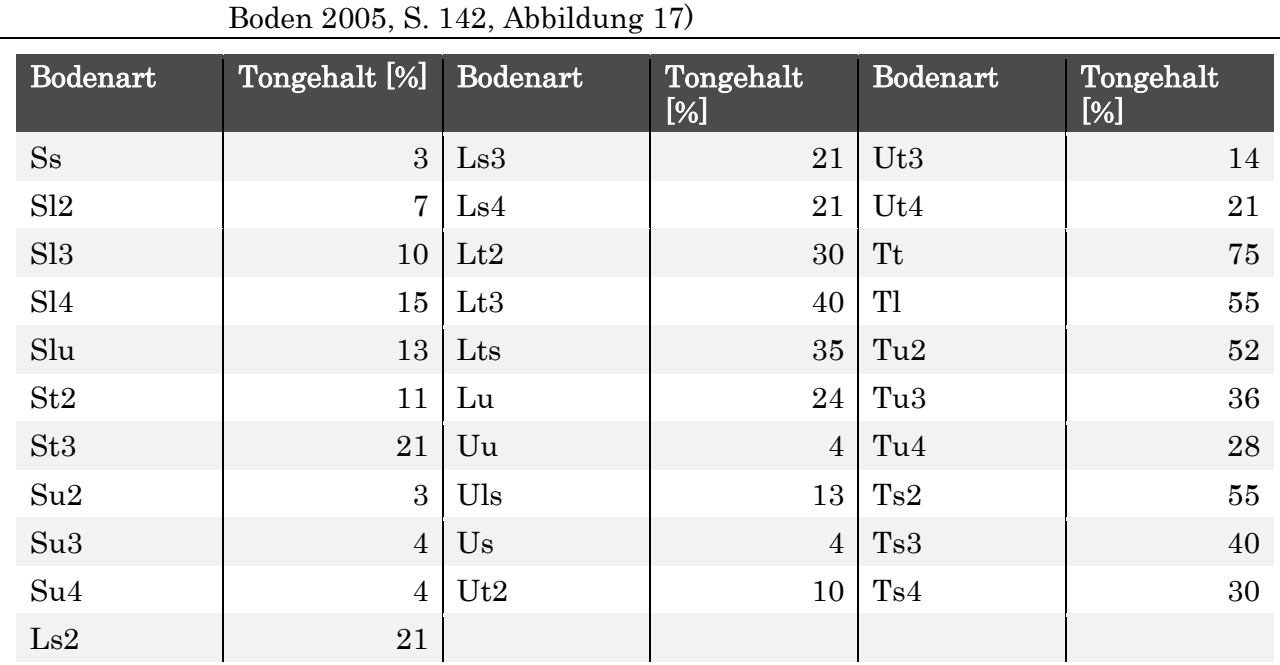

<span id="page-54-0"></span>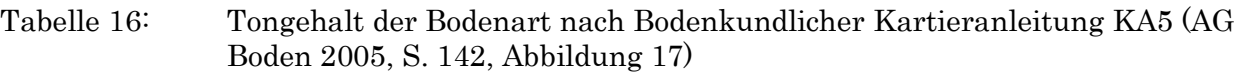

Die Zuordnung des Drainage-Status erfolgte für hydromorphe Horizonte nach [Tabelle 17](#page-55-0)):

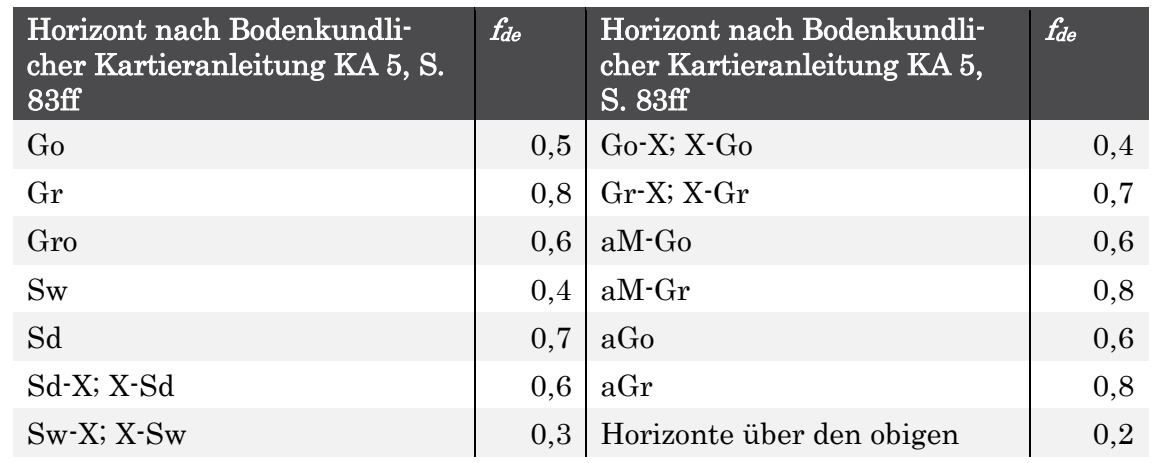

<span id="page-55-0"></span>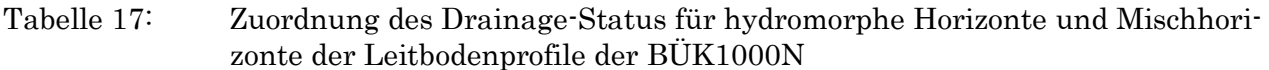

Die Denitrifikation findet unabhängig von der Vegetation statt. Deshalb ist in diesem Fall nicht die tatsächlich vegetationsspezifische Durchwurzelungstiefe der Bereich, wo Denitrifikation stattfindet, sondern der gesamte Bereich des Bodenprofils. Die Berechnung des mittleren *fde*-Faktors für ein Leitbodenprofil erfolgt hier also über alle angegebenen Horizonte.

#### **Stickstoff-Immobilisierungsrate (Ni)**

Die N-Immobilisierung führt zu einer Stickstoffentlastung des Ökosystems, weil die immobilen ungelösten organischen N-Verbindungen nicht pflanzenverfügbar sind, also weder eutrophierend wirken und noch zur Auswaschung basischer Kationen beitragen können.

Eine Netto-Immobilisation von Stickstoff im Oberboden findet immer dann statt, wenn die Mineralisationsrate kleiner ist, als die Immobilisationsrate in der mittelfristigen Jahressumme.

Die Faktoren, die eine Mineralisierung/Immobilisierungs-Bilanz beeinflussen, sind nach Walse et al. (1998) und Belyazid (2006) Streufallmenge, Abbaubarkeit der organischen Kompartimente in der Streu und ihre Anteile in der Streufallmenge, Jahresdurchschnittstemperatur, pH-Wert des Oberbodens, volumetrischer Wassergehalt, Konzentration von Aluminium in der Bodenlösung und N-Gehalt in den Streufall-Kompartimenten.

Den größten Einfluss auf die Mineralisierungsrate haben das C/N-Verhältnis und die Temperatur (Schachtschnabel et al. 1998). Bodenfeuchte und pH-Wert haben dagegen nur einen modifizierenden Einfluss, wenn sie die jeweils optimale Spanne verlassen (ebenda).

In zahlreichen Studien wurde die positive Korrelation zwischen Temperatur und Mineralisationsraten nachgewiesen (u.a. Stanford et al. 1973, Foster 1989, Stuhrmann 2000). Bei einer Temperatur von 0°C ist die Mineralisierungsrate annähernd 0 und steigt bis ca. 50°C an (Schachtschnabel et al. 1998). Dieser temperaturbedingt mögliche Anstieg wird allerdings begrenzt von anderen Faktoren, insbesondere vom Vorrat organischer Substanz und deren Zersetzbarkeit. Im Umkehrschluss ist die Netto-Immobilisierungsrate umso höher, je niedriger die Jahresdurchschnittstemperatur ist. Demzufolge kann man umgekehrt von einer negativen Korrelation zwischen Temperatur und Immobilisierung ausgehen.

Zur Bestimmung der akzeptablen Netto-Immobilisierungsrate mit dem SMB-Modell kann man in grober Abschätzung davon ausgehen, dass in Mitteleuropa die temperaturabhängige Netto-Immobilisierungsrate in der Spanne von 0,5 kg N ha-1a-1 (bei > 8°C Jahresdurchschnittstemperatur, vgl. CLRTAP

2004 und 2014) und 5 kg N ha<sup>-1</sup>a<sup>-1</sup> bei < 5 °C Jahresdurchschnittstemperatur (Hornung et al. 1995) angesetzt werden kann.

Das deutsche NFC hat daher mittels einer Matrix (vgl. [Tabelle 18](#page-56-0)) diese Wertespanne den Jahresmitteltemperaturen zugeordnet und in den CCE Status Reports publiziert (CCE 1995 und CCE 2001). Diesem deutschen Ansatz folgten einige Nachbarländer, so Österreich (CCE 2008), Polen und die Tschechische Republik.

<span id="page-56-0"></span>Tabelle 18: Matrix zur Ermittlung der Stickstoff-Immobilisierungsrate in Abhängigkeit von der Jahresmitteltemperatur (CCE Status Report 2001, S. 142)

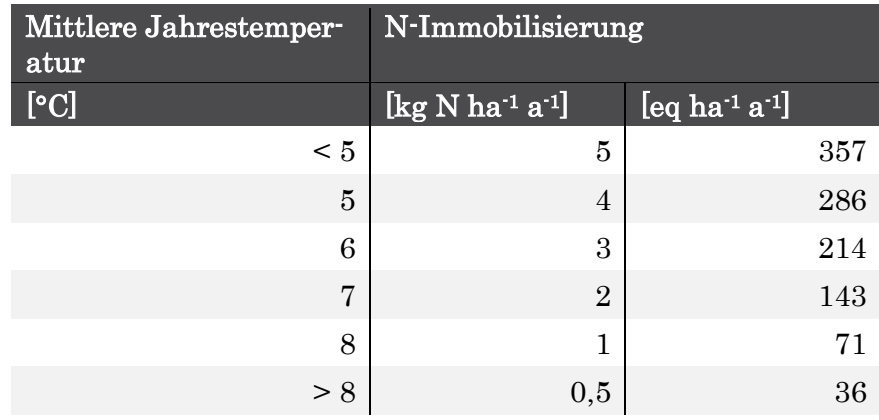

Da die Immobilisierung/Mineralisierung nicht nur temperaturabhängig ist, sondern außerdem im hohen Maße von der Zersetzbarkeit der Streu bestimmt wird, käme ein vegetationstypabhängiger Immobilisierungs-Term dazu. Gundersen (1992, S. 88) weist darauf hin, dass das C/N-Verhältnis der organischen Substanz ein bedeutender Parameter für das N-Akkumulationspotential eines Bodenprofils und ein praktikabler Parameter für die Kartierung dieses Terms ist. Unter steady state-Bedingungen, wie sie dem SMB-Modell zugrunde liegen, soll eine Verringerung des C/N-Verhältnisses durch N-Akkumulation langfristig nicht zugelassen werden (vgl. CLRTAP 2004 und 2014). Deshalb ist für die Bestimmung des CLnutN die Netto-Immobilisierungsrate auf das Maß zu beschränken, das einer natürlichen Rate unter nicht erhöhten anthropogen bedingten N-Einträgen entspricht. Möglichkeiten zur Ermittlung dieses vegetationsabhängigen Immobilisierungsterms wurden von den Autoren in die Diskussion eingebracht, jedoch im deutschen Datensatz 2015 nicht angewandt.

#### **Tolerierbare N-Auswaschungsrate mit dem Sickerwasser (Nle)**

Die Berechnung des tolerierbaren Stickstoffaustrags erfolgt durch Multiplikation der Sickerwasserrate mit einer gesetzten Grenzkonzentration von Stickstoff im Sickerwasser wie folgt:

$$
N_{le(acc)} = PS \cdot [N]_{crit}
$$

wobei:

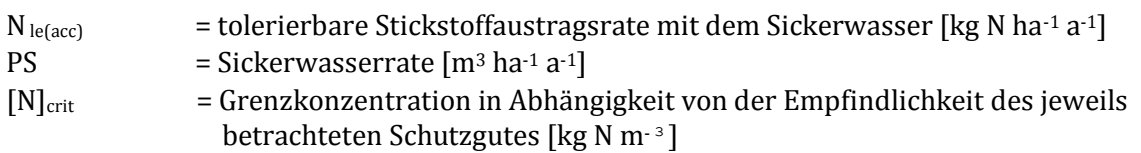

In diesem Projekt wurde die Sickerwasserrate aus dem aktuellen bundesweiten Datensatz der BGR entnommen (vgl. Kapitel [2.1.4\)](#page-34-0).

Die Bestimmung von [N]<sub>crit</sub> wurde für den Critical Load-Datensatz in Anlehnung an die Empfehlung im Mapping Manual durchgeführt (vgl. [Tabelle 19](#page-57-0)).

Das Mapping Manual enthält eine Zusammenstellung der kritischen Stickstoffkonzentrationen in der Bodenlösung für einzelne besonders empfindliche Pflanzen und ansonsten für verschiedene Vegetationskomplexe (CLRTAP 2005, Tabelle 5.7, CLRTAP 2014 Tab. V.9).

#### <span id="page-57-0"></span>Tabelle 19: Kritische N-Konzentrationen in der Bodenlösung ([N]<sub>crit</sub>) zur Berechnung von Critical Loads (CLRTAP 2004 und 2014, ergänzt nach BMVBS 2013 und CCE 2015)

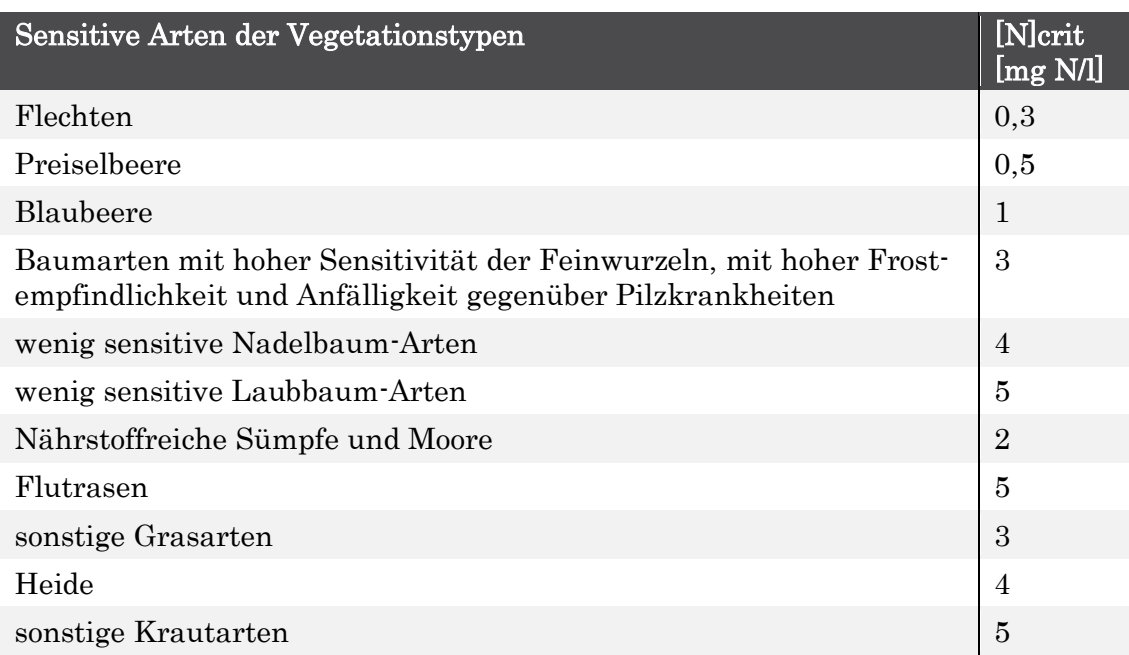

Gleichzeitig wird mit den wie oben beschrieben hergeleiteten [N]<sub>crit</sub>-Werten auch das Grundwasser geschützt. Der kritische Grenzwert von ≤ 5 mg N l-1 ist deutlich strenger als der EU-Grenzwert für Trinkwasser von 50 mg Nitrat pro Liter (= 11 mg N l-1).

#### $2.3.3$ **Massenbilanzmethode für Critical Load gegenüber Versauerung**

### **2.3.3.1 Methodischer Ansatz und allgemeine Grundlagen**

Der Critical Load für den aktuellen Säureeintrag wird in Anlehnung an die Massenbilanzmethode berechnet, wie im Mapping Manual (CLRTAP 2004 und 2014) beschrieben. Mit nachfolgender Gleichung werden die die wichtigsten Säurequellen und -senken berücksichtigt:

$$
CL(S+N) = CL(S) + CL(N) = BC_{dep} - Cl_{dep} + BC_w - BC_u + N_i + N_u + N_{de} - ANC_{le(crit)}
$$

wobei:

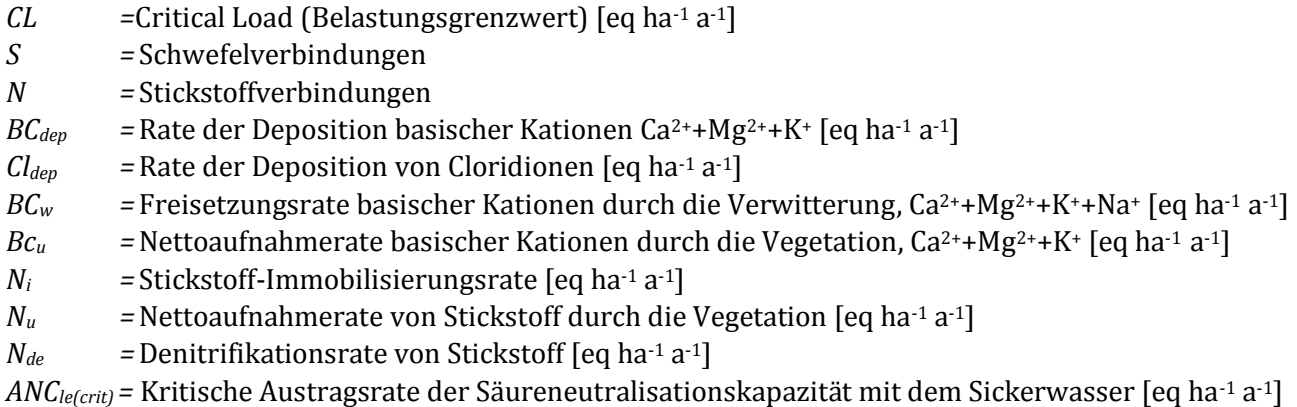

In die Critical Load-Berechnung gehen zwei verschiedene Summationen für die basischen Kationen ein:

- ► Gesamtsumme der basischen Kationen BC = Ca<sup>2+</sup> + Mg<sup>2+</sup> + K<sup>+</sup> + Na<sup>+</sup>
- ► Summe der essentiellen basischen Nährkationen für Pflanzen Bc =  $Ca^{2+} + Me^{2+} + K^+$

Zu den maßgeblichen Prozessen, die den Säureeinträgen gegenüber stehen, gehören die Verwitterung und die Deposition basischer Kationen, die wiederum jedoch vermindert werden durch den Stoffentzug mit der Biomasse sowie durch die Auswaschung von Säureneutralitätskapazität mit dem Sickerwasser.

Da einige Senkenprozesse aus der Massenbilanz nur für den Stickstoff gelten (N-Pflanzenaufnahme und N-Immobilisierung), muss die maximal zulässige Deposition von Schwefelverbindungen ohne diese formuliert werden [*CLmax(S)*]:

 $CL_{max}(S) = BC_{dep} - Cl_{dep} + BC_w - BC_u - ANC_{leftcrit}$ 

Unter Berücksichtigung der für den Stickstoff zusätzlich zur Verfügung stehenden Senkenprozesse kann als Belastungsgrenze für Versauerung auch der maximal zulässige Stickstoffeintrag ermittelt werden nach

$$
CL_{\max}(N) = CL_{(\min)}(N) + \frac{CL_{\max}(S)}{1 - f_{de}}
$$

mit:

 $CL_{min}(N) = N_i + N_u$ *fde = Denitrifikations-Faktor* 

#### **Ermittlung der kritischen Auswaschungsrate von Säureneutralisationskapazität ANCle(crit)**

Ausgangspunkt für die Berechnung des CL für Versauerung ist die Ladungsbilanz der Bodenlösung (wobei u.a. die Konzentration von HO- und CO<sup>3</sup> 2- vernachlässigt wird):

 $[H]^+ + [Al]^{3+} + [Bc]^+ + [NH_4]^+ = [SO_4]^{2-} + [NO_3]^- + [HCO_3]^- + [RCOO]^-$ 

 *[RCOO]-* = Konzentration organischer Anionen [eq m-3]

*[HCO3]-* = Konzentration von Hydrogencarbonationen [eq m-3]

Die ANC errechnet sich dann gemäß folgender Gleichung:

$$
[ANC]_{le} = + [HCO_3]_{le}^- + [RCOO]_{le}^- - [H]_{le}^+ - [Al]_{le}^3
$$

Entsprechend Mapping Manual (CLRTAP 2004 und 2014) wird der Empfehlung gefolgt, OH und CO<sup>3</sup> vereinfachend auf Null zu setzen.

Somit ergibt sich die kritische Auswaschungsrate von ANC nach starker Vereinfachung ([HCO3] le und [RCOO]- le auf Null gesetzt und im Folgenden nicht mehr in den Formeln erwähnt):

$$
ANC_{le(crit)} = -Al_{le(crit)} - H_{le(crit)} = -PS \cdot ([AL]_{crit} + [H]_{crit}
$$

wobei:

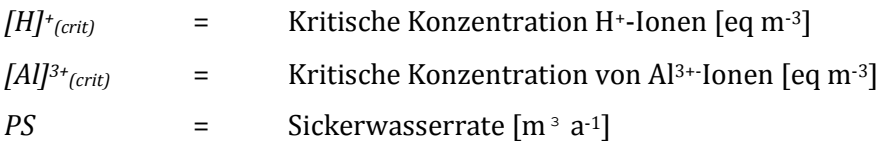

Das Verhältnis von H und Al wird als Gibbsit-Gleichgewicht wie folgt bestimmt:

$$
[Al] = K_{gibb} \cdot [H]^{3} \text{ oder } [H] = \left(\frac{[Al]}{K_{gibb}}\right)^{1/3}
$$

wobei K<sub>gibb</sub> die Gibbsit-Gleichgewichts-Konstante ist.

Im vorliegenden Projekt wird

- ► für anhydromorphe humusarme (<15% OM) mineralische Böden K<sub>gibb</sub> = 300 m<sup>6</sup> eq<sup>-2</sup>,
- ► für anhydromorphe humusreiche (15-30 % OM) mineralische Böden K<sub>gibb</sub> = 100 m<sup>6</sup> eq<sup>-2</sup> und
- ► für Torfböden (>70% OM) 9,5 m<sup>6</sup> eq-2 angewendet.

Somit ist nun nur noch die Auswaschungsrate von **[H]<sup>+</sup> le und [Al]3+le** zu berechnen. Diese sauren Kationen sind im engeren Sinne für die versauernden Wirkungen in den Ökosystemen verantwortlich. Ihre Konzentrationen in der Bodenlösung können kritische Werte annehmen, die bei der Berechnung der Critical Loads einbezogen werden müssen. Diese werden daher durch die Setzung von Critical Limits (nach kritischen chemischen Kriterien – wie im Folgenden beschrieben) begrenzt.

Um ANCle(crit) für den Critical Load-Datensatz zu berechnen gibt es 4 Ansätze, die verschiedene Kriterien auf Basis der Massenbilanz berücksichtigen (vgl. CLRTAP 2004 und 2014):

- ► Kriterium 1: Schutz der Pflanzen vor Aluminium-Intoxikation
- ► Kriterium 2: Erhaltung des bodentypischen pH-Pufferbereiches
- ► Kriterium 3: Erhaltung der Boden-Stabilität
- ► Kriterium 4: Erhaltung des bodentypischen Basenpools

#### **Variantenvergleich:**

Der CL für Säureeinträge wird nach allen 4 Kriterien gesondert für den gesamten Datensatz Deutschlands berechnet. Um die jeweils empfindlichste Komponente des Ökosystems wirksam mit Hilfe des Critical Loads zu schützen, ist nun ein Vergleich der Ergebnisse der 4 CL-Varianten notwendig.

Als Critical Load wird der niedrigste Wert, der sich für ein Ökosystem aus den Variantenrechnungen ergibt, übernommen:

*CL(S+N)=min{ CL(1) (S+N); CL(2) (S+N); CL(3)(S+N)}; CL(4)(S+N)}* 

#### **2.3.3.2 Erhebung und Berechnung der Eingangsdaten**

#### **Freisetzungsrate basischer Kationen durch Verwitterung (BCw)**

Die Freisetzung basischer Kationen durch Verwitterung (im Folgenden auch kurz als Verwitterungsrate bezeichnet) wird entsprechend Mapping Manual (CLRTAP 2004 und 2014) im ersten Schritt anhand der Verknüpfung von Ausgangssubstrat und Tongehalt (Texturklasse) bestimmt, wie im Folgenden dargestellt.

Die Zuordnung der Ausgangssubstrate zu den Substratklassen erfolgte aus den originalen Angaben der nutzungsbezogenen Boden-Legenden der BÜK 1000N (BGR 2014a) (vgl. [Tabelle 20](#page-60-0)).

<span id="page-60-0"></span>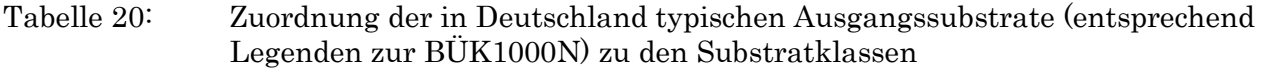

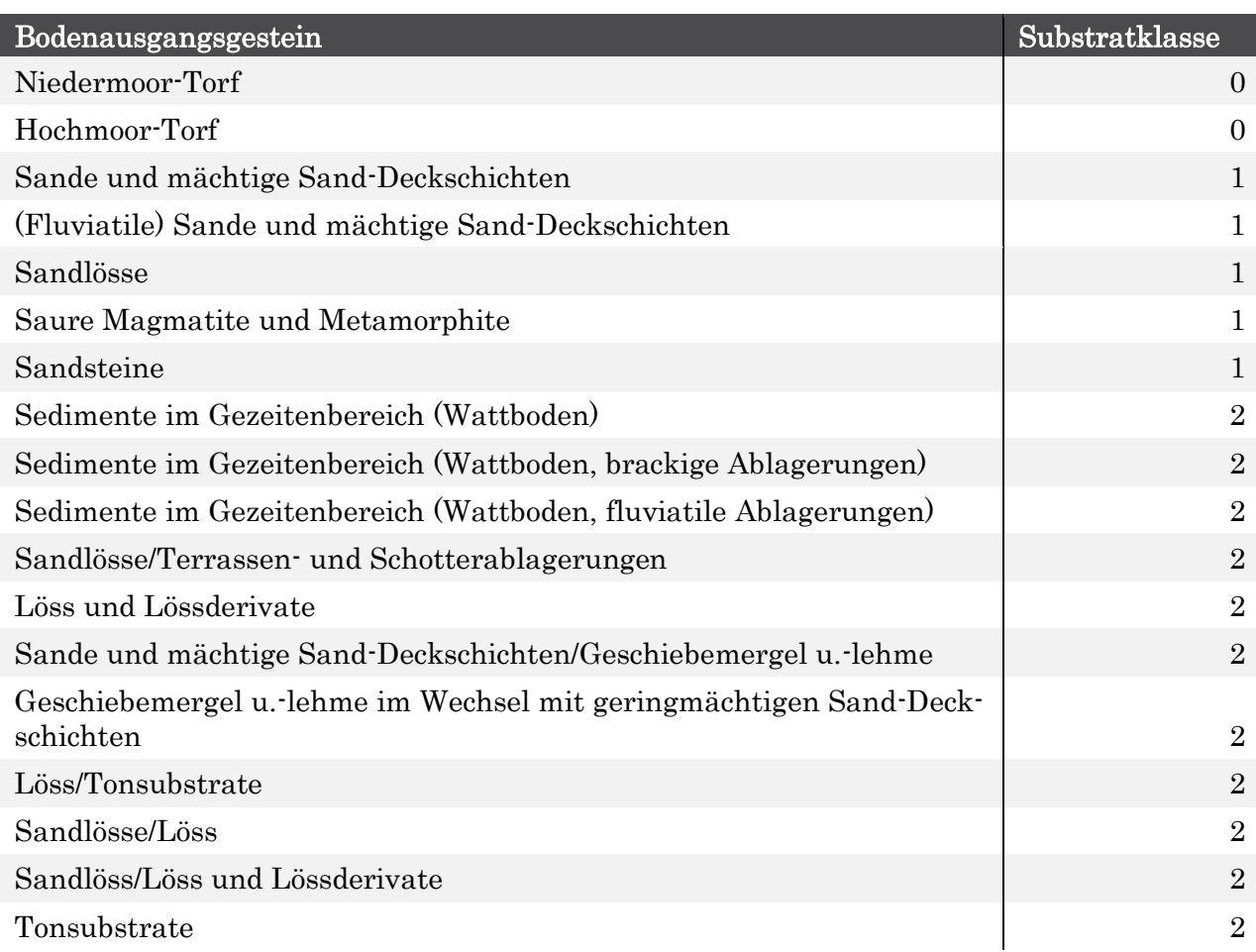

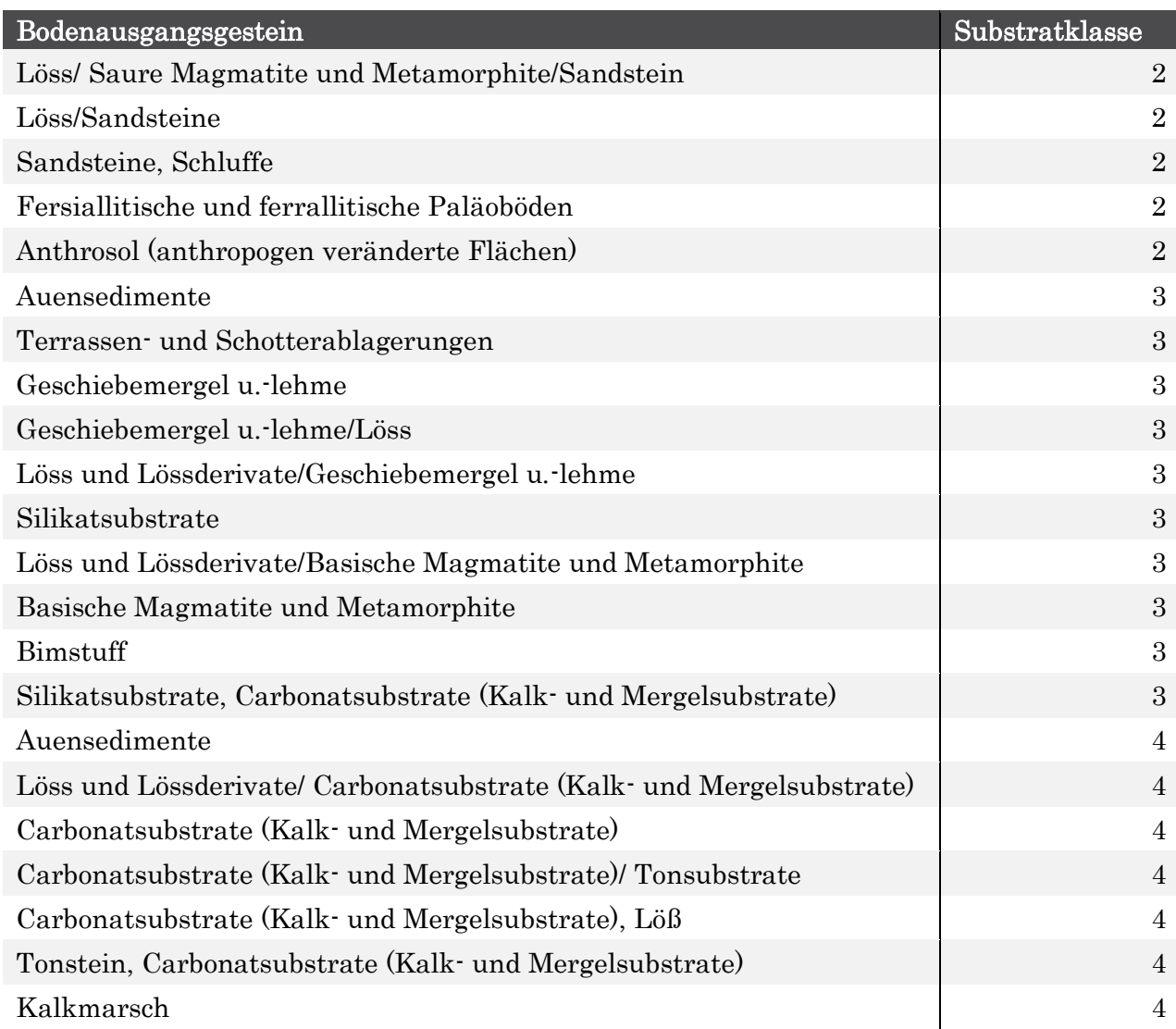

Neben dem Ausgangssubstrat wird die Höhe der Verwitterung basischer Kationen entscheidend durch die Textur des Bodens bestimmt, die die verwitterungswirksame Oberfläche des Ausgangsmaterials charakterisiert. So ermittelte Sverdrup (1990) einen linearen Zusammenhang zwischen dem Ton- und Sandgehalt eines Bodens, welche als Indikatoren für dessen Textur dienen, und der Verwitterungsrate.

Da in der BÜK1000N-Datenbank die Ton- und Sandanteile nicht explizit ausgewiesen sind, musste zunächst der Ton- und Sandgehalt indirekt aus der Bodenart des Horizontes mit Hilfe der Bodenkundlichen Kartieranleitung KA5 (AG Boden, S. 142, Abbildung 17) ermittelt werden (vgl. [Tabelle 21](#page-61-0)).

<span id="page-61-0"></span>Tabelle 21: Ton- Schluff- und Sandgehalte der Bodenarten nach Bodenkundlicher Kartieranleitung KA5 (AG Boden 2005, S. 142, Abbildung 17), daraus abgeleitet die Texturklasse entsprechend Mapping Manual (CLRTAP 2004, Tabelle 5.12)

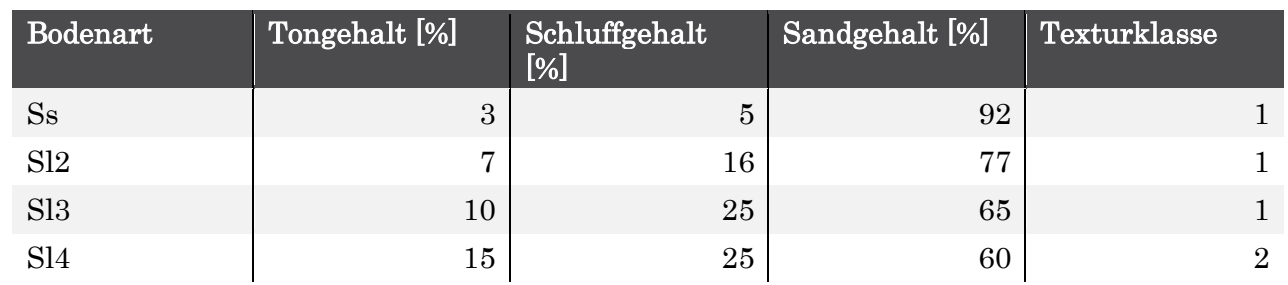

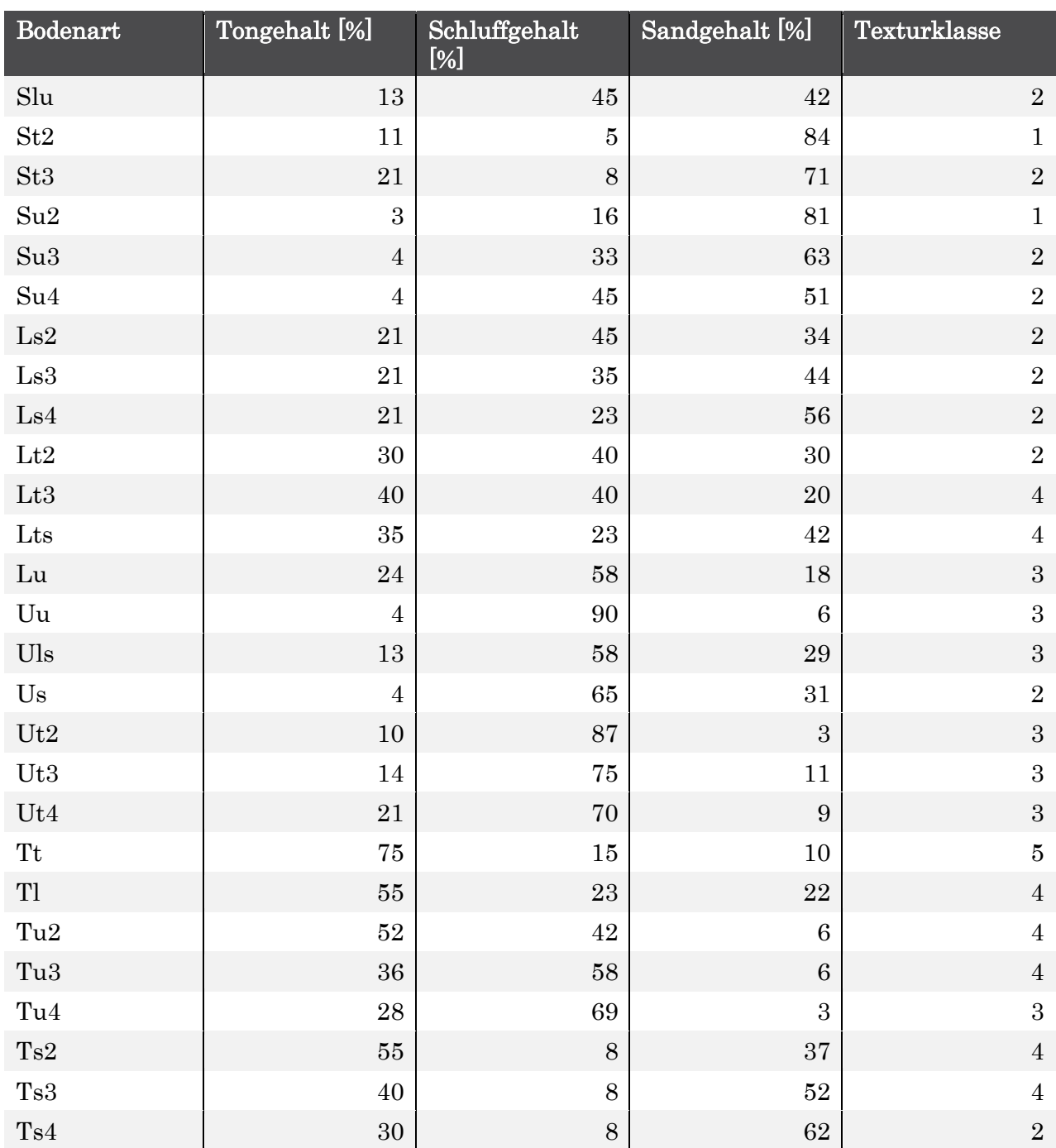

Für jede Bodeneinheit wurde horizontweise aus dem Ton- und Sandgehalt die entsprechende Texturklasse des Horizonts abgeleitet.

Die Bestimmung der Freisetzung basischer Kationen durch Verwitterung erfolgte nun anhand der Verknüpfung von Ausgangssubstrat (Substratklassen, vgl. [Tabelle 20](#page-60-0)) und Tongehalt (Texturklasse, vgl. [Tabelle 21](#page-61-0)) durch Zuordnung zu einer Verwitterungsklasse.

Ausgehend von lokalen Untersuchungen haben de Vries (1991), de Vries et al. (1993) sowie Sverdrup und Warfvinge (1988) auf der Basis von Modellierungen Matrizen zur Bestimmung der Verwitterungsrate bzw. -klasse aus den zuvor erläuterten Parametern Substratklasse und Texturklasse erstellt (vgl. [Tabelle 22](#page-63-0)). Die Im Mapping Manual (CLRTAP 2004) hierzu enthaltene Tabelle 5.14 wird jedoch für den deutschen CL-Datensatz erweitert um die Verwitterungsklasse 20 für Kalkböden.

| Substratklas-<br>sen | Texturklasse                 | Ver-<br>witterungsklasse | Verwitterungsrate bezogen auf<br>0,5 m Bodentiefe (nach de Vries et<br>al. 1993)<br>[eq ha <sup>-1</sup> a <sup>-1</sup> ] |
|----------------------|------------------------------|--------------------------|----------------------------------------------------------------------------------------------------|
| $\overline{0}$       | $\mathbf{1}$                 | $\theta$                 | 250                                                                                                    |
| $\mathbf{1}$         | $\mathbf 1$                  | $\mathbf 1$              | 250                                                                                                    |
| $\overline{2}$       | $\mathbf{1}$                 | $\sqrt{2}$               | 500                                                                                                    |
| 3                    | $\mathbf 1$                  | $\overline{2}$           | 500                                                                                                    |
| $\overline{4}$       | $\mathbf{1}$                 | 20                       | 2.500                                                                                                    |
| $\overline{0}$       | $>1$ < 1,25                  | $\boldsymbol{0}$         | 250                                                                                                    |
| $\mathbf{1}$         | $>1$ < 1,25                  | $\sqrt{2}$               | 500                                                                                                    |
| $\overline{2}$       | $>1$ < 1,25                  | 3                        | 750                                                                                                    |
| 3                    | $>1$ < 1,25                  | 3                        | 750                                                                                                    |
| $\overline{4}$       | >1<1,25                      | 20                       | 2.500                                                                                                    |
| $\overline{0}$       | $1,\!25\!\!<\!\!1,\!5$       | $\overline{0}$           | 250                                                                                                    |
| $\mathbf{1}$         | $1,25{<}1,5$                 | 3                        | 750                                                                                                    |
| $\overline{2}$       | $1,25{<}1,5$                 | $\overline{4}$           | 1.000                                                                                                    |
| 3                    | $1,25{<}1,5$                 | $\overline{4}$           | 1.000                                                                                                    |
| $\overline{4}$       | $1,25{<}1,5$                 | 20                       | 2.500                                                                                                    |
| $\boldsymbol{0}$     | $1,5\,\ldots{\le}1,75$       | $\boldsymbol{0}$         | 250                                                                                                    |
| $\mathbf{1}$         | $1,5 \dots \!\! < \!\! 1,75$ | 3                        | 750                                                                                                    |
| $\overline{2}$       | $1,5\,\ldots{\le}1,75$       | $\overline{4}$           | 1.000                                                                                                    |
| 3                    | $1,5 \dots \!\! < \!\! 1,75$ | $\overline{4}$           | 1.000                                                                                                    |
| $\overline{4}$       | $1,5\,\ldots{\le}1,75$       | $20\,$                   | 2.500                                                                                                    |
| $\boldsymbol{0}$     | 1,75<2                       | $\boldsymbol{0}$         | 250                                                                                                    |
| 1                    | 1,75<2                       | 3                        | 750                                                                                                    |
| $\sqrt{2}$           | $1,75{\ldots} {<} 2$         | $\overline{4}$           | $1.000\,$                                                                                                    |
| 3                    | $1,75{\ldots} {<} 2$         | $\bf 5$                  | 1.250                                                                                                    |
| $\sqrt{4}$           | $1,75{\ldots} {<} 2$         | $20\,$                   | 2.500                                                                                                    |
| $\boldsymbol{0}$     | $2{\ldots}2{,}33$            | $\boldsymbol{0}$         | 250                                                                                                    |
| $\mathbf{1}$         | $2{\ldots}2{,}33$            | $\overline{4}$           | 1.000                                                                                                    |
| $\sqrt{2}$           | $2{\ldots}2{,}33$            | $\bf 5$                  | 1.250                                                                                                    |
| $\mathbf{3}$         | $2{\ldots}2{,}33$            | $6\phantom{.}6$          | 1.500                                                                                                    |
| $\overline{4}$       | $2{\ldots}2{,}33$            | $20\,$                   | 2.500                                                                                                    |
| $\boldsymbol{0}$     | >2,332,66                    | $\boldsymbol{0}$         | $250\,$                                                                                                    |
| $\mathbf{1}$         | >2,332,66                    | $\overline{\mathbf{4}}$  | 1.000                                                                                                    |
| $\sqrt{2}$           | >2,332,66                    | $\bf 5$                  | 1.250                                                                                                    |
| $\boldsymbol{3}$     | $>2,332,66$                  | $\,6$                    | $1.500\,$                                                                                                    |
| $\overline{4}$       | >2,332,66                    | $20\,$                   | $2.500\,$                                                                                                    |

<span id="page-63-0"></span>Tabelle 22: Bestimmung der Verwitterungsklasse

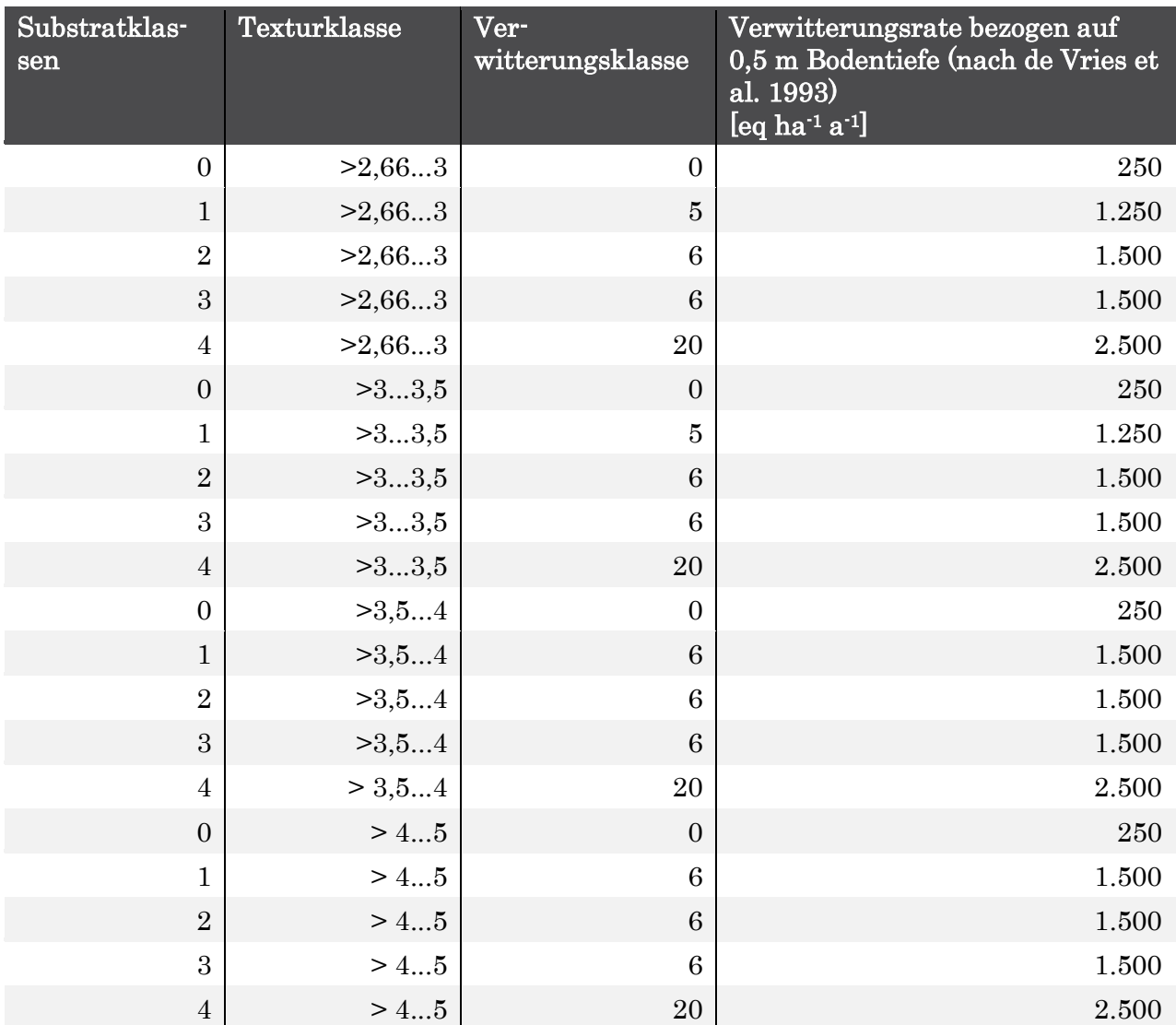

De Vries et al. (1993) haben für die Ableitung der Verwitterungsrate als Parameter der Critical Loads Berechnung eine Bodenschicht von 0,5 m als Standardtiefe zugrunde gelegt. Die von der Hauptwurzeltracht eines Vegetationstyps durchwurzelte Tiefe kann aber in Deutschland (z. B. bei Eichen-, Kiefern- oder Großseggenbeständen) bis zu 1,80 m tief oder im Falle von trockenen Heiden auch nur 0,2 m tief sein. Deshalb wurden die Verwitterungsraten in diesem Projekt über die Horizonte berechnet und gemittelt, die real vegetations- und bodenspezifisch durchwurzelt werden.

Eine weitere Modifizierung ergibt sich aus der Abhängigkeit der Verwitterungsrate von der Differenz der lokalen Temperatur zur Durchschnittstemperatur, die den Verwitterungsraten nach de Vries et al. (1993) zugrunde lag (8 °C = 281 K). Die temperaturkorrigierte Verwitterungsrate wird unter Einbeziehung der tatsächlichen Durchwurzelungstiefe nach folgender Gleichung berechnet:

$$
BC_{w}(T) = z \cdot 500 \cdot (WR_{c} - 0.5) \cdot 10^{\frac{A}{281} - \frac{A}{273 + T}}
$$

wobei:

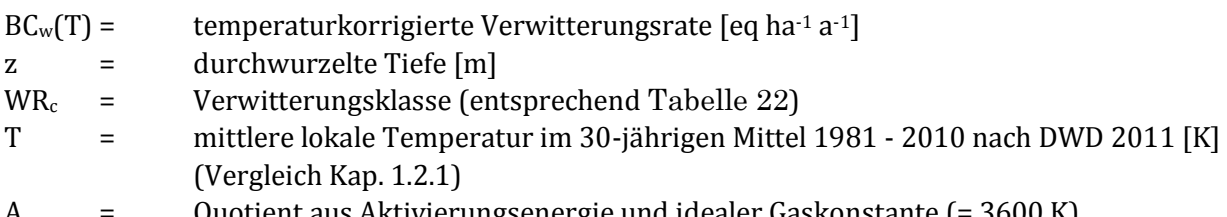

### *Bestimmung der Verwitterungsrate der pflanzenverfügbaren basischen Kationen (Bcw)*

Dem Mapping Manual (CLRTAP 2004 und 2014) entsprechend, wurde die Verwitterungsrate basischer Kationen zunächst als Summe über alle vorkommenden basischen Kationen bestimmt (BCw). Die konkrete Ausweisung der einzelnen Anteile der Ionen des Kalziums, des Magnesiums, des Kaliums und des Natriums ist nach dieser Methode nicht möglich und auch anderweitig nicht verfügbar. Deshalb wird als Voraussetzung für die Berechnung der kritischen Austragsrate von Säureneutralisationskapazität der Anteil der pflanzenverfügbaren Kationen Ca, Mg und K an der Gesamtsumme der Verwitterungsrate wie folgt abgeschätzt.

Der Anteil der pflanzenverfügbaren basischen Kationen Ca+Mg+K (Bcw) beträgt laut Mapping Manual (CLRTAP 2004 und 2014) ca. 70 % bei nährstoffarmen Böden und bis zu 85 % bei nährstoffreichen Böden. Um die Verwitterungsrate für Ca+Mg+K regional zuordnen zu können, wird eine Abschätzung des natriumfreien Anteils durchgeführt, für den zunächst die Abschätzung der Nährkraft, d. h. der standortspezifischen Ertragspotenziale notwendig ist (vgl. Kapite[l 2.3.2.2\)](#page-44-0). Der Anteil der pflanzenverfügbaren Ca+Mg+K-Ionen an der Gesamtmenge verwitternder basischer Kationen, der sich aus

 $Bc_w = f_{CAMaK}BC_w$ 

ergibt und dessen Berechnungsfaktor  $f_{CaMgK}$  im Mapping Manual (CLRTAP 2004 und 2014) mit 0,7 -0,85 angegeben wird, wurde nun mit Hilfe des standortspezifischen Ertragspotenzials aufgeschlüsselt [\(Tabelle 23\)](#page-65-0).

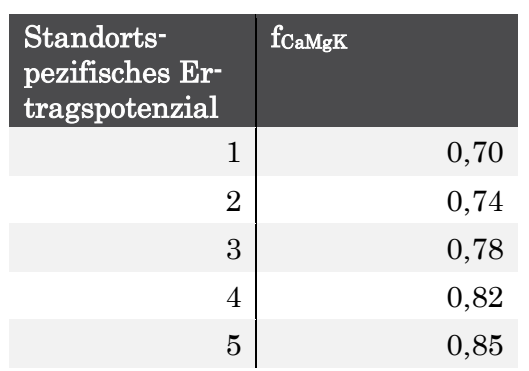

<span id="page-65-0"></span>Tabelle 23: Berechnungsfaktor f<sub>CaMgK</sub> für den Anteil der pflanzenverfügbaren Ca+Mg+K-Ionen an der Gesamtmenge verwitternder basischer Kationen

### **Netto-Aufnahmeraten basischer Kationen in Biomasse und Entzug durch Ernte (Bcu)**

Der Entzug basischer Kationen (Bcu) für genutzte Wälder ergibt sich aus dem geschätzten Biomasseentzug durch den Jahreszuwachs an Derbholz und Rinde der Haupt- und Nebenbaumarten der aktuellen Bestockung am Standort (vgl. [Tabelle 7](#page-45-0)), multipliziert mit den Durchschnittsgehalten an Nährelementen in Derbholz und Rinde (vgl. [Tabelle 24](#page-65-1)).

<span id="page-65-1"></span>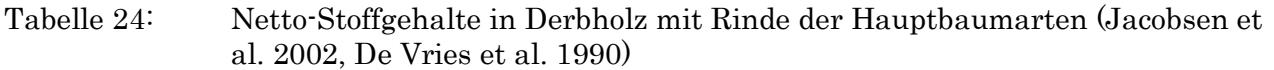

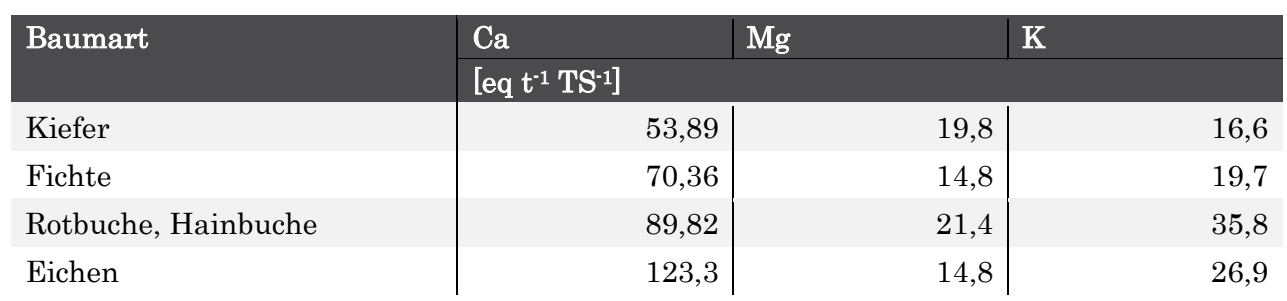

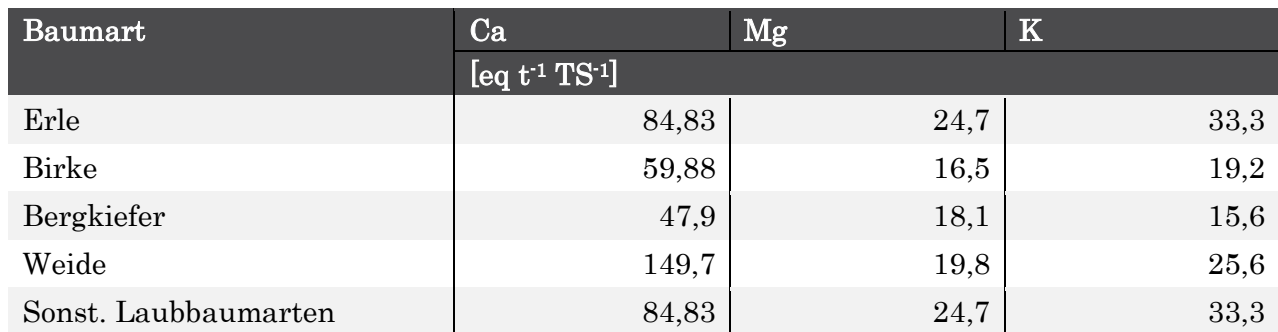

Bcu für genutzte Grünlandbiotope ergibt sich aus der Zuwachsrate oberirdischer Grünmasse im Jahr (vgl. [Tabelle 9](#page-46-1)) und den Stoffgehalten in der Erntemasse entsprechend [Tabelle 25](#page-66-0). Für die CL-Berechnung wurde der Mittelwert aus recherchierten Literaturwerten angesetzt.

<span id="page-66-0"></span>Tabelle 25: Netto-Stoffgehalte durch die verschiedenen Vegetationstypen der waldfreien naturnahen Ökosysteme(BMVBS 2013)

| Vegetationstyp des Offenlandes | $Bc$ (Ca+Mg+K)<br>$[eq t^{-1} TS^{-1}]$ |                        |                   |  |
|--------------------------------|-----------------------------------------|------------------------|-------------------|--|
|                                | 0,05-Quantil                            | $\sqrt{0.25}$ -Quantil | <b>Mittelwert</b> |  |
| Magerrasen                     | 450                                     | 510                    | 582               |  |
| Heiden                         | 332                                     | 413                    | 488               |  |
| Kalktrockenrasen               | 743                                     | 927                    | 1.328             |  |
| Nass- und Feuchtwiesen         | 371                                     | 544                    | 809               |  |
| Flutrasen und Auenwiesen       | 1.286                                   | 1.310                  | 1.516             |  |
| Frischwiesen/Frischweiden      | 517                                     | 613                    | 765               |  |

Die Ermittlung des Biomasseertrages ist bereits in Kapite[l 2.3.2.2 d](#page-44-0)argestellt.

#### **Kritische Austragsrate der Säureneutralisationskapazität mit dem Sickerwasser (ANCle(crit))**

#### *Kriterium 1: Schutz der Pflanzen vor Aluminium-Intoxikation*

Eine zu hohe Al3+-Konzentration kann toxisch auf die Pflanzen des Ökosystems wirken, wenn nicht gleichzeitig genügend basische Kationen für die Pflanzen in der Bodenlösung zur Verfügung stehen. Grenzkriterium für den Verlust an Säureneutralisationskapazität ist deshalb das Verhältnis der durch Verwitterung freigesetzten pflanzenverfügbaren basischen Kationen Bc = Ca + Mg + K zu den Al3+-Ionen. Diese Schwelle zur Schadwirkung ist pflanzenartspezifisch unterschiedlich hoch. Die kritische Aluminium-Auswaschungsrate, die sich ergibt, wenn ein kritisches (beginnend toxisch zu wirkendes) Bc/Al-Verhältnis in der den Vegetationstyp beherrschenden Pflanzenart erreicht ist, lässt sich nach dem Mapping Manual wie folgt ermitteln (CLRTAP 2004 und 2014):

$$
Al_{le(crit)} = 1.5 \cdot \frac{Bc_{le}}{(Bc/Al)_{crit}} = 1.5 \cdot \frac{Bc_{dep} + Bc_w - Bc_u}{(Bc/Al)_{crit}}
$$

Die Basenauswaschung Bc<sub>le</sub> ergibt sich aus der Massenbilanz:

$$
Bc_{le} = Bc_{dep} + Bc_w - Bc_u
$$

wobei:

- $Bc_{le}$  = Basenauswaschung [eq ha<sup>-1</sup> a<sup>-1</sup>]
- *Bcdep* = Rate der natürlichen Deposition pflanzenphysiologisch wirksamer basischer Kationen  $(Ca, Mg, K)$  [eq ha<sup>-1</sup> a<sup>-1</sup>]

*Bcw* = Freisetzungsrate pflanzenphysiologisch wirksamer basischer Kationen durch Verwitterung  $[eq ha^{-1} a^{-1}]$ 

*Bcu* = Netto-Aufnahmerate basischer Kationen durch die Vegetation [eq ha-1 a-1]

Die Ermittlung der Verwitterungsrate basischer Kationen (BCw) und der Entzug basischer Kationen (Bcu) wurde bereits erläutert.

Durch Einsetzen in die Ausgangsgleichung ergibt sich in Anwendung der Massenbilanz folgende allgemeine Gleichung zur Bestimmung des kritischen Austrags von Protonen:

$$
- \, ANC_{le(crit)} = PS^{2/3} \cdot (1.5 \cdot \frac{Bc_{dep} + Bc_w - Bc_u}{K_{gibb} \cdot (BC/Al)_{crit}})^{1/3} + 1.5 \cdot \frac{Bc_{dep} + Bc_w - Bc_u}{(BC/Al)_{crit}}
$$

In organischen Böden, die aluminiumarm bzw. -frei sind, d. h. in mächtigen Torfschichten, wirkt ein zu niedriges Verhältnis von basischen Kationen zu freien Protonen toxisch.

In diesen Fällen wird die kritische Auswaschungsrate von Protonen bestimmt durch:

$$
H_{le(crit)} = 0.5 \cdot \frac{Bc_{le}}{(Bc/H)_{crit}}
$$

Wobei: der Faktor 0,5 sich aus der Umrechnung der Maßeinheiten mol in eq ergibt.

Demzufolge ist

$$
-ANC_{le(crit)} = 0.5(\frac{Bc_w + Bc_{dep} - Bc_u}{(Bc/H)_{crit}})
$$

Untersuchungen von Sverdrup und Warfvinge (1993) haben für die üblichen Hauptbaumarten in Europa und Nordamerika Referenzdaten ergeben, von denen die mittleren kritischen Werte abgeleitet wurden. In Mischwäldern gilt der jeweils höchste Wert aller vorhandenen Mischbaumarten.

| Name                           | Bc/Alcrit      | Bc/H <sub>crit</sub> | Name          | Bc/Alcrit    | Bc/H <sub>crit</sub> |
|--------------------------------|----------------|----------------------|---------------|--------------|----------------------|
| Magerrasen                     | 0,8            | 0,24                 | Espe          | 6            | 1,8                  |
| Heiden                         | 0,8            | 0,24                 | Hainbuche     | $\mathbf{1}$ | 0,18                 |
| Kalktrockenrasen               | 0,8            | 0,24                 | Sandbirke     | 0,8          | 0,24                 |
| Salzrasen                      | 0,8            | 0,24                 | Silberweide   | 5            | 1,5                  |
| Naß- und Feuchtwie-<br>sen     | 0,8            | 0,24                 | Tanne         | 1,4          | 1,4                  |
| Flutrasen                      | 0,8            | 0,24                 | Traubeneiche  | 0,6          | 0,18                 |
| Frischwie-<br>sen/Frischweiden | 0,8            | 0,24                 | Eberesche     | 1            | 1,5                  |
| Dauergrünland                  | 0,8            | 0,24                 | Flaumeiche    | 0,6          | 0,18                 |
| Waldkiefer                     | 1,2            | 1,2                  | Spitzahorn    | 0,6          | 0,18                 |
| Fichte                         | 1,2            | 1,2                  | Feldahorn     | 0,6          | 0,18                 |
| Eur. Lärche                    | $\overline{2}$ | 2                    | Moorbirke     | 0,8          | 0,24                 |
| Jap. Lärche                    | $\overline{2}$ | $\overline{2}$       | Karpatenbirke | 0,8          | 0,24                 |
| Douglasie                      | 0,3            | 0,3                  | Bergkiefer    | $\mathbf{1}$ | 1,2                  |
| Rotbuche                       | 0,6            | 0,18                 | Schwarzkiefer | $\mathbf{1}$ | 1,2                  |

Tabelle 26: Vegetationsabhängige kritische Verhältnisse von Basischen Nährkationen zu Aluminium und Protonen (Sverdrup und Warfvinge, 1993)

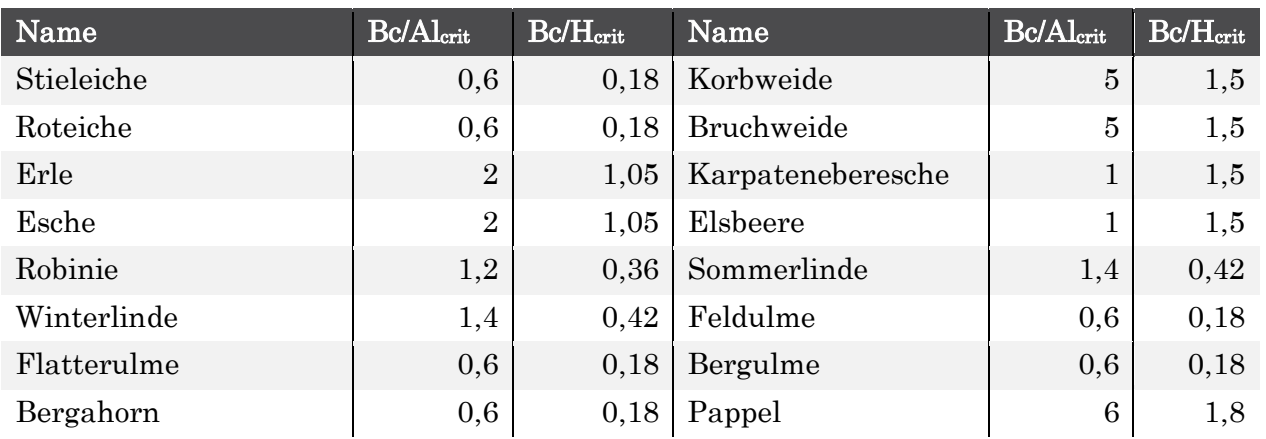

### *Kriterium 2: Erhaltung des bodentypischen pH-Wertes bzw. des typischen Basenpools*

Versauernden Luftschadstoffeinträgen werden im Boden verschiedene Puffermechanismen entgegengesetzt. Die verschiedenen Puffermechanismen unterscheiden sich hinsichtlich der Puffersubstanzen, die für die Neutralisation von Säuren zur Verfügung stehen und sie unterscheiden sich hinsichtlich der Pufferkapazität. Zur Kennzeichnung der Puffermechanismen und Pufferkapazität erfolgte die Zuordnung der in der BÜK1000N klassifizierten Bodenformen zu Pufferbereichen nach Ulrich (1986). Das Konzept der Pufferbereiche ist ein in Deutschland in der Ökosystem- bzw. Waldschadensforschung weithin angewandter Ansatz. Die angegebenen pH-Grenzen sind dabei nicht als strenge Grenzen aufzufassen. Der pH-Wert ist eine Intensitätsgröße. Die Abnahme des Vorrats an basischen Kationen, d.h. an Pufferkapazität kann auch bei konstantem pH-Wert erfolgen.

Erst bei Über- bzw. Unterschreitung des Grenzwertes des Pufferbereiches reagiert der pH-Wert signifikant. Der natürliche Pufferbereich würde dabei verlassen werden, was zu einer Degradierung des Bodens zur Folge hat. Ein Austrag von Säureneutralisationskapazität darf also bei allen Böden nur bis zur Erreichung der unteren Grenze des pH-Wertes des natürlichen Pufferbereiches zugelassen werden, zu dem die Bodenform nach Bodenart, Muttersubstrat und Horizontfolge im unbelasteten Zustand gehört.

Da gilt:

$$
pH = -\log_{10}([H]_{crit})
$$

wobei:

 $[H]_{crit}$  = kritische Protonenkonzentration in der Bodenlösung [eq l<sup>-1</sup>]

ergibt sich:

 $-ANC_{le(crit)} = PS \cdot (K_{gibb} \cdot [H]_{crit}^3 + [H]_{crit})$ 

Der kritische pH-Wert zum Schutz des Bodens wurde aus der unteren Spannengrenze der pH-Referenz-Werte der Pufferbereiche der Böden nach Ulrich (1981, 1987; vgl. AG Boden 2005: KA5, S. 368) abgeleitet (vgl. [Tabelle 27](#page-68-0)).

<span id="page-68-0"></span>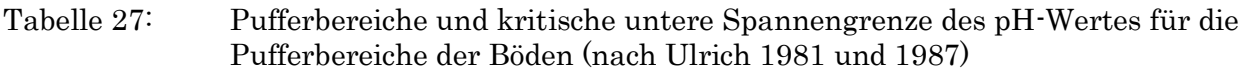

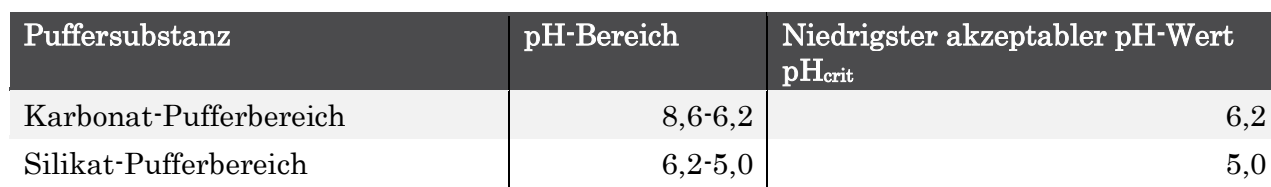

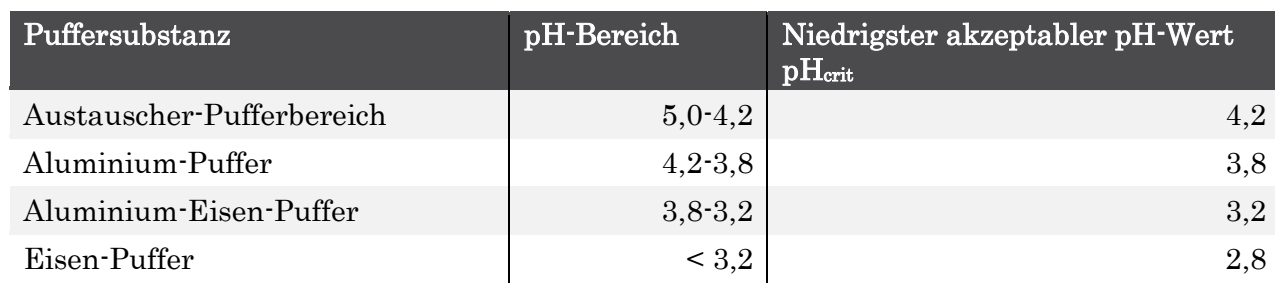

Die Zuordnung der BÜK-Legenden-Einheiten zu den Pufferbereichen erfolgte in Auswertung der nutzungsdifferenzierten Bodenübersichtskarte BÜK 1000N.

In der Datenbank zu den Leitbodenprofilen sind für die Profile des Nutzungstyps Grünland pH-Stufen horizontweise angegeben. Entsprechend Bodenkundlicher Kartieranleitung KA5 (AG Boden 2005, S. 367) lassen sich diese Stufen in pH(CaCl2)-Spannen einordnen, woraus der Mittelwert jedem Horizont zugeordnet werden kann (vgl. [Tabelle 28\)](#page-69-0). Anschließend wurde der tiefenstufengewichtete Mittelwert bis zur real durchwurzelten Tiefe (vgl. Kapitel [2.3.2.2\)](#page-44-0) berechnet.

In der Datenbank zu den Leitbodenprofilen sind für die Profile des Nutzungstyps Wälder keine pH-Angaben enthalten, dafür aber die Konzentrationen der austauschbaren Kationen, woraus sich entsprechend KA5 (AG Boden 2005, S. 371) die Basensättigung berechnen lässt. Aus der Basensättigung konnte wiederum die pH(CaCl2)-Spanne abgeleitet werden (vgl. [Tabelle 28\)](#page-69-0), so dass dann wie für Grünland-Profile verfahren werden konnte. Anschließend wurden den über das Leitbodenprofil gemittelten pH-Werte der Pufferbereich nach [Tabelle 27](#page-68-0) zugeordnet und dessen unterer Spannenwert kritischer pH-Wert in die obigen Formeln eingesetzt.

<span id="page-69-0"></span>Tabelle 28: Zuordnungs-Matrix von Basensättigung und pH-Stufe aus der BÜK1000N zu einem mittleren pH-Wert pro Horizont der Leitbodenprofile nach KA5 (AG Boden 2005, S. 367, 371)

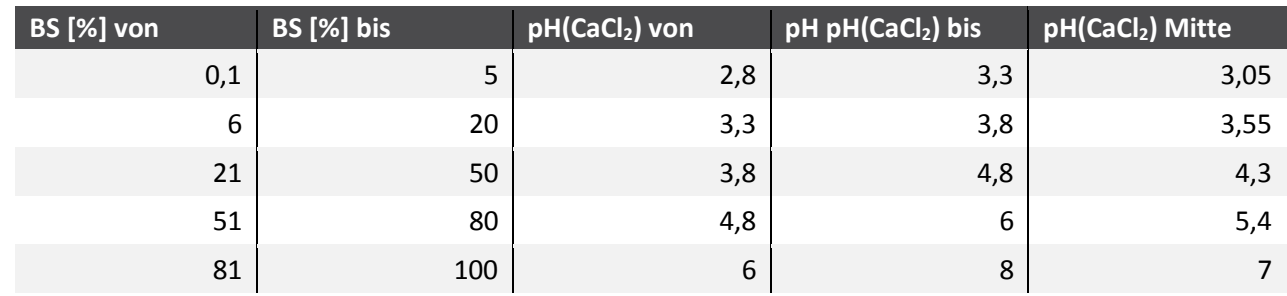

#### *Kriterium 3: Erhaltung der Boden-Stabilität*

Der ANCle(crit) nach diesem Kriterium hat keine Bedeutung für Boden- oder Vegetationsformen, deren durchwurzelter Bereich überwiegend aus organischer Substanz besteht, d. h. natürlicherweise kein Aluminium enthält (z. B. nicht entwässerte Torfmoore, Heiden mit mächtigen Rohhumusauflagen).

Bei den übrigen Böden wird als Kriterium für die Bestimmung eines kritischen Aluminium-Austrages mit dem Sickerwasser auch der notwendige Mindest-Gehalt an sekundären Aluminium-Phasen und - Komplexen benutzt, da diese Komponenten wichtige Strukturelemente des Bodens darstellen und die Bodenstabilität von der Stabilität dieses Reservoirs an Substanzen abhängt. Eine Verminderung des Aluminium-Gehaltes findet statt, wenn Säureeinträge zu einer übermäßigen Auswaschung von Aluminium führen, das durch Verwitterung primärer Mineralien im Aluminium-Pufferbereich freigesetzt wurde. Verliert der Boden durch fortschreitende Versauerung zu viele Aluminium-Ionen und geht in den Eisen-Pufferbereich über, geht die typische Kolloid-Struktur der Bodenfestphase verloren und ist auch nicht mehr wieder herstellbar. Der Boden wird bei Überschreitung der zulässigen Al-Auswaschungsrate irreversibel in seiner Struktur degradiert. Deshalb wird im Mapping Manual festgelegt

(ICP Modelling & Mapping 2010 - 2015), dass die kritische Auswaschungsrate von Al mit dem Sickerwasser nicht höher sein darf als die Freisetzungsrate von Al durch Verwitterung der primären Mineralien, d. h. ein ständiger Nachschub von Al in die Bodenlösung gewährleistet sein muss. Der Schwellenwert für die Ermittlung des Critical Load wird demnach festgesetzt mit:

$$
Al_{(crit)} = Al_w
$$

wobei:  $Al_w$  = Verwitterungsrate von Al aus primären Mineralien [eq ha-1 a-1]

Die Freisetzung von Al steht in Relation zur Verwitterungsrate basischer Kationen (BC<sub>w</sub>), so dass man unter Berücksichtigung der Stöchiometrie einen Faktor p bestimmen kann, der dieses Verhältnis angibt:

$$
Al_w = p \cdot BC_w
$$

Der Critical Load für den Säureeintrag ergibt sich unter Berücksichtigung des notwendigen sekundären Al-Komplex-Gehaltes im Boden als Voraussetzung für dessen Stabilität wie folgt:

$$
-ANC_{le(crit)} = p \cdot BC_w + PS^{\frac{2}{3}} \left(\frac{p \cdot BC_w}{K_{gibb}}\right)^{\frac{1}{3}}
$$

wobei:

p  $=$  Verhältnis von Bc<sub>w</sub> zu Al<sub>w</sub>, wobei in Mitteleuropa nach Mapping Manual p = 2 gesetzt wird (CLRTAP 2004 und 2014)

#### *Kriterium 4: Erhaltung einer akzeptablen Basensättigung*

Die Basensättigung ist ein Indikator für den Säure-Basen-Status des Bodens. Sie soll das bodentypische Maß nicht unterschreiten. Bodentypische Basensättigungswerte (BS<sub>crit(geo)</sub>) sind im steady state-Zustand des Bodens eng korreliert mit dem pH-Wert.

Aus der Bodenkundlichen Kartieranleitung KA5 (AG Boden, S. 371, Tab. 96) ergibt sich eine empirische Funktion zur näherungsweisen Ableitung der kritischen Basensättigung aus dem kritischen pH-Wert wie folgt:

$$
BS_{crit(geo)} = 5,2647 \cdot pH_{crit}^3 - 75,657 \cdot pH_{crit}^2 + 367,82 \cdot pH_{crit} - 579,52
$$

wobei:

wenn  $BS_{\text{crit(geo)}} > 100$ , dann  $BS_{\text{crit(geo)}} = 100$ wenn  $BS_{\text{crit(geo)}}$  < 3, dann  $BS_{\text{crit(geo)}}$  = 3

Der Wert für pH<sub>crit</sub> entspricht dem nach dem zweiten Kriterium (Erhaltung des bodentypischen pH-Wertes) ermittelten.

Um den Zusammenhang zwischen dem Schwellenwert (Critical Limit) für die Basensättigung [BS(crit)] im Oberboden und einem Grenzwert für den Eintrag von Säurebildnern herzustellen, muss in das Massenbilanzmodell ein Schwellenwert für den Austrag von Säureneutralisationskapazität aufgenommen werden, der sich über empirisch ermittelte GAPON-Austausch-Koeffizienten und das ebenfalls empirisch festgelegte Verhältnis von H+-Ionen zu Al3+-Ionen errechnen lässt.

$$
[H]_{crit} = K_{Gap} \cdot \sqrt{[Bc]} \cdot (\frac{1}{E_{Bc(crit)}} - 1) \text{ mit } K_{gap} = \frac{1}{k_{HBC} + k_{AlBC} \cdot k \frac{1}{3} \text{ gibb}}
$$

wobei:

 $k_{\text{AlBc}}$  = GAPON-Austausch-Koeffizient Al zu Ca+Mg+K  $k_{HBC}$  = GAPON-Austausch-Koeffizient H zu Ca+Mg+K

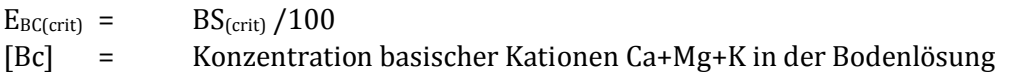

Die Konzentration basischer Kationen in der Bodenlösung wird ermittelt nach:

$$
[Bc] = Bc_{le}/PS
$$

Die kritische Austragsrate von Säureneutralisationskapazität ANCle ergibt sich damit wie folgt:

$$
-ANC_{le(crit)} = H_{le(crit)} + Al_{le(crit)} = PS \cdot ([H]_{crit} + [Al]_{crit})
$$

*Kgibb* wird auf 950 m<sup>6</sup> eq-2 für Mineralböden (<5% OM), auf 300 m<sup>6</sup> eq-2 für humusarme Oberböden (5- 15% OM), auf 100 m<sup>6</sup> eq-2 für humusreichere Böden (15-30% OM)und auf 9,5 m<sup>6</sup> eq-2 für organische Böden (>70% OM) gesetzt.

Für die GAPON-Austausch-Koeffizienten Al bzw. H zu Ca+Mg+K stehen derzeit nur Referenzwerte aus den Niederlanden zur Verfügung (vgl[. Tabelle 29\)](#page-71-1). Eine Verifizierung an deutschen Referenzstandorten steht noch aus.

Für die in Deutschland repräsentativen Bodentypen wurden die GAPON-Koeffizienten anhand der Angaben zum Sand-, Schluff- und Tongehalt anhand der Datenbank zur BÜK 1000 (BGR 2008) berechnet, wobei davon ausgegangen wird, dass Löss im Wesentlichen aus Schluff besteht (AG BODEN 2005). Die Werte für Torf werden für Hoch- und Niedermoore angewendet.

<span id="page-71-1"></span>Tabelle 29: Logarithmischer GAPON-Austausch-Koeffizient Al bzw. H zu Ca+Mg+K [eq m<sup>-3</sup>]<sup>-1/2</sup> (De-Vries und Posch 2003)

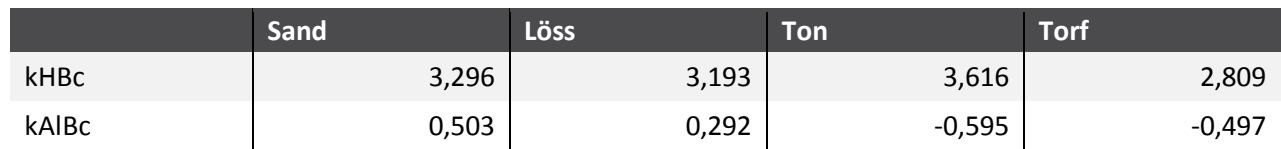

## **2.4 Ergebnisse der CL-Berechnungen und Vergleich mit den Depositionen**

#### <span id="page-71-0"></span> $2.4.1$ **Critical Load zum Schutz vor Versauerung und Eutrophierung**

In diesem PINETI-Projekt wurde der deutsche Critical Load Datensatz nach den im Mapping Manual (CLRTAP 2004 und 2014) empfohlenen Methoden sowie nach weiteren, auf nationale Gegebenheiten eingehenden Anpassungen, erstellt. Diese sind in den vorangegangenen Kapiteln erläutert und wurden in den Reports des NFC an das CCE (vgl. CCE-Status Reports) dokumentiert.

Die deutschen Critical-Load-Daten wurde 2015 an das europäische Koordinierungszentrum übermittelt und im selben Jahr veröffentlicht (vgl. CCE Status Report 2015 S.95 ff.). Im Gegensatz zu früheren Datenlieferungen (vgl. CCE Report 2012, S.81 ff.) wurden die Ökosysteme, für die Critical Loads berechnet werden, nicht mehr auf das Rastersystem von 1 x 1 km2 übertragen, sondern bleiben in ihrer räumlichen Lage (Polygone) erhalten. Dadurch erhöhte sich die Anzahl der Critical-Load-Datensätze von 124.439 (2012) auf 540.019 aktuell.

Die für den deutschen Datensatz berechneten ökologischen Belastungsgrenzen zum Schutz vor Versauerung sind in Äquivalenteinheiten pro Hektar und Jahr (eq ha<sup>-1</sup> a<sup>-1</sup>) angegeben. 1000 Äquivalente entsprechen etwa 16 kg Schwefel (als Sulfat) oder 14 kg Stickstoff. Die Critical Loads für die versauernde Wirkung von Stickstoffeinträgen (CL<sub>max</sub>N) liegen etwas höher als die für Schwefel, da Anteile des Stickstoffs von der Vegetation als Nährstoff ökosystemverträglich aufgenommen werden (vgl. [Abbil](#page-75-0)[dung 22\)](#page-75-0). Solange die Quelle der Säureeinträge nicht eindeutig zu ermitteln ist, wird im Sinne des Vorsorgeprinzips der Critical Load in Schwefeleinheiten (CL<sub>max</sub>S) als Belastungsgrenze verwendet (vgl. [Abbildung 21\)](#page-74-0).
Bei der Berechnung der CLmaxS wurde dem in BMVBS 2013 vorgestellten Ansatz gefolgt, alle basischen Einträge zu berücksichtigen, also auch die dem Meersalz entstammenden. Konsequenterweise werden dann auch die Chlorid-Ionen in die Bilanz eingestellt. Ein Vergleich mit der seesalzkorrigierten Berechnung der Critical Load für Versauerung, bei der Natrium- und Chlorid-Ionen ausschließlich dem Meersalz zugerechnet und daher nicht einbezogen werden, führt zu Abweichungen bei den Mittelwerten und Maxima der CL<sub>max</sub>S im Bereich von etwa 100 eq ha<sup>-1</sup> a<sup>-1</sup> (vgl. Abbildung 19). Nach beiden Methoden liegen 75 % im Bereich bis 2 keq ha<sup>-1</sup> a<sup>-1</sup> und 95 % der Daten im Bereich bis 5 keq ha<sup>-1</sup> a<sup>-1</sup>. Bei den Einzelwerten ergibt sich allerdings eine höhere Empfindlichkeit der Ökosysteme (niedrigere CL), wenn die Seesalzkorrektur angewendet wird. Dieser Effekt geht auf den verminderten Eintrag von basischen Kationen, insbesondere Natrium, zurück, wenn das Seesalz unberücksichtigt bleibt und damit theoretisch weniger Säurepuffer zur Verfügung steht. Wenn der deutsche Datensatz der Chloriddeposition 2009 bis 2011 (vgl. Teil 1 dieses Projektes) auch den trockenen Anteil enthielte, würde der Unterschied zwischen den Critical Loads auf Basis seesalzkorrigierter bzw. nicht seesalzkorrigierter Depositionen noch geringer ausfallen.

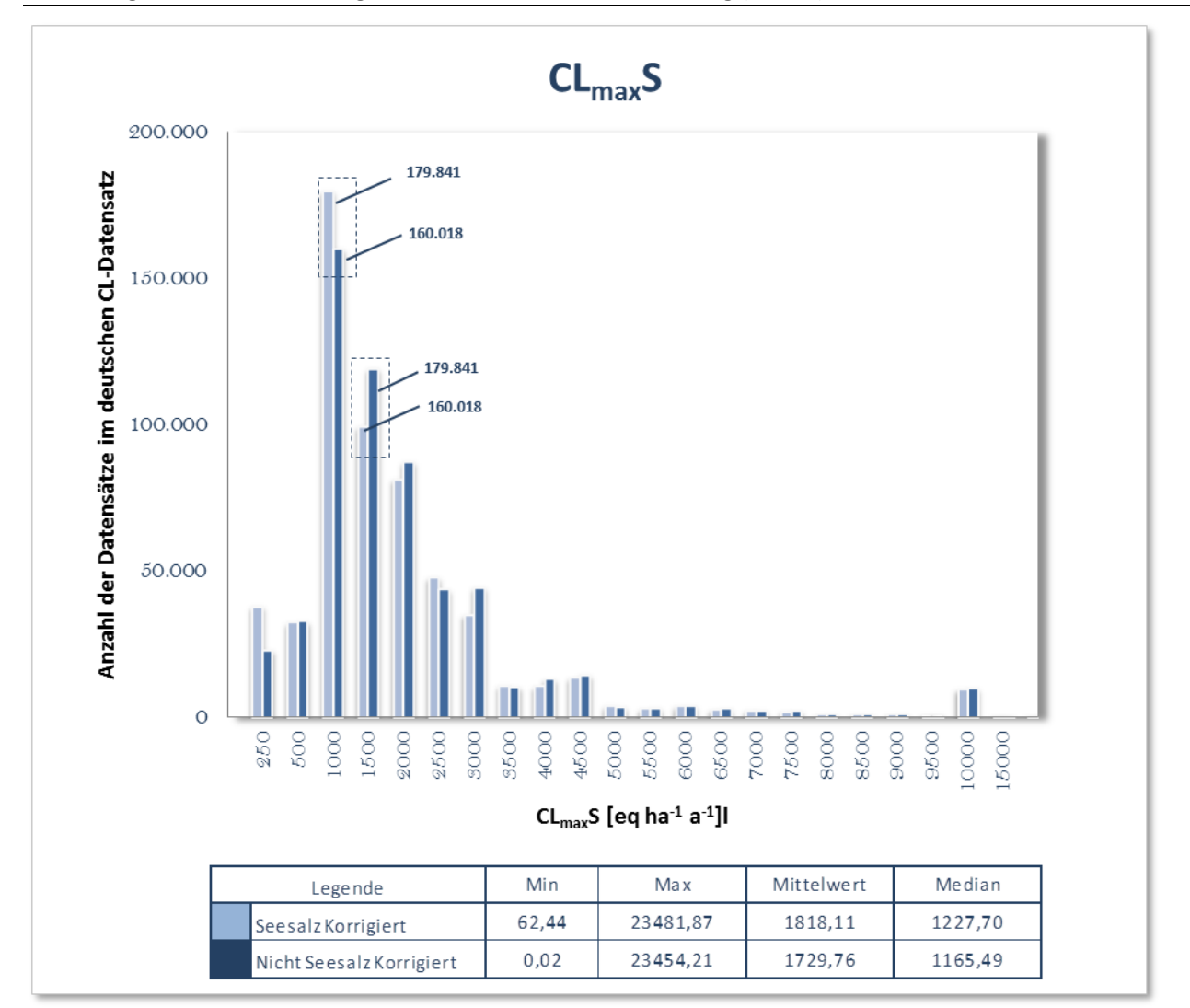

### Abbildung 19: Berechnung der Critical Load für Versauerung (CL<sub>max</sub>S) mit und ohne Seesalzkorrektur

<span id="page-73-0"></span>Abbildung 20: Statistische Verteilung der Critical Loads (nicht seesalzkorrigiert) zum Schutz vor Versauerung für die verschiedenen CORINE-Klassen

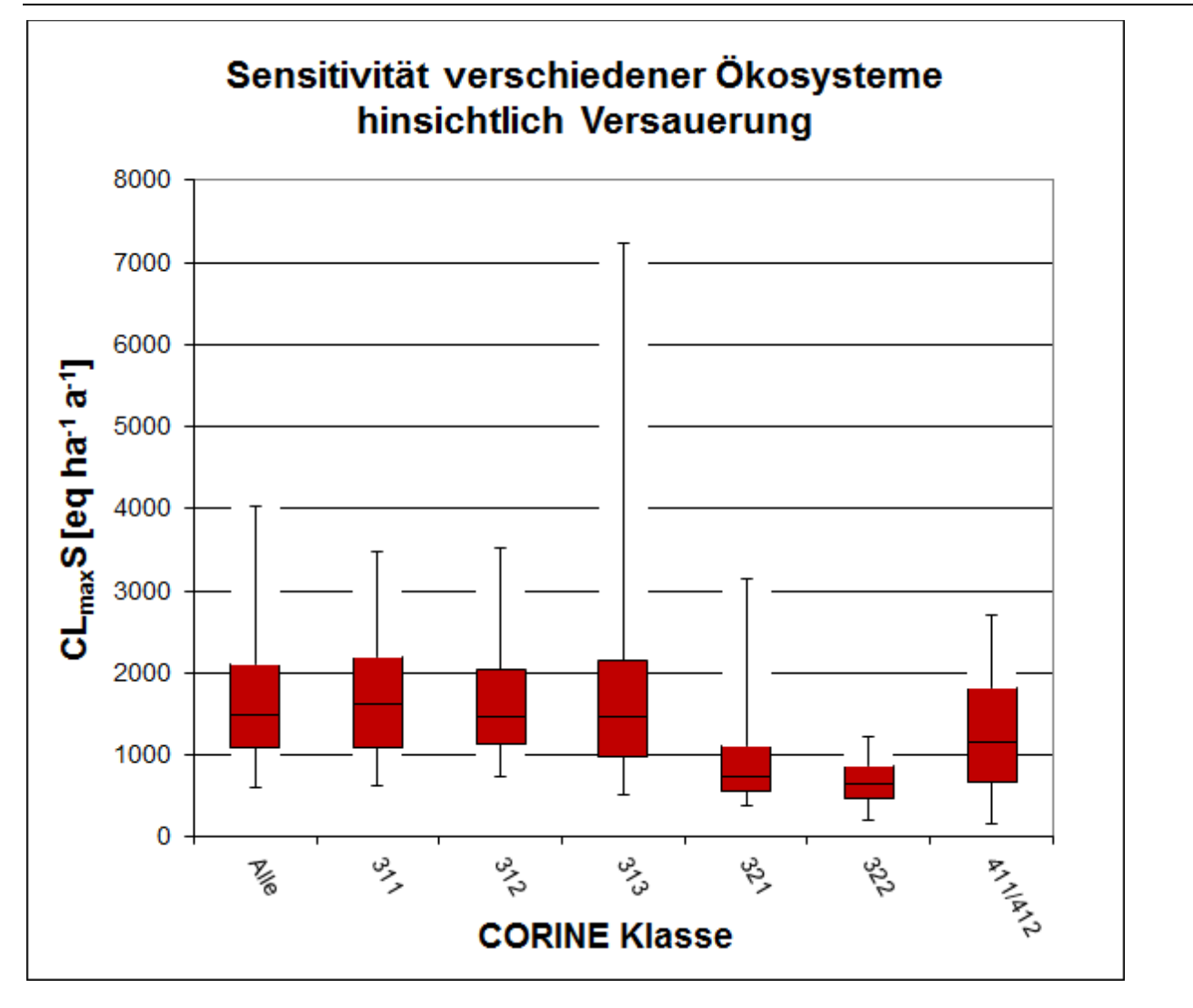

Die in [Abbildung 20](#page-73-0) gezeigte statistische Verteilung der Critical Loads für Versauerung, unterteilt in die verschiedenen CORINE-Landnutzungsklassen, ermöglicht eine Analyse hinsichtlich unterschiedlicher Empfindlichkeiten. Hierbei ist zu beachten, dass die Klasse 312 (Nadelwald) mit 52 % einen deutlich stärkeren Einfluss auf die Gesamtverteilung hat als die "Nicht-Waldtypen" (321, 322, 411 und 412). Generell lässt sich eine leicht geringe Empfindlichkeit der reinen Laubwälder (311) im Vergleich zu Nadelwäldern ausmachen. Die Mischwälder (313) sind im Mittel leicht empfindlicher, allerdings liegt das 95er Perzentil bei über 7 [keq ha-1 a-1]. Dies bedeutet, dass eine relativ große Anzahl an Mischwäldern in Bereichen mit niedriger Versauerungsempfindlichkeit liegt. Eine Ursache dafür ist möglicherweise das relative hohe Aufkommen von Mischwäldern in der Schwäbischen und Fränkischen Alb, welche durch ihre Jura-Kalkböden Säureeffekte gut puffern können. Bei den "Nicht-Waldtypen" erscheinen die Heiden und Moorheiden als relativ empfindlich, während die Sümpfe und Torfmoore eher weniger sensibel wirken.

Abbildung 21: Critical Load für versauernd wirkenden Schwefeleintrag (CL<sub>max</sub>S) (die Verwendung dieser Karte für regionale und lokale Bewertungen ist auf Grund der eingeschränkten Genauigkeit national verfügbarer Eingangsdaten begrenzt)

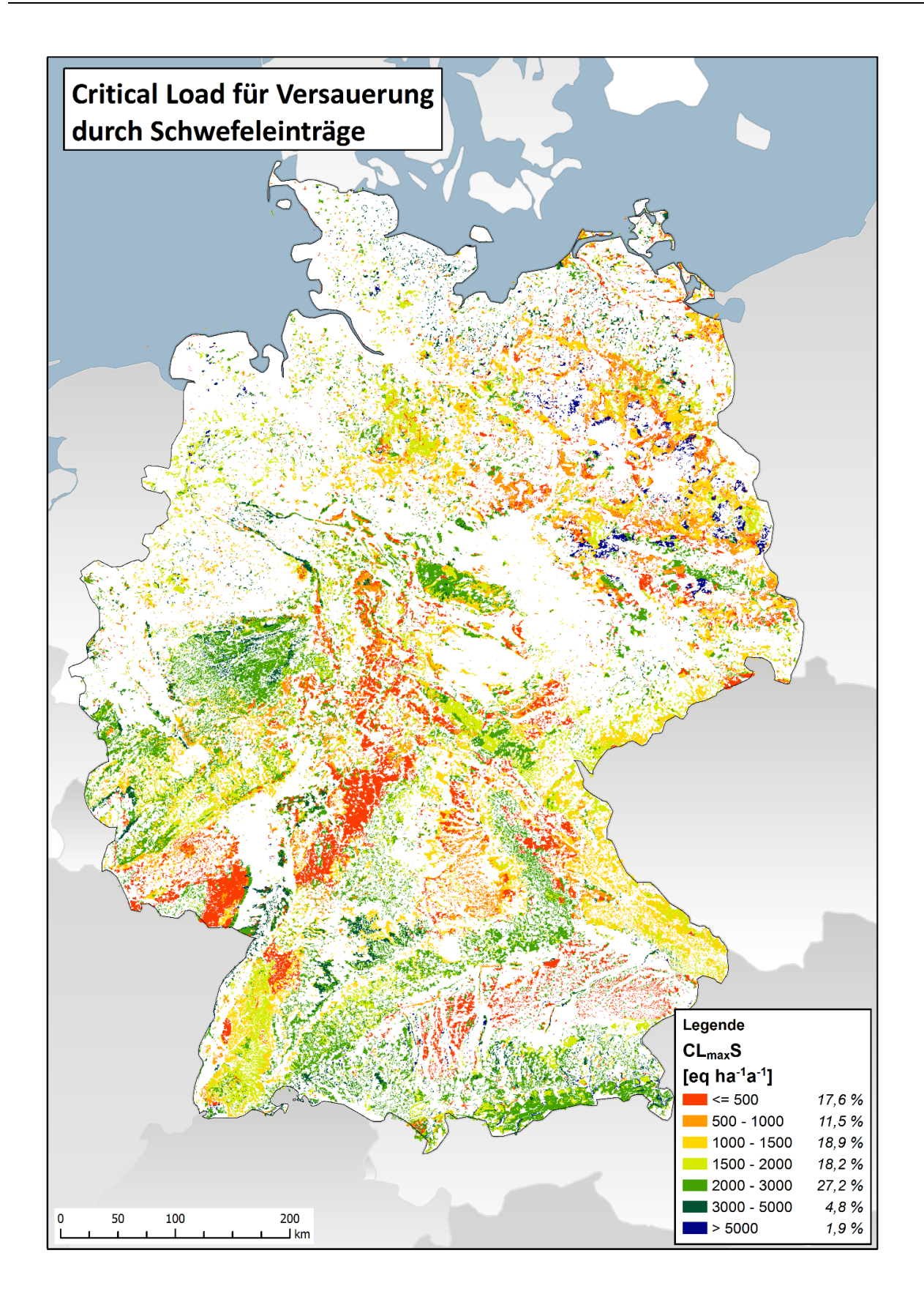

Abbildung 22: Critical Load für versauernd wirkenden Stickstoffeintrag (CL<sub>max</sub>N) (die Verwendung dieser Karte für regionale und lokale Bewertungen ist auf Grund der eingeschränkten Genauigkeit national verfügbarer Eingangsdaten begrenzt)

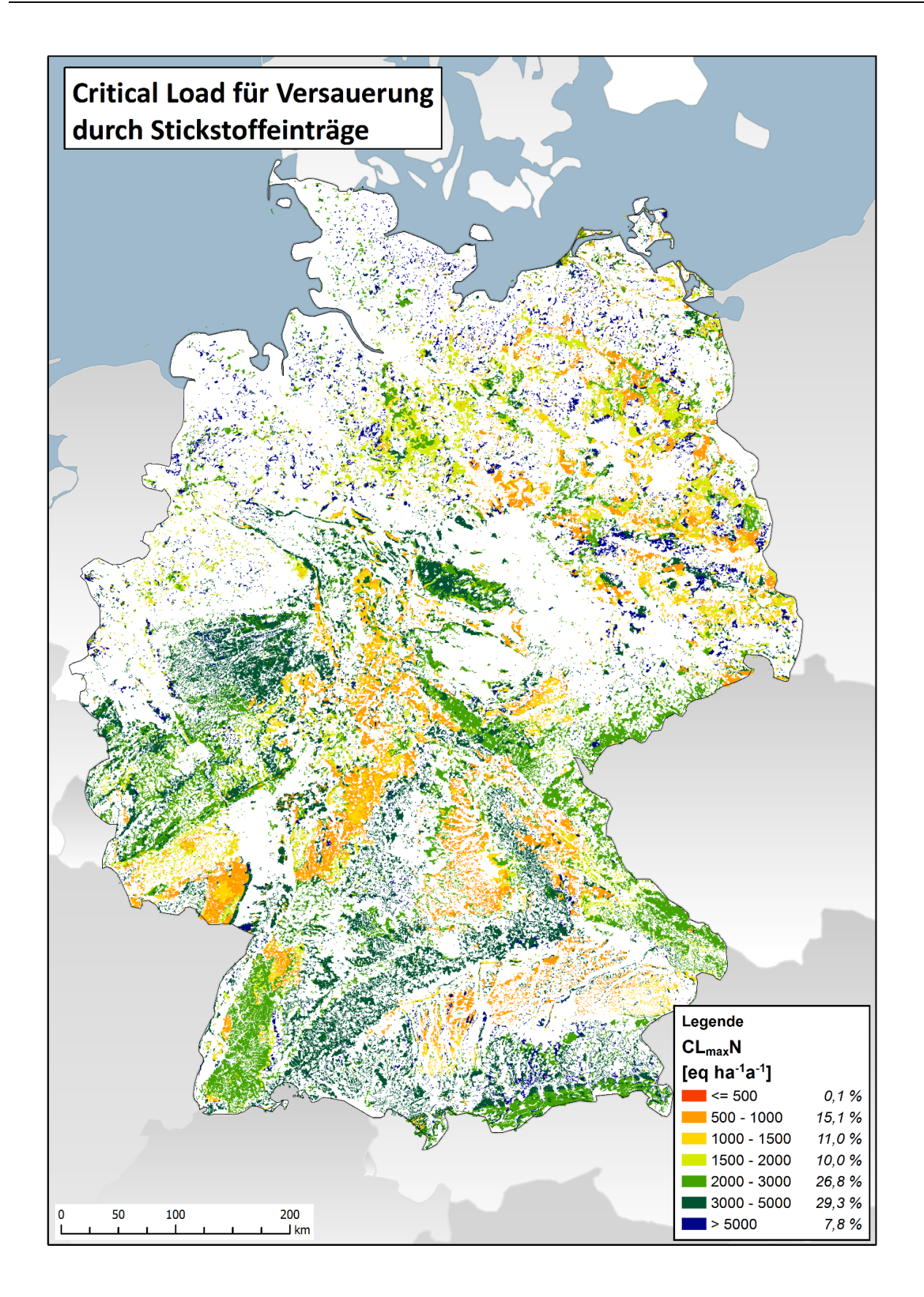

Die räumliche Verteilung der Critical Loads zum Schutz vor Eutrophierung zeigt [Abbildung 24.](#page-77-0) Deutlich sichtbar werden die erhöhten Empfindlichkeiten gegenüber Stickstoffeinträgen in den eher trockenen und ertragsarmen Standorten in Nord-Ost-Deutschland. In [Abbildung 23 s](#page-76-0)ind die Empfindlichkeiten gegenüber Eutrophierung in CORINE Klassen unterteilt dargestellt. Im Vergleich der Waldtypen ergibt sich eine etwas geringere Sensitivität der Laubwälder (311) im Vergleich zu den Nadelwäldern (312). Die Gründe dafür sind allerdings zu komplex, um auf nationaler Maßstabsebene kausale Zusammenhänge formulieren zu können. Eine mögliche Ursache ist sicherlich die Dominanz von Nadelwäldern auf eher ertragsschwachen Böden (z.B. trockene Sandböden in östlichen Teil von Deutschland) und die damit verbundenen geringeren Ertrags- bzw. Stickstoffentzugsmengen. Bei den "Nicht-Waldtypen" scheint das natürliche Grünland (321) unempfindlicher gegenüber Eutrophierung zu sein als dies bei Heiden (322) und Moorheiden, Sümpfen und Torfmooren (411/412) der Fall ist.

<span id="page-76-0"></span>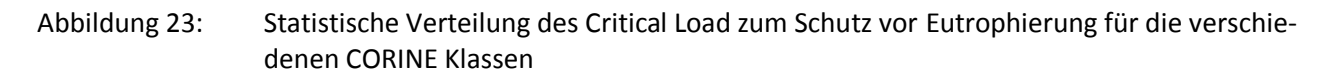

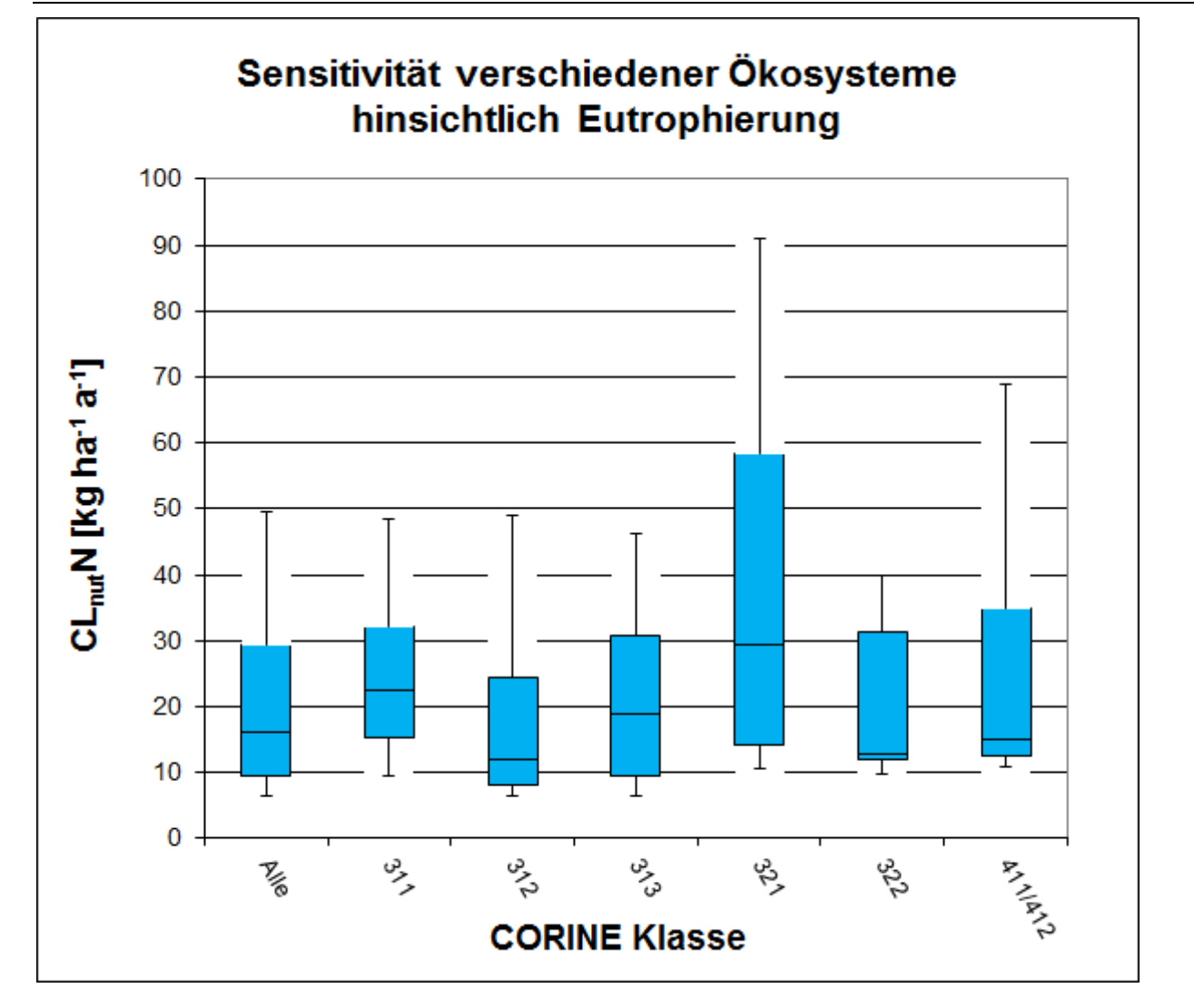

<span id="page-77-0"></span>Abbildung 24: Critical Load für eutrophierende Stickstoffeinträge (CL<sub>nut</sub>N) (die Verwendung dieser Karte für regionale und lokale Bewertungen ist auf Grund der eingeschränkten Genauigkeit national verfügbarer Eingangsdaten begrenzt)

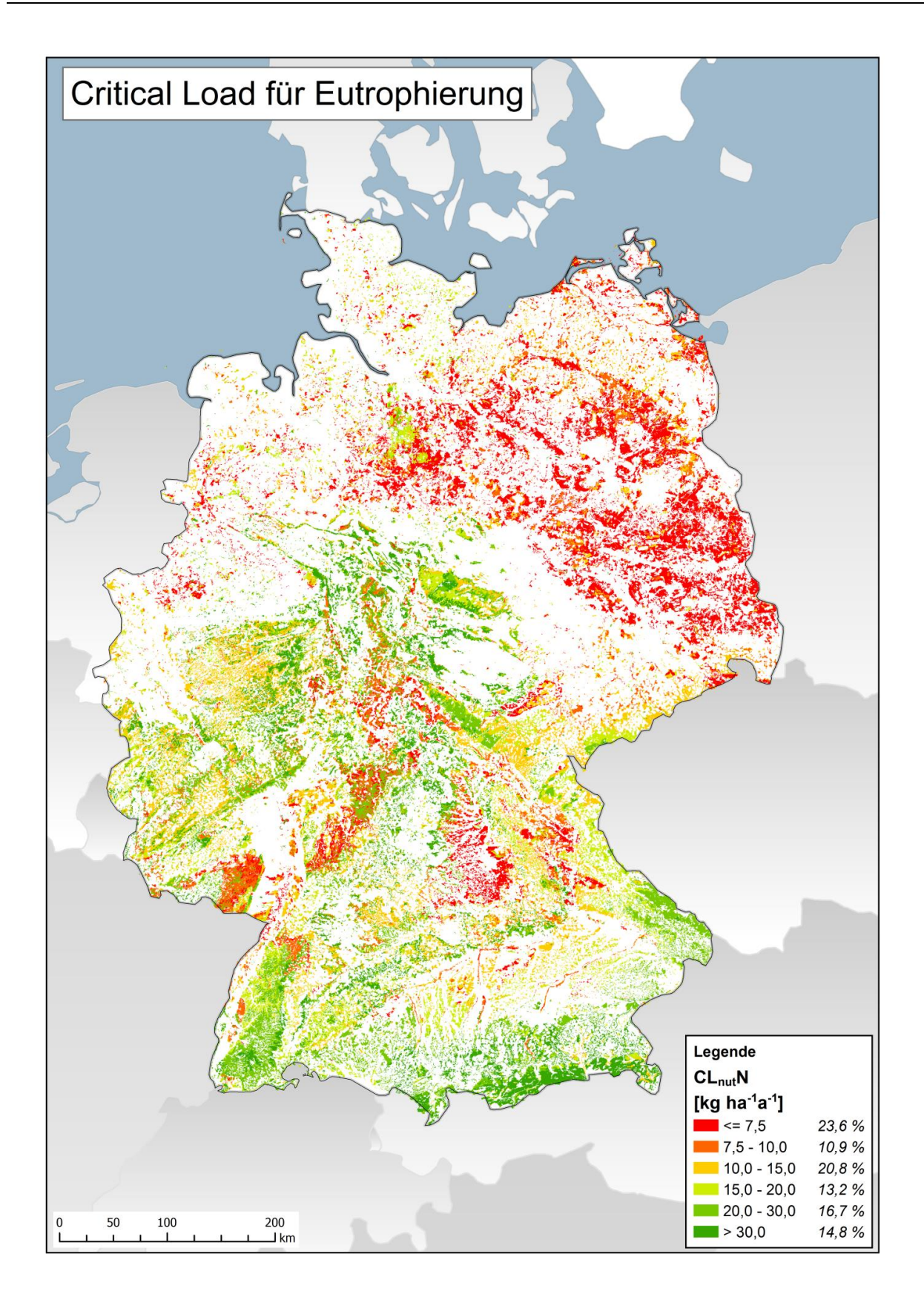

#### $2.4.2$ **Vergleich der Critical Load mit der Deposition von Luftschadstoffen**

Die Einhaltung oder Überschreitung des Critical Load wird als ein Indikator für die Belastung der Ökosysteme durch Luftschadstoffe gesehen. Critical-Load-Überschreitungen (Exceedance) werden als Jahreswerte kartiert sowie im zeitlichen Trend dargestellt. Dabei werden dem vorhandenen Ökosystem (Rezeptor) die diesem Landnutzungstyp entsprechenden Depositionswerte zugeordnet. Eine ausführliche Beschreibung der Berechnung von landnutzungsabhängigen Stofffrachten ist dem Teilbericht I zu diesem Vorhaben zu entnehmen.

Für die Berechnung der Überschreitung von Critical Loads wurde folgende im Mapping Manual, Kapitel VII (Exceedance Calculations) publizierte FORTRAN Subroutine (CLRTAP 2016) in den Modellierungstool eingefügt. Gleichzeitig damit erfolgte eine Neustrukturierung der Datenbank, indem die in der Berechnung verwendeten Variablen nicht mehr vorgehalten, sondern generell bei jedem Modelllauf immer aus den Ausgangsdaten neu erzeugt werden. Dadurch wird das einfachere und sichere Einpflegen von aktualisierten Daten gewährleistet. Ergebnisdaten erhalten damit einen Zeitstempel, der dem durchgeführten Modelllauf entspricht. Beispielsweise werden beim Deutschen Critical Load Datensatz von 2015 (DDS 2015) diese Datensätze dann durch den Zeitstempel ausgewiesen, für einen am 05. Juni 2016 gerechneten Datensatz mit DDS2015(rec\_2016\_06\_05).

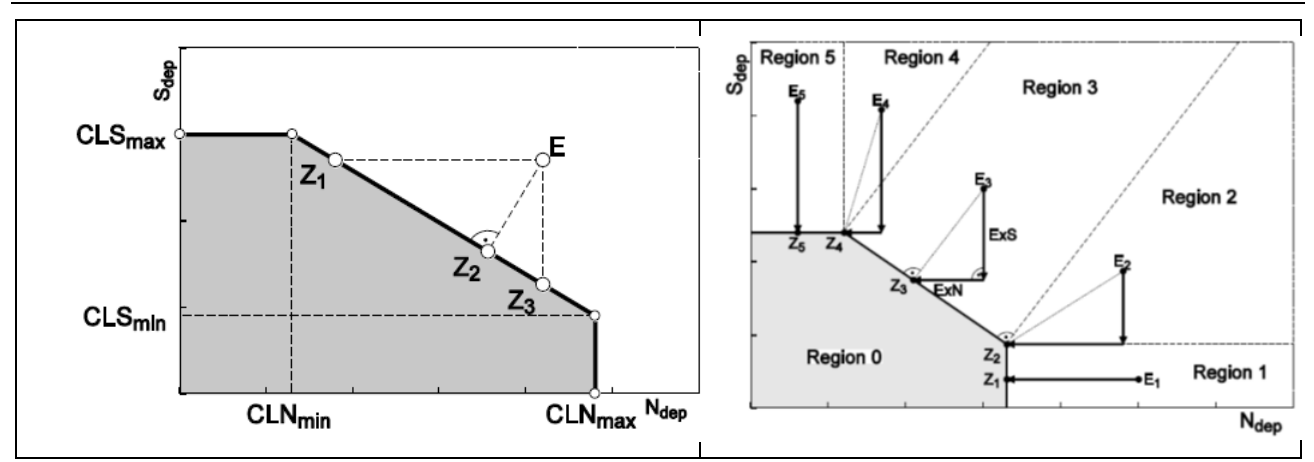

<span id="page-78-0"></span>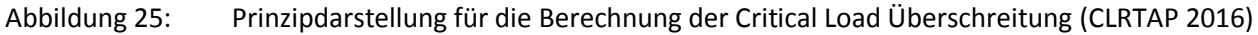

Mit den Eingangsdaten  $CLS_{max}$ ,  $CLS_{min}$ ,  $CLN_{max}$  und  $CLN_{min}$  sowie dem Depositionspunkt E (N<sub>dep</sub> und Sdep) können dann die Einhaltung oder Überschreitung der Critical Load (vgl[. Abbildung 25\)](#page-78-0) wie folgt berechnet werden:

subroutine exceedNS (CLNmin,CLSmax,CLNmax,CLSmin,depN,depS,ExN,ExS,ireg)

!

! Returns the exceedances ExN and ExS (Ex=ExN+ExS) for N and S depositions

! depN and depS and the CLF defined by (CLNmin,CLSmax) and (CLNmax,CLSmin).

! The "region" in which (depN,depS) lies, is returned in ireg.

```
!
```

```
implicit none
```

```
! 
real, intent(in) :: CLNmin, CLSmax, CLNmax, CLSmin, depN, depS 
real, intent(out) :: ExN, ExS 
integer, intent(out) :: ireg
```

```
real :: dN, dS, dd, s, v, xf, yf 
ExN = -1; ExS = -1; ireg = -1if (CLNmin < 0 .or. CLSmax < 0 .or. CLNmax < 0 .or. CLSmin < 0) return 
ExN = depN; ExS = depS; ireg = 9
! CLN = CLNmax 
if (CLSmax == 0 .and. CLNmax == 0) return
! CLS = CLSmin 
dN = CLNmin-CLNmax 
dS = CLSmax-CLSmin 
if (depS <= CLSmax .and. depN <= CLNmax .and. & 
& (depN-CLNmax)*dS <= (depS-CLSmin)*dN) then ! non-exceedance: 
ireg = 0ExN = 0; ExS = 0else if (depS <= CLSmin) then 
ireg = 1ExN = depN-CLNmax; ExS = 0else if (depN <= CLNmin) then 
ireg = 5ExN = 0; ExS = depS-CLSmaxelse if (-(depN-CLNmax)*dN >=(depS-CLSmin)*dS) then 
ireg = 2ExN = depN-CLNmax; ExS = depS-CLSmin 
else if (-(depN-CLNmin)*dN <= (depS-CLSmax)*dS) then 
ireg = 4ExN = depN-CLNmin; ExS = depS-CLSmax 
else 
ireg = 3dd = dN*dN+dS*dSs = depN*dN+depS*dSv = CLNmax*dS-CLSmin*dN 
xf = (dN*s+dS*v)/ddyf = (dS*s-dN*v)/ddExN = depN-xf; ExS = depS-yfend if 
return 
end subroutine exceedNS
```
Mit den Depositionsdaten der Jahre 2009 bis 2011 zeigt sich, dass die Critical Loads für Versauerung in Deutschland für die große Mehrheit der Rezeptorflächen nicht mehr überschritten werden (vgl. [Ab](#page-81-0)[bildung 26](#page-81-0) und [Abbildung 27.](#page-82-0) In den Jahren 2009 bis 2011 werden zumeist die Critical Loads eingehalten und die Ökosysteme sind keinem weiteren Versauerungsrisiko ausgesetzt. Das trifft im Durchschnitt auf 88 % der Rezeptorfläche (seesalzkorrigiert) bzw. 96 % (das Seesalz einbezogen) zu. Allerdings ist bei den kartographischen Darstellungen der Critical Load Überschreitungen zu beachten, dass die räumlichen Abbildungen mit Unsicherheiten verbunden sind, die auf auflösungsbedingten Ungenauigkeiten der Eingangsdaten und der verwendeten Modelle basieren. Die Nutzung der Daten für eine kleinräumige und regionale Auswertung ist daher eingeschränkt. Dabei spielen sowohl die Auflösung der Deposition als auch die Auflösung der Critical Load Daten eine Rolle.

Die Ergebnisse dieses Projektes zeigen dennoch, dass die Zielstellung der Nationalen Strategie zur biologischen Vielfalt (NBS), nach der bis zum Jahr 2020 alle Critical Loads eingehalten werden sollen (BMU 2007 und BMUB 2015) in Reichweite sind. Anzumerken ist jedoch auch, dass die in vergangenen Jahrzehnten eingetragene Säurefracht durchaus noch wirksam ist und eine Erholung der Ökosysteme von dieser Belastung längere Zeiträume erfordert. Auch zeichnet sich ab, dass zukünftig die Einbeziehung des Schutzgutes Biodiversität in die Critical Load Berechnung die Empfindlichkeit von Ökosystemen gegenüber Säureeinträgen erhöhen kann.

# <span id="page-81-0"></span>Abbildung 26: Einhaltung oder Überschreitung der Critical Loads für Versauerung

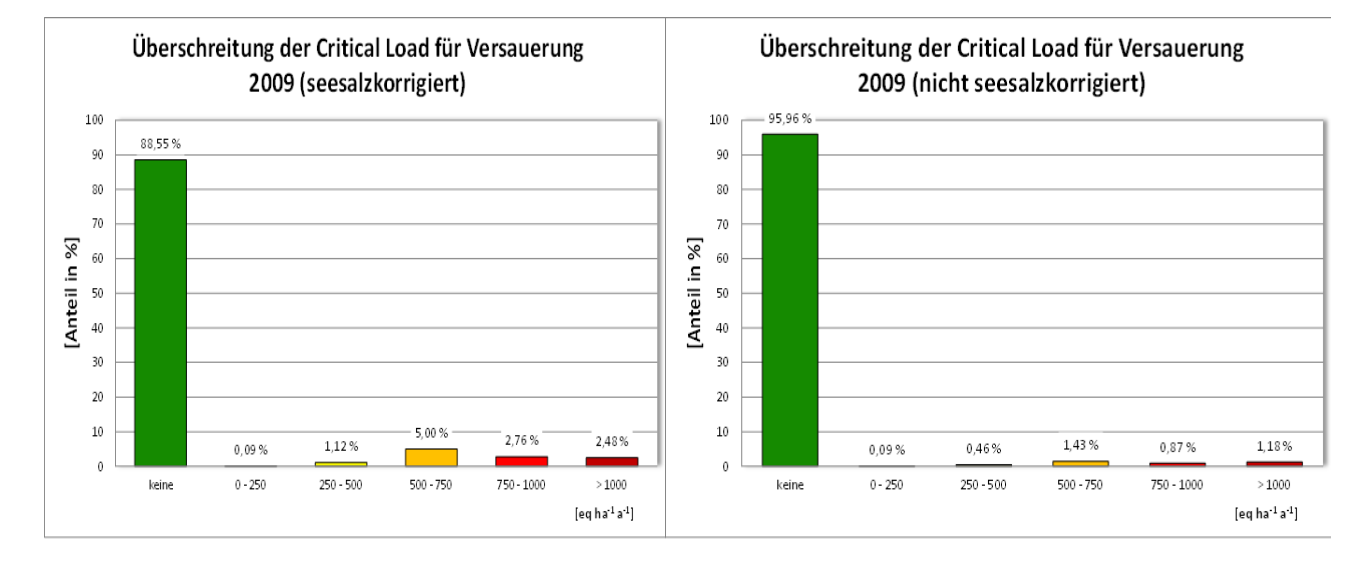

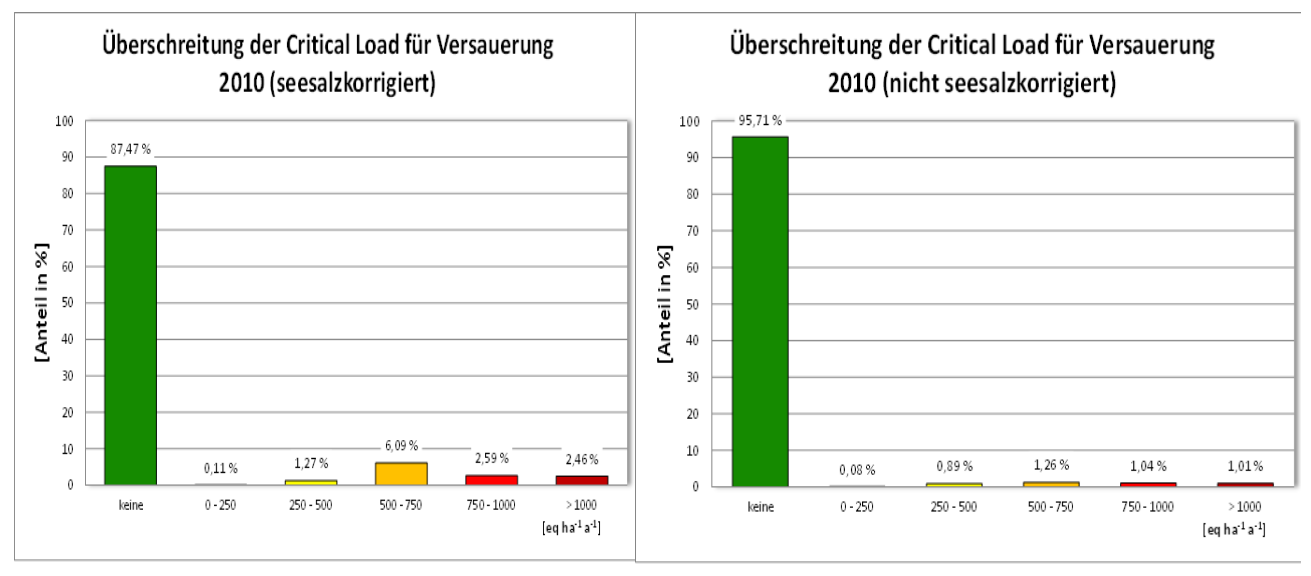

<span id="page-82-0"></span>Abbildung 27: Regionale Verteilung der Critical Load Überschreitung für Versauerung im Mittel der Jahre 2009 bis 2011 (seesalzkorrigiert) (die Verwendung dieser Karte für regionale und lokale Bewertungen ist auf Grund der eingeschränkten Genauigkeit national verfügbarer Eingangsdaten begrenzt)

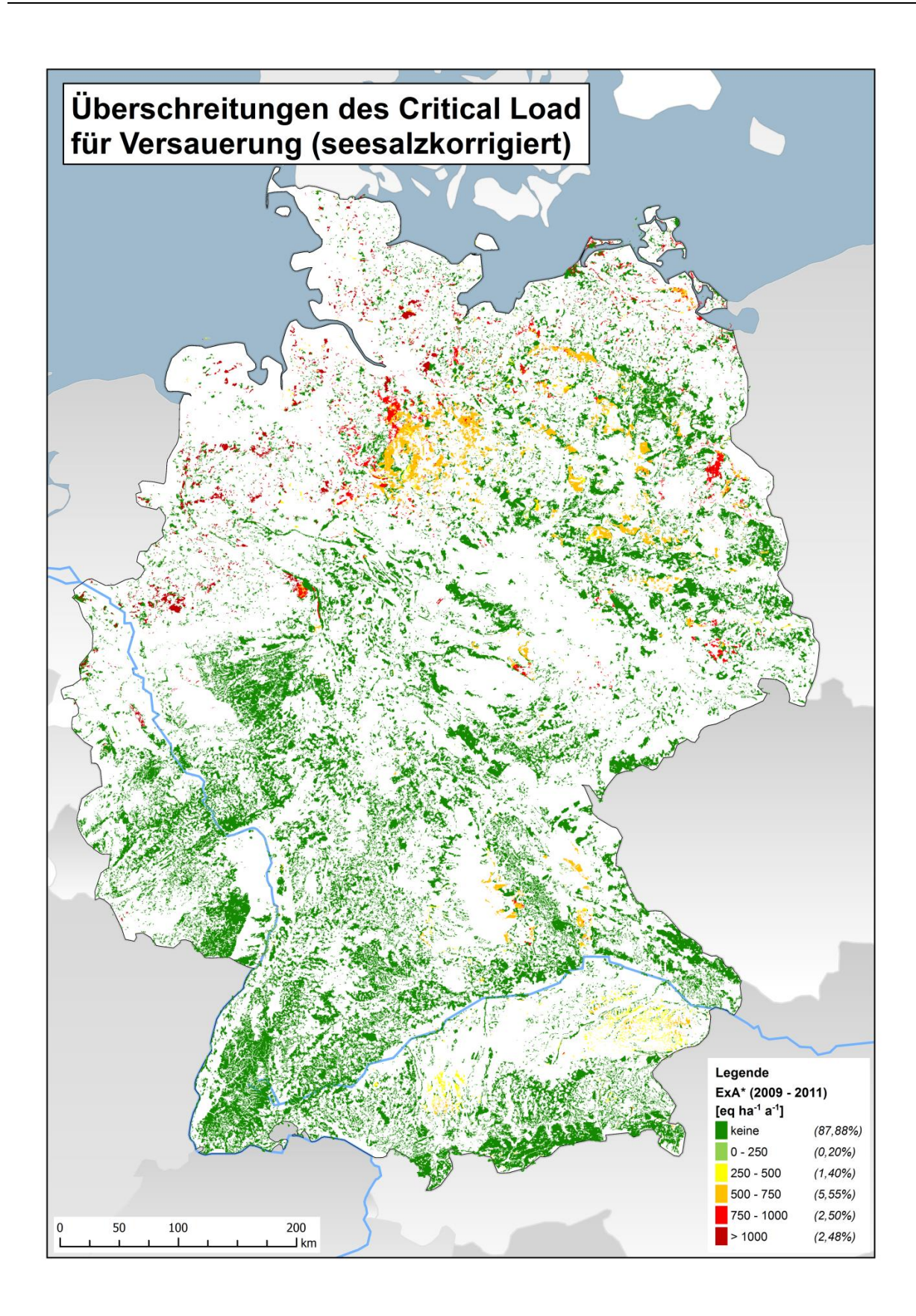

Die Belastungsgrenzen für Eutrophierung werden hingegen nur auf etwa einem Drittel aller Rezeptorflächen nicht überschritten. Die Flächenanteile mit Stickstoffeinträgen bis zu den Critical Load betragen ca. 30 % (in den Jahren 2009 und 2010) sowie 35 % im Jahr 2011. Ein großer Teil, im Mittel ungefähr 50 %, liegt zwar im Bereich bis etwa 750 Äquivalente pro Hektar und Jahr (etwas mehr als 10 kg ha-1 a-1), allerdings entfallen durchschnittlich auf ca. 20 % der Rezeptorflächen auch deutlich höhere Einträge. Doch sind nur noch an wenigen Regionen so extrem hohe Überschreitungen der Belastbarkeitsgrenzen anzutreffen, wie es Anfang dieses Jahrhunderts noch der Regelfall war (vgl. [Abbil](#page-84-0)[dung 28](#page-84-0) bi[s Abbildung 31\)](#page-87-0). Auch hier ist zu beachten, dass bei den räumlichen Darstellungen der Critical Load Überschreitungen, die auflösungsbedingten Ungenauigkeiten zu berücksichtigen sind, die eine Nutzung der Daten für kleinräumige und regionale Auswertungen einschränken. Dabei spielen sowohl die Auflösung der Deposition als auch die Auflösung der Critical Load Daten eine Rolle.

Auch hier sei darauf hingewiesen, dass die Zielstellung der Nationalen Strategie zur biologischen Vielfalt (NBS) für das Jahr 2020 die Einhaltung der Critical Load fordert (BMU 2007 und BMUB 2015). Die Ergebnisse dieses Vorhabens machen die erreichten Fortschritte wie den verbleibenden Handlungsbedarf deutlich, die Reduzierung der Stickstoffeinträge bleibt ein dringendes Problem (SRU 2015). Da zukünftig auch der Erhalt der Biodiversität als ein Schutzgut betrachtet werden soll, kann sich die Empfindlichkeit der Ökosysteme gegenüber Stickstoffeinträgen noch erhöhen und dadurch der Anteil von Flächen geringer werden, auf denen die Critical Load eingehalten werden.

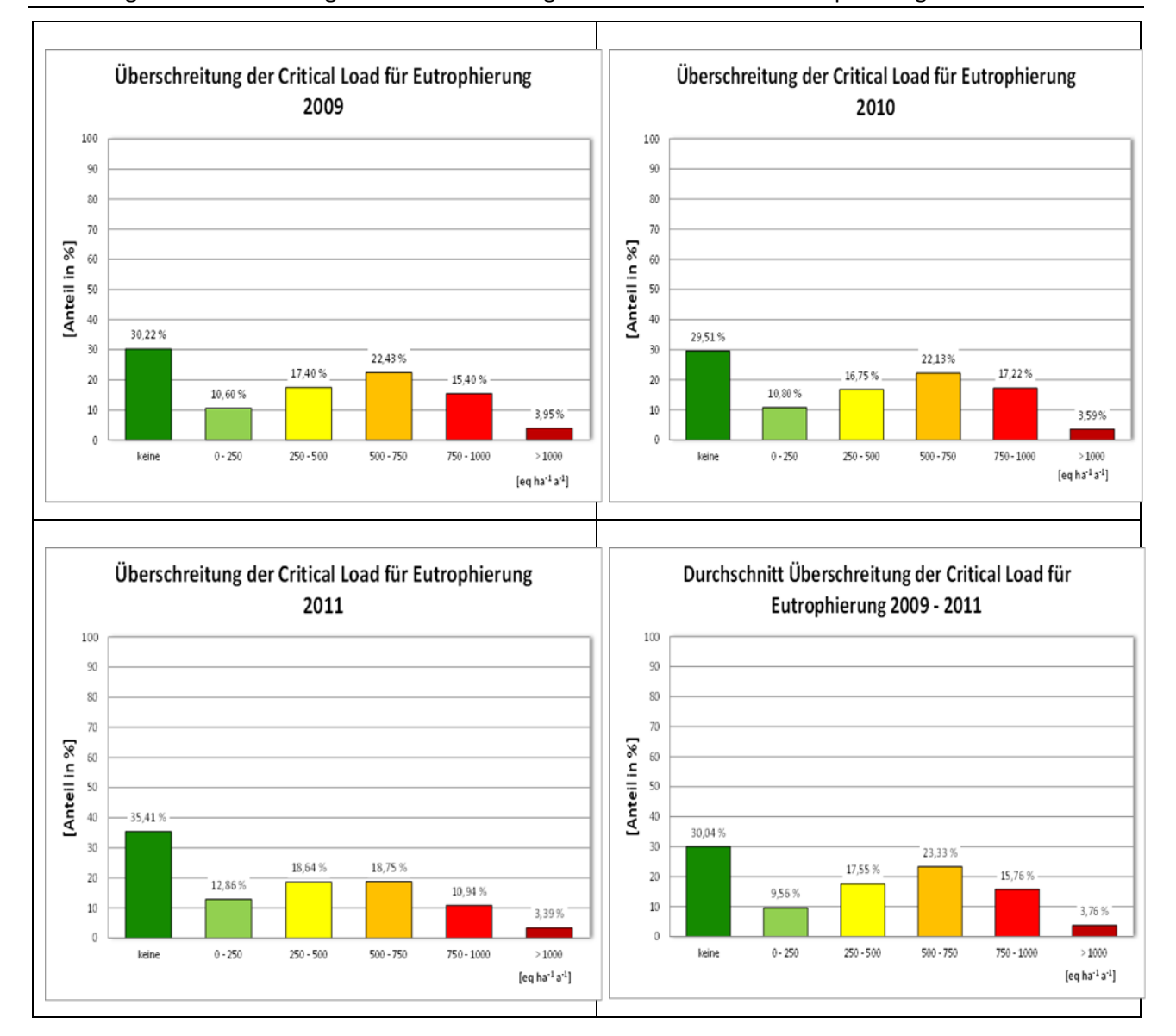

## <span id="page-84-0"></span>Abbildung 28: Einhaltung oder Überschreitung der Critical Loads für Eutrophierung

Abbildung 29: Regionale Verteilung der Critical Load Überschreitung für Eutrophierung 2009 (die Verwendung dieser Karte für regionale und lokale Bewertungen ist auf Grund der eingeschränkten Genauigkeit national verfügbarer Eingangsdaten begrenzt)

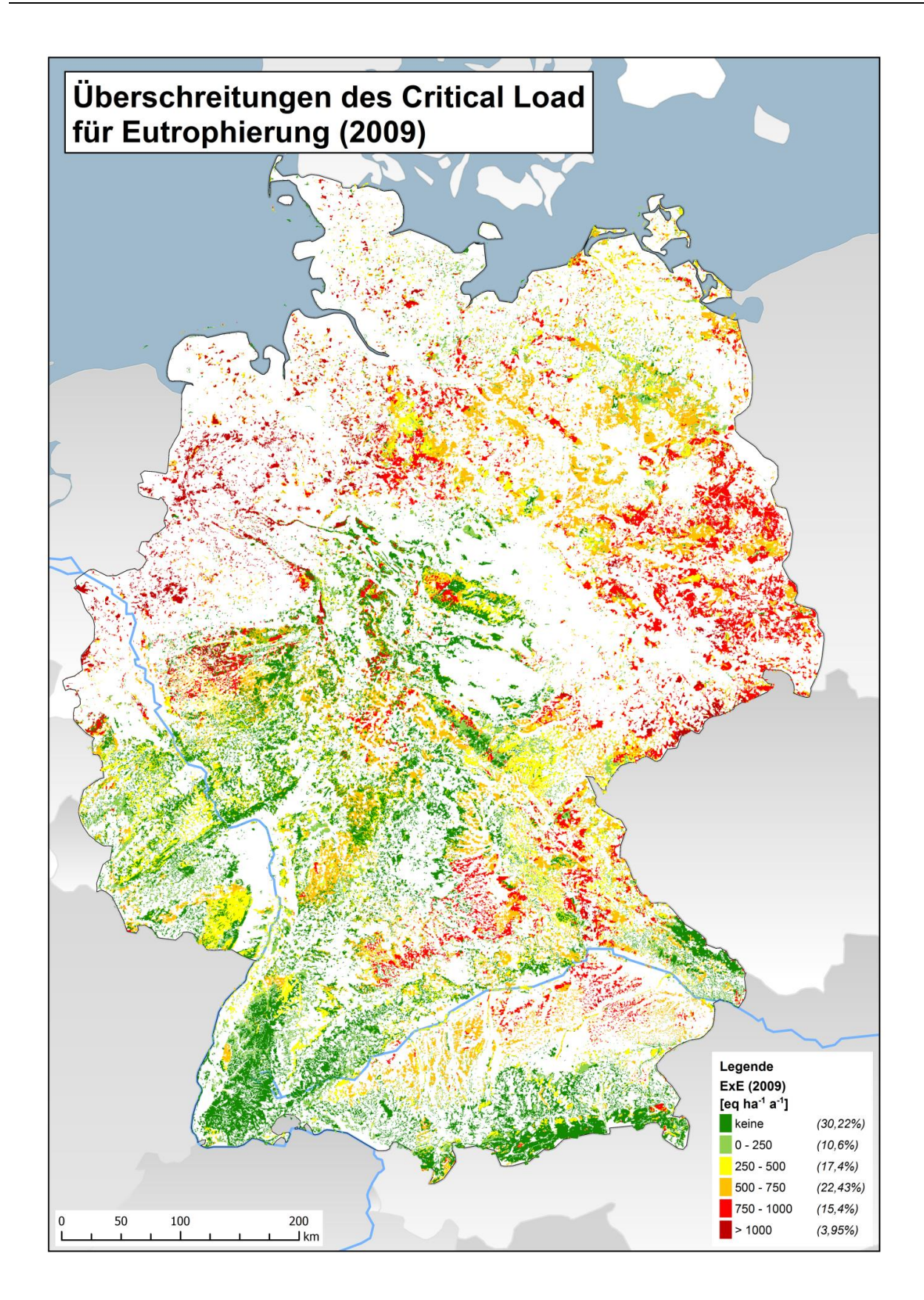

Abbildung 30: Regionale Verteilung der Critical Load Überschreitung für Eutrophierung 2010 (die Verwendung dieser Karte für regionale und lokale Bewertungen ist auf Grund der eingeschränkten Genauigkeit national verfügbarer Eingangsdaten begrenzt)

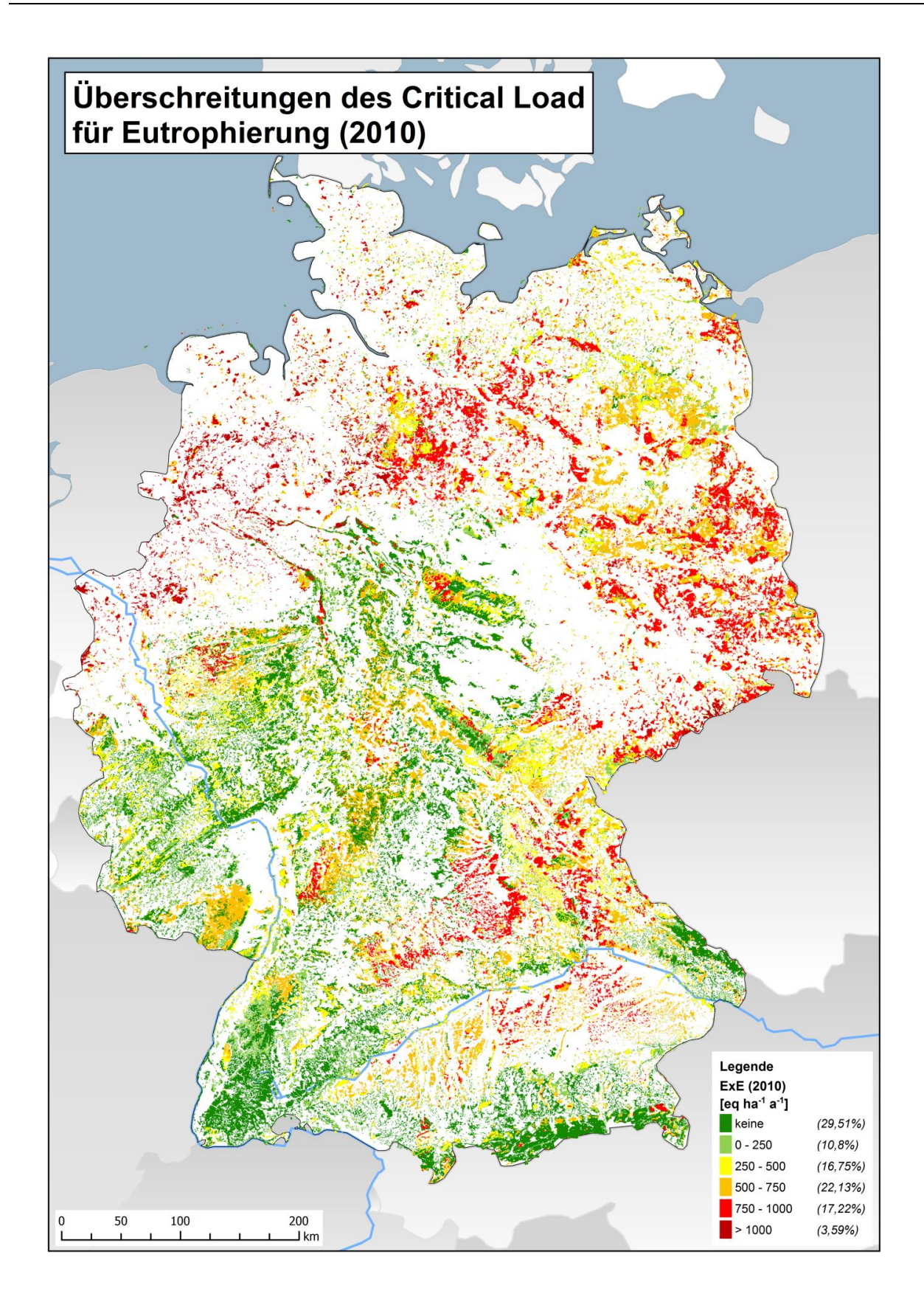

<span id="page-87-0"></span>Abbildung 31: Regionale Verteilung der Critical Load Überschreitung für Eutrophierung 2011 (die Verwendung dieser Karte für regionale und lokale Bewertungen ist auf Grund der eingeschränkten Genauigkeit national verfügbarer Eingangsdaten begrenzt)

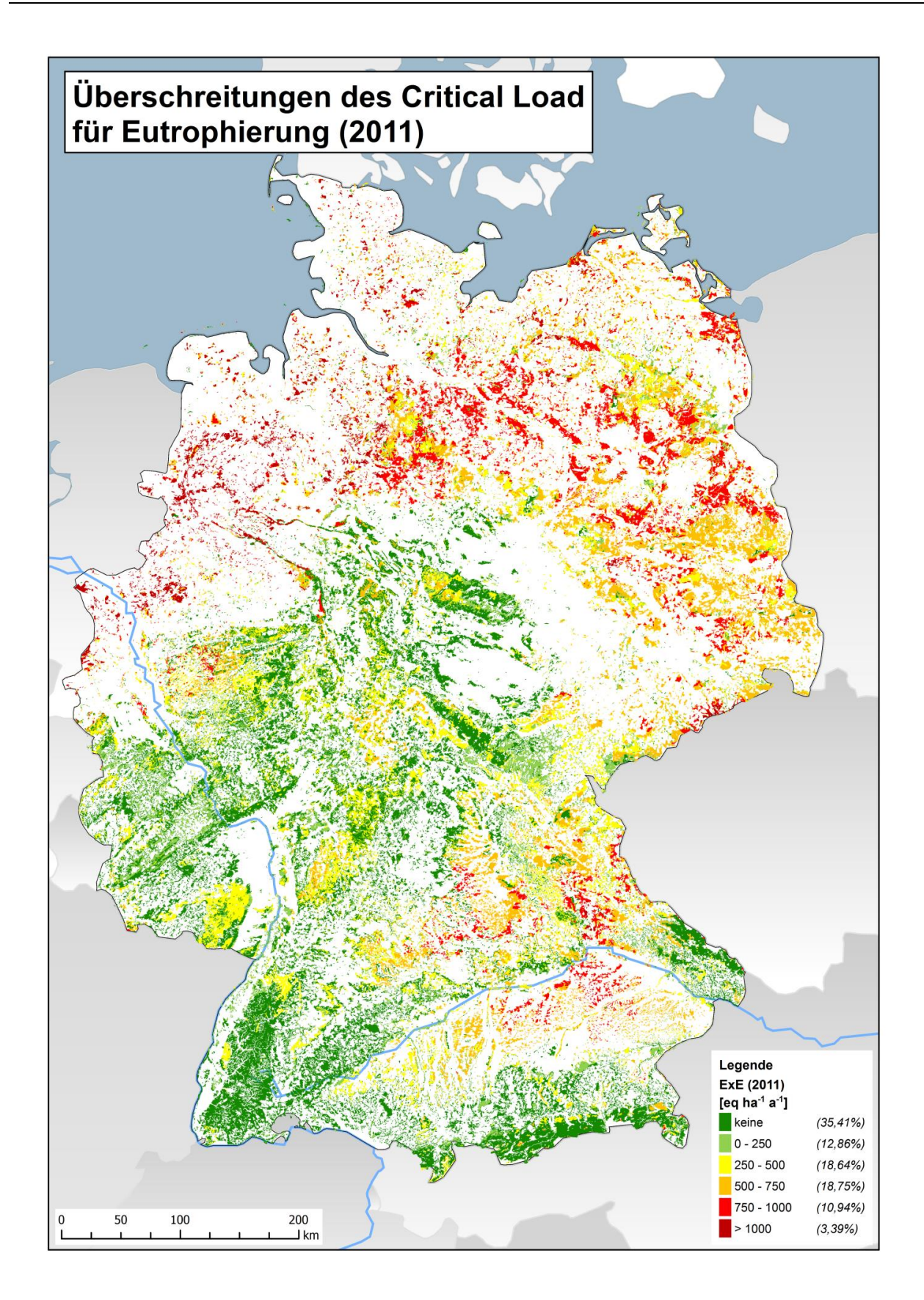

Grundsätzlich kann davon ausgegangen werden, dass die im deutschen Datensatz ausgewiesenen ökologischen Belastungsgrenzen die Ökosysteme langfristig und nachhaltig vor schädigenden Einflüssen schützen. Demzufolge bleibt ein vorrangiges Ziel, Critical Loads im nationalen Maßstab einzuhalten. Dort, wo die aktuellen Depositionen von Luftschadstoffen noch oberhalb der Belastungsgrenzen liegen, ist die Überschreitung zu vermindern und sind die Einträge weiter in Richtung auf die Belastbarkeitsgrenzen zu senken. Dies schließt aber nicht aus, dass bei kleinräumiger und regionaler Betrachtung mit anderen Datengrundlagen sich weitergehender Handlungsbedarf ergibt. Bei den räumlichen Darstellungen der Critical Load Überschreitungen sind die auflösungsbedingten Ungenauigkeiten zu beachten, die eine Nutzung der Daten für die Ableitung eines kleinräumigen und regionalen Maßnahmenbedarfs einschränken. Dabei spielen sowohl die Auflösung der Deposition als auch die Auflösung der Critical Load Daten eine Rolle.

Die Überwachung der Einhaltung von Critical Loads wird auch als nationaler Beitrag bei der Umsetzung einer neuen Richtlinie über die Verringerung der nationalen Emissionen bestimmter Luftschadstoffe zu betrachten sein. Der sich gegenwärtig in der Abstimmung befindende Richtlinienvorschlag<sup>6</sup> ersetzt die bestehenden Vorschriften über die jährlichen Höchstmengen für nationale Emissionen (Richtlinie 2001/81/EG). Zwar würden die in der alten Richtlinie festgelegten Werte noch bis 2019 gelten, doch ist nun beabsichtigt, neue nationale Emissionsreduktionsverpflichtungen festzulegen, die ab 2020 und 2030 für die sechs wichtigsten Luftschadstoffe, also für Schwefeldioxid, Stickoxide, flüchtige organische Verbindungen, Ammoniak, Partikel (Feinstaub) und Methan, gelten sollen.

Dabei sieht der Vorschlag für die neue Richtlinie unter anderem vor, dass die jährlichen Emissionen dieser sechs Schadstoffe begrenzt werden, um ab 2020 und 2030 geltenden Reduktionsverpflichtungen nachzukommen. Ebenso soll in nationalen Luftreinhalteprogrammen beschrieben werden, wie die Reduktionsverpflichtungen erfüllt werden, wie sie umzusetzen sind und regelmäßig aktualisiert werden. Dabei wird betont, dass die Mitgliedstaaten, soweit möglich, die negativen Auswirkungen der Luftverschmutzung auf Wasser und die Ökosysteme überwachen müssen. Die Einhaltung der Critical Load ist dafür ein Maßstab.

6 http://www.consilium.europa.eu/de/policies/clean-air/national-emission-ceilings/

# **3 Quellenverzeichnis**

Achermann, B., Bobbink, R. (eds.) (2003): Empirical Critical Loads for Nitrogen. Proceedings of the Expert workshop in Berne 11-13 November 2002. Environmental Documentation No. 164 - Air (Swiss Agency for the Environment, Forests and Landscape SAEFL).

AG Boden - Arbeitsgruppe Boden (2005): Bodenkundliche Kartieranleitung, 5. Auflage, Bundesanstalt für Geowissenschaften und Rohstoffe und den Geologischen Landesämtern der Bundesrepublik Deutschland (Hrsg.), Hannover. 438 S.

AG Critical Loads Baden-Württemberg (2014): Ermittlung standortspezifischer Critical Loads für Stickstoff. http://www.fachdokumente.lubw.baden-wuerttemberg.de/content/110453/U26-S7-N12.pdf).

ARGE Stickstoff BW (Hrsg.) (2014): Ermittlung standortspezifischer Critical Loads für Stickstoff – Dokumentation der Critical Limits und sonstiger Annahmen zur Berechnung der Critical Loads für bundesdeutsche FFH-Gebiete – Stand 2014. – Fachdokumentendienst Umweltbeobachtung, ID U26-S7-N12, 187 Seiten und Datenmappe, Karlsruhe.

Bauer, F. (1953): Die Roteiche. D. Sauerländer' scher Verlag. Frankfurt a. M.

Belyazid, S. (2006): Dynamic modelling of biogeochemical processes in forest ecosystems. Doctoral thesis. Reports in Ecology and Environmental Engeneering 2006:1. Department of Chemical Engeneering, Lund University, Sweden.

BGR (Bundesanstalt für Geologie und Rohstoffe) (Hrsg.) (2008): Parameter der nutzungsdifferenzierten Bodenübersichtskarte 1 : 1 000 000 für Deutschland (Wald, Grünland, Acker).

BGR (Bundesanstalt für Geologie und Rohstoffe) (Hrsg.) (2014a): Nutzungsdifferenzierte Bodenübersichtskarte 1 : 1 000 000 (BÜK1000N) für Deutschland (Wald, Grünland, Acker).

BGR (Bundesanstalt für Geologie und Rohstoffe) (Hrsg.) (2014b): Landnutzungsdifferenzierte mittlere jährliche Sickerwasserrate aus dem Boden. Bereitstellung digitaler Daten.

BMU (Bundesministerium für Umwelt, Naturschutz und Reaktorsicherheit) (2007): Nationale Strategie zur Biologischen Vielfalt (vom Bundeskabinett am 07.11.2007 beschlossen), Oktober 2007

BMUB (Bundesministerium für Umwelt, Naturschutz, Bau und Reaktorsicherheit) (2015): Naturschutz-Offensive 2020. Für biologische Vielfalt, Oktober 2015. Priorisierte Ziele der NBS, S. 13

BMVBS (Bundesministerium für Verkehr, Bauwesen und Städtebau) (2013): Untersuchung und Bewertung von straßenverkehrsbedingten Nährstoffeinträgen in empfindliche Biotope. Endbericht zum FE-Vorhaben 84.0102/2009 im Auftrag der Bundesanstalt für Straßenwesen, verfasst von Balla, S., Uhl, R., Schlutow, A., Lorentz, H., Förster, M., Becker, C., Scheuschner, Th., Kiebel, A., Herzog, W., Düring, I., Lüttmann, J., Müller-Pfannenstiel, K. in: Forschung Straßenbau und Straßenverkehrstechnik, Heft 1099, BMVBS Abteilung Straßenbau, Bonn. 362 S.

Bobbink, R., Hettelingh, J.-P. (Hrsg.) (2011): Review and revision of empirical critical loads and dose-response relationships. Proceedings of an expert workshop, Noordwijkerhout, 23 - 25 June 2010. Coordination Centre for Effects, RIVM, NL. Online im Internet[: http://www.rivm.nl/en/Documents\\_and\\_publications/Scientific/Reports/2011/mei/Review\\_and](http://www.rivm.nl/en/Documents_and_publications/Scientific/Reports/2011/mei/Review_and) \_revision of empirical critical loads and dose response relationships Proceedings of an expert workshop Noordwijkerhout 23 25 June 2010 [Stand: April 2015].

Böckmann, T. (1990): Wachstum und Ertrag der Winterlinde (Tilia cordata Mill) in Nordwestdeutschland. Dissertation Univ. Göttingen.

CCE (1995): Calculation and Mapping of Critical Thresholds in Europe, CCE- Status Report 1995, Coordination Centre for Effects, RIVM, Bilthoven, The Netherlands. National Report Germany, S.123 ff.

CCE (2001): Calculation and Mapping of Critical Thresholds in Europe, CCE- Status Report 2001, Coordination Centre for Effects, RIVM, Bilthoven, The Netherlands. National Report Germany, S.140 ff.

CCE (2008): Critical Load, Dynamic Modellling and Impact Assessment in Europe, CCE-Status Report 2008, Coordination Centre for Effects, RIVM, Bilthoven, The Netherlands. National Report Austria, S.105 ff.

CCE (2012): Modelling and Mapping of Atmosperically-induced Ecosystem Impacts in Europe, CCE Status Report 2012, Coordination Centre for Effects, RIVM, Bilthoven, The Netherlands.

CCE (2015): Modelling and Mapping the Impacts of Atmospheric Deposition of Nitrogen and Sulphur, CCE Status Report 2015, Coordination Centre for Effects, RIVM, Bilthoven, The Netherlands.

CLRTAP, 2004. Manual on Methodologies and Criteria for Modelling and Mapping Critical Loads and Levels and Air Pollution Effects, Risks and Trends. Druckversion in UBA-Texte 52/2004

CLRTAP, 2014. Guidance on mapping concentrations levels and deposition levels, Manual on methodologies and criteria for modelling and mapping critical loads and levels and air pollution effects, risks and trends. UNECE Convention on Long-range Transboundary Air Pollution. Online-Version unter www.icpmapping.org.

De Vries, W. (1991): Methodologies for the assessment and mapping of the Critical Loads and of the impact of abatement strategies on forest soils. Wageningen 46 S.

De Vries, W. and Posch, M. (2003): Derivation of cation exchange constants for sand, loess, clay and peat soils on the basis of field measurements in the Netherlands. Alterra-rapport 701, 49 S.

De Vries, W.; Hol, A.; Tjalma, S.; Voogd, J. C. (1990): Amounts and turnover rates of elements in forest ecosystems: A literature study. Winand Staring Center Report. Wageningen, the Netherlands.

De Vries, W., Posch, M., Reinds, G. J., Kämäri, J. (1993): Critical Loads and their exceedance on forest soils in Europe. The Winand Staring Centre for Integrated Land, Soil and Water Research, Wageningen, The Netherlands.

Deutscher Wetterdienst (DWD) (2012): Mittlere Tagesmitteltemperatur und Jahresniederschlagssummen der Referenzperiode 1981 - 2010 für Sommer und Winter. Rasterdatei.

EEA (2014): Effects of air pollution on European ecosystems. Past and future exposure of European freshwater and terrestrial habitats to acidifying and eutrophying air pollu-tants, EEA Technical report No 11/2014

Erteld, W. (1952): Die Robinie und ihr Holz. Dt. Bauernverlag, Berlin.

Foster, N. W. (1989): Influences of seasonal temperature on nitrogen and sulfur mineralization/Immobilization in a marple-birch forest floor in central Ontario. In: Can. J. Soil Science 69:501-514.

Gundersen, P. (1992): Mass Balance Approaches for Establishing Critical Loads for Nitrogen in Terrestrial Ecosystems. In: Grennfelt, P., Thörnelöf (Hrgs)(1992): Critical Loads for Nitrogen – a workshop report held at Lökeberg, Sweden 6-10 April 1992

Gundersen, P., Callesen, I., De Vries, W. (1998): Nitrate leaching in forest ecosystems is controlled by forest floor C/N ratio. Environmental Pollution 102:403-407.

Hornung, M., Sutton, M.A., Wilson, R.B. (Hrsg.) (1995): Mapping and modelling of critical loads for nitrogen – a workshop report. Report of a workshop held at Grange-over-Sands, Cumbria, UK under the auspices of the UN-ECE Convention on Long Range Transboundary Air Pollution, Working Group for Effects, 24-26 October 1994, 207 S.

Jacobsen, C.; Rademacher, P.; Meesenburg, H.; Meiwes, K. J. (2002): Element-Gehalte in Baum-Kompartimenten: Literatur-Studie und Datensammlung. Göttingen: Niedersächsische Forstliche Versuchsanstalt, Report, 80 S.

Klap, J.M., De Vries, W., Erisman, J.W., Van Leeuwen, E.P. (1997): Relationships between forest condition and natural and anthropogenic stress factors on the European scale; pilot study. DLO Winard Staring Centre for Integrated Land, Soil and Water Research, Report, 150 S.

Knapp, E. (1973): Ertragstafeln für Schwarzpappelsorten. Forschungsbericht d. Instituts f. Rohholzerzeugung Abt. Waldbau/Ertragskunde. Eberswalde.

Köstler, J. N., Brückner, E. Bibelriether, H. (1968): Die Wurzeln der Waldbäume. Verlag Paul Parey, Hamburg und Berlin . 284 Seiten

Nagel, H.-D., Schlutow, A., Scheuschner, T.(2014):Modellierung und Kartierung atmospärischer Stoffeinträge und kritischer Belastungsschwellen zur kontinuierlichen Bewertung der ökosystemspezifischen Gefährdung der Biodiversität in Deutschland (PINETI), Teilbericht 4: Critical Load, Exceedance und Belastungsbewertung. UBA-Texte 63/2014

NDZ (2016): Nationales Datenzentrum ICP Modelling & Mapping : Abschlussbericht des Nationalen Datenzentrums zum deutschen Datensatz "Critical Loads zum Schutz der Biodiversität" 10/2016 (in Vorbereitung)

Reinds, G.J., Posch, M., De Vries, W. (2001): A semi-empirical dynamic soil acidification model for use in spatially explicit integrated assessment models for Europe. Alterra Report 084, Alterra Green World Research, Wageningen, The Netherlands, 55 S.

Schaap, M., Wichink Kruit, R., Hendriks, C., Kranenburg, R. Segers, A., Builtjes, P., Banzhaf, S., Scheuschner, T. (2014): Ermittlung und Bewertung der Einträge von versauernden und eutrophierenden Luftschadstoffen in terrestrische Ökosysteme. Zwischenbericht zum F&E-Vorhaben, FKZ 3712 63 240 1. Umweltbundesamt, Dessau-Roßlau (http://gis.uba.de/website/depo1/download/PI-NETI2\_intermediate\_report\_2009\_final.pdf)

Schachtschabel, P., Auerswald, K., Brümmer, G., Hartke, K.H., Schwertmann, U. (1998): Scheffer/Schachtschabel Lehrbuch der Bodenkunde, Verlag Ferdinand Enke, Stuttgart.

Schlutow, A., Becker, R., Hübener, P. (2005): KliStWa - Einfluss regionalisierter Klimaprognosen und Stoffhaushaltssimulationen (dynamische Modellierung) auf den Stoffhaushalt repräsentativer Standorts- und Waldbestandstypen im Freistaat Sachsen. Online im Internet unter: URL: http://www.umwelt.sachsen.de/lfug/documents/Abschlussbericht KliStWa Teil 1.pdf [Stand: Oktober 2011].

Schober, R. (1975): Ertragstafeln wichtiger Baumarten bei verschiedenen Durchforstungen. J. D. Sauerländer's Verlag, Frankfurt aM. Schober, R. (1987): Ertragstafeln wichtiger Baumarten. J. D. Sauerländer's Verlag, Frankfurt a. M.

SRU (Sachverständigenrat für Umweltfragen) (2015): Stickstoff: Lösungsstrategien für ein drängendes Umweltproblem, Berlin 2015

Stanford, G., Frere, M.H., Schwaninger D.H. (1973): Temperature coefficient of soil nitrogen mineralization. In: Soil science 115(4):321-323.

Stuhrmann, M. (2000): Verbleib eingetragenen Stickstoffs in Waldböden entlang eines klimatischen Transektes durch Europa. In: Bayreuther Forum Ökologie, Band 79, 2000. 154 S.

Sverdrup, H. (1990): The kinetics base of cation release due to chemical weathering. Lund, Sweden: Lund University Press.

Sverdrup, H., Warfvinge, P. (1988): Weathering of primary minerals in the natural soil environment in relation to a chemical weathering model. Water, Air Soil Pollution 38: 387-408.

Sverdrup, H., Warfvinge, P. (1993): Calculating Field Weathering Rates Using a Mechanistic Geochemical Model PROFILE. In: Applied Geochemistry 8(3):273-283.

Tietema, A., Verstraten, J. M. (1991): Nitrogen cycling in an acid forest ecosystem in the Netherlands under increased atmospheric input. The nitrogen budget and the effect of nitrogen transformations on the proton budget. Biogeochemistry 15:21-46.

UBA, DLR-DFG (2009): Bodenbedeckungsdaten für Deutschland – CORINE Landcover (CLC 2006), Umweltbundesamt (UBA), Deutsches Zentrum für Luft- und Raumfahrt (DLR), Deutsches Fernerkundungszentrum (DFG), digitale Datenlieferung Mai 2010.

UBA (2004): Manual on methodologies and criteria for modeling and mapping critical loads & levels. UBA-Texte 52/04 (im Internet unter: http://www.icpmapping.org)

UBA (2013): Genug getan für Mensch und Umwelt? Wirkungsforschung unter der Genfer Luftreinhaltekonvention, Broschüre 62 S. (im Internet unter[: http://www.umweltbundesamt.de/publikationen/genug-getan-fuer-mensch-umwelt\)](http://www.umweltbundesamt.de/publikationen/genug-getan-fuer-mensch-umwelt)

UBA (2015): Daten zur Umwelt 2015 - Umwelttrends in Deutschland. (Im Internet unte[r https://www.umweltbundesamt.de/publi](https://www.umweltbundesamt.de/publikationen/daten-zur-umwelt-2015)[kationen/daten-zur-umwelt-2015\)](https://www.umweltbundesamt.de/publikationen/daten-zur-umwelt-2015)

Ulrich, B. (1981): Theoretische Betrachtung des Ionenkreislaufs in Waldökosystemen. Z. Pflanzenernährung Bodenkunde 144, 647 – 659.

Ulrich, B. (1986): Natural and anthropogenic components of soil acidification. Z. Pflanzenern. Bodenk. 149. 702-717.

Ulrich, B. (1987): Stabilität, Elastizität und Resilienz von Waldökosystemen unter dem Einfluss saurer Deposition, Forstarchiv 58: 232-239.

Walse, C., Berg, B., Sverdrup, H. (1998): Review and synthesis of experimental data on organic matter decompostion with respect to the effect of temperature, moisture and acidity. Environ Review 6(1):25-40

Wiedemann, F. (1936): Ertragstafeln der Fichte. In: Schober (1975) Ertragstafeln wichtiger Baumarten bei verschiedenen Durchforstungen. Frankfurt a. M.: Verlag Sauerländer.

Wiedemann, F. (1943): Ertragstafeln der Kiefer. In: Schober (1975) Ertragstafeln wichtiger Baumarten bei verschiedenen Durchforstungen. Frankfurt a. M.: Verlag Sauerländer.

Wimmenauer, K. (1919): Wachstum und Ertrag der Esche. AFJZ S. 9-17 und S. 37-40.